Reference Guide 74-0044

# **ThinkRF RTSA C++ API v1.6.0**

## **Reference Guide**

**Mon Dec 7 2020**

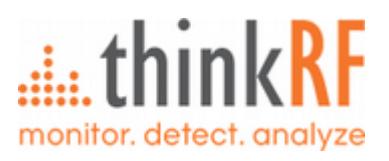

## **Contents**

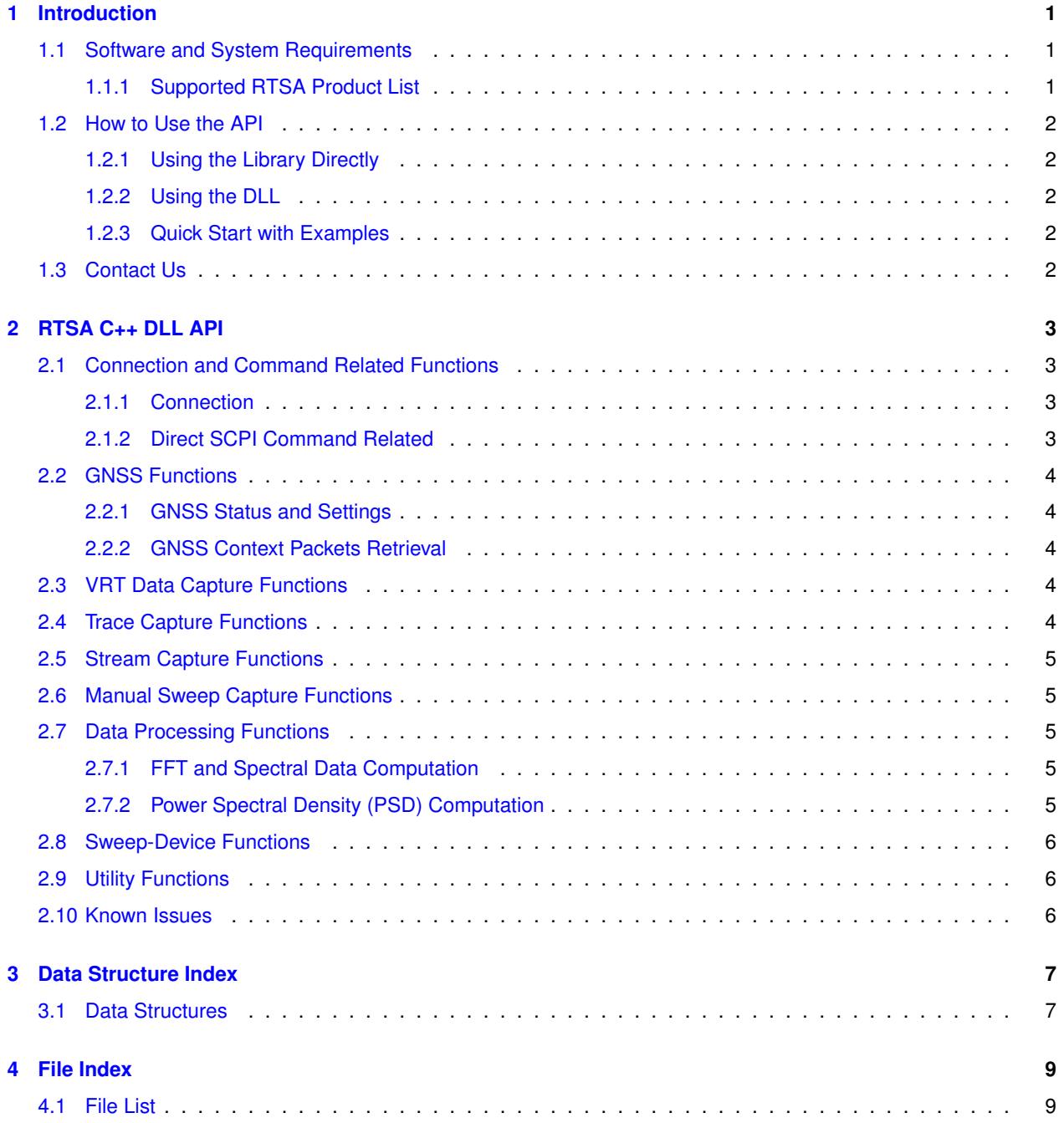

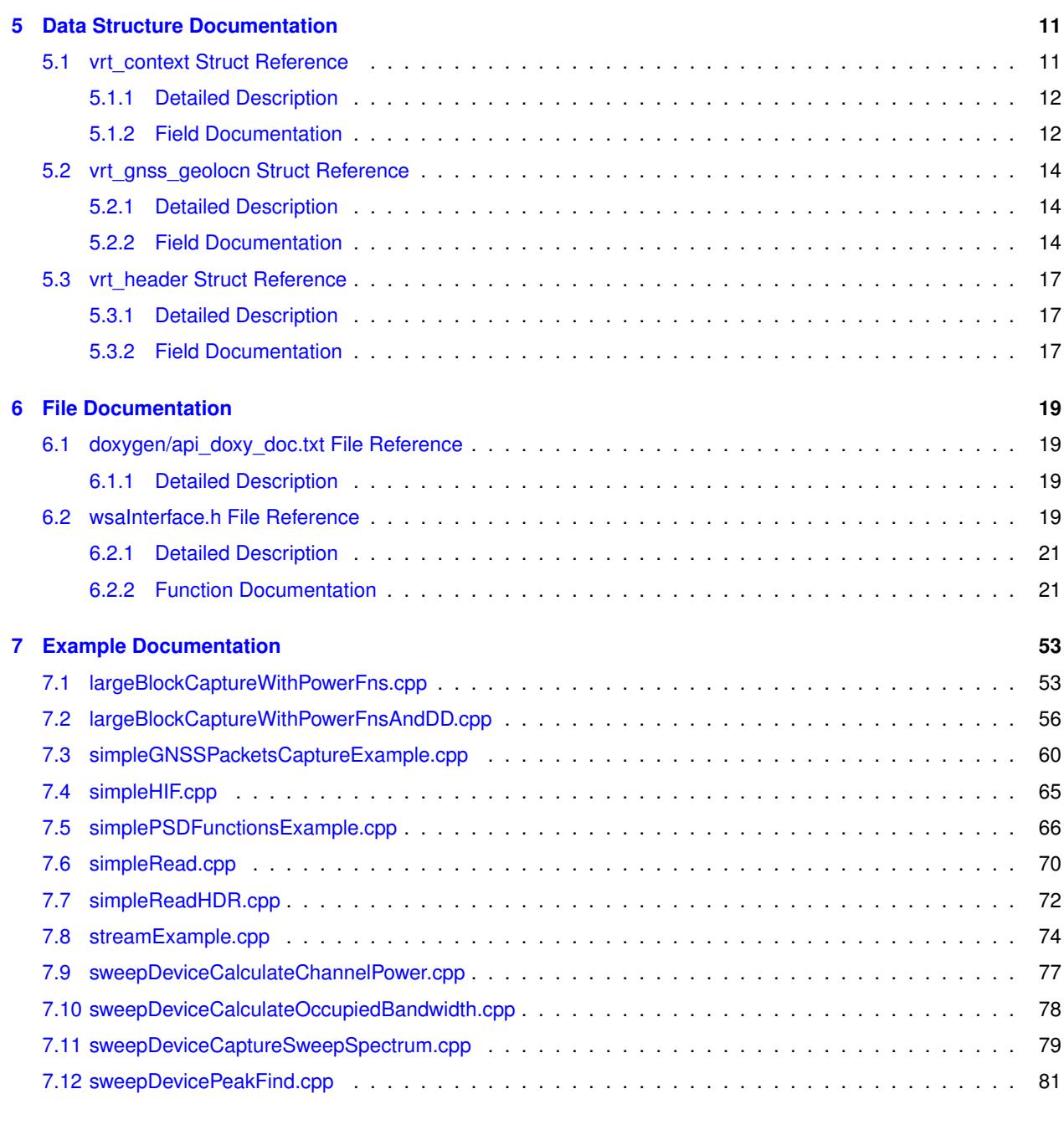

#### **[Index](#page-85-0) 83**

## <span id="page-3-0"></span>**Introduction**

The ThinkRF Real-Time Spectrum Analyzer (RTSA) has the performance of traditional high-end lab spectrum analyzers at a fraction of the cost, size, weight and power consumption and is designed for distributed or remote deployment.

ThinkRF provides a C++ API, which is a library with high level interfaces to an RTSA device. It abstracts away the actual low level connection, controls or commands to the RTSA, and data extraction.

The C++ programming language is widely used for application development. By controlling the ThinkRF RTSA via the C++ API, simple scripts can be used for data acquisition as well as for application development in complex systems. A rich set of examples are also included with the API. See the **Examples** directory included with the API.

The API is to be used in conjunction with your RTSA's Programmer's Guide, which provides explanation for the SCPI commands, the VRT protocol supported by your RTSA and the important functional overview of your RTSA.

### <span id="page-3-1"></span>**1.1 Software and System Requirements**

To use the ThinkRF C++ API in your application, the following software is required:

- Windows 7/8/10 32-bit/64-bit operating system;
- Visual Studio 2010 Express or higher to directly run the API and/or examples;
- Access to an RTSA product. If don't have a unit, you may access also to one of ThinkRF's evaluation units on the internet from www.thinkrf.com/demo.

#### <span id="page-3-2"></span>**1.1.1 Supported RTSA Product List**

C++ DLL API v1.5.0 or higher supports the following RTSA products and their associated models (408, 408P, 418, 427):

- R5500
- R5550
- R5700
- R5750
- Legacy products WSA5000

## <span id="page-4-0"></span>**1.2 How to Use the API**

#### <span id="page-4-1"></span>**1.2.1 Using the Library Directly**

To use the API library directly in your C++ project, you need to include the header file, [wsaInterface.h,](#page-21-4) in any files that will use any of the API functions and proper link to the wsaInterface. Iib. The library or DLL also depends on others C API's ∗.h files provided in the **include** folder (they are not documented in this documentation).

### <span id="page-4-2"></span>**1.2.2 Using the DLL**

A DLL of the API has been provided for any application development that could not use the library directly, such as MATLAB, LabVIEW, C#, etc. Refers to your tool's help or documentation for how to include the DLL.

ThinkRF provides also MATLAB & LabVIEW APIs, which use this DLL, for your convenience. See [https](https://www.thinkrf.com/software-apis/)← [://www.thinkrf.com/software-apis/](https://www.thinkrf.com/software-apis/)

#### <span id="page-4-3"></span>**1.2.3 Quick Start with Examples**

The easiest way to get started with the API is to take a look at the examples provided in the "Examples" folder included with the API release package. The examples include different capture modes (block, stream and sweep-device) along with SCPI controls and data processing where applicable.

To use the examples, create a project in the Visual Studio and modify the project's Properties to point to the "include" path for "C/C++" and to wsaInterface.lib path for "Linker > Input". Only one example could be included in the project at a time.

After compiling successfully, the usage would be to run "<project\_name>.exe" then follows the prompt of the executable to provide the device's IP and any other parameters as needed.

### <span id="page-4-4"></span>**1.3 Contact Us**

ThinkRF Support website provides online documents for resolving technical issues with ThinkRF products at <http://www.thinkrf.com/resources>.

For all customers who hold a valid end-user license, ThinkRF provides technical assistance 9 AM to 5 PM Eastern Time, Monday to Friday. Contact us at <http://www.thinkrf.com/support/> or by calling +1.613.369.5104.

© 2015-2020 ThinkRF Corporation, Ottawa, Canada, www.thinkrf.com.

Trade names are trademarks of the owners.

These specifications are preliminary, non-warranted, and subject to change without notice.

## <span id="page-5-0"></span>**RTSA C++ DLL API**

The RTSA C++ API is mostly a high-level wrapper of ThinkRF's C API, simplifying/grouping the multitudes of C API functions into more abstracted high level functions, making them easier to use for integration. The API is provided in a DLL as well as a lib library, allowing for use in programming languages that support them.

The API release package comprised of:

- [wsaInterface.h](#page-21-4) the header file with all the  $C_{++}$  API functions
- "include" folder contains all of the C API header files needed for the C++ API
- "x32"/"x64" folders contains compiled windows libraries, ∗.lib and .dll, for 32-bit/64-bit Windows OS, ∗ spectively
- "Examples" folder contains different ∗.cpp examples, serve to illustrative how to use the C++ API. This section lists the API functions provided in [wsaInterface.h](#page-21-4) into subsections for easy navigation.

### <span id="page-5-1"></span>**2.1 Connection and Command Related Functions**

This section contains functions related to RTSA connection and SCPI command high level functions.

#### <span id="page-5-2"></span>**2.1.1 Connection**

- [wsaConnect\(\)](#page-23-2)
- [wsaDisconnect\(\)](#page-24-0)

#### <span id="page-5-3"></span>**2.1.2 Direct SCPI Command Related**

Use the following functions for any SCPI commands listed in the RTSA's Programmer's Guide.

- [wsaSetSCPI\(\)](#page-24-1)
- [wsaGetSCPI\\_s\(\)](#page-25-0) Response output as a function's parameter
- [wsaGetSCPI\(\)](#page-26-0) Response output as a return of the function

#### Some SCPI command wrappers:

• [wsaSetAttenuation\(\)](#page-26-1) - Use for trace/stream capture only, not applicable for sweep

- [wsaGetAttenuation\(\)](#page-27-0) Use for trace/stream capture only, not applicable for sweep
- [wsaSetReferencePLL\(\)](#page-27-1)
- [wsaGetReferencePLL\(\)](#page-27-2)

## <span id="page-6-0"></span>**2.2 GNSS Functions**

This section contains functions applied only for RTSA devices come with a GNSS module.

#### <span id="page-6-1"></span>**2.2.1 GNSS Status and Settings**

- [wsaGNSSEnable\(\)](#page-47-0)
- [wsaGetGNSSStatus\(\)](#page-47-1)
- [wsaGetGNSSPosition\(\)](#page-48-0)
- [wsaGetGNSSFixSource\(\)](#page-48-1)
- [wsaSetGNSSAntennaDelay\(\)](#page-49-0)
- [wsaGetGNSSAntennaDelay\(\)](#page-49-1)
- [wsaSetGNSSConstellation\(\)](#page-50-0)
- [wsaGetGNSSConstellation\(\)](#page-50-1)
- [wsaSetReferencePPS\(\)](#page-46-0)
- [wsaGetReferencePPS\(\)](#page-47-2)

#### <span id="page-6-2"></span>**2.2.2 GNSS Context Packets Retrieval**

• [wsaReadGNSSContext\(\)](#page-50-2)

### <span id="page-6-3"></span>**2.3 VRT Data Capture Functions**

The functions in this section are used for reading out a VRT packet (IF data and/or context).

- [wsaReadData\(\)](#page-34-0) Read only a VRT IF data packet each time
- [wsaReadVRTData\(\)](#page-35-0) Read a VRT packet each time

## <span id="page-6-4"></span>**2.4 Trace Capture Functions**

This section consists of functions used for trace (block) data capture.

- [wsaArmTraceCapture\(\)](#page-28-0)
- [wsaCaptureTraceAndContext\(\)](#page-29-0)
- [wsaCaptureSpectrumAndContext\(\)](#page-28-1)

## <span id="page-7-0"></span>**2.5 Stream Capture Functions**

For stream capture, use the following functions and follow by functions from [Data Processing Functions](#page-7-5) section as needed.

- [wsaStreamStartWithID\(\)](#page-30-0)
- [wsaStreamStop\(\)](#page-31-0)
- [wsaCaptureStreamTraceAndContext\(\)](#page-31-1)

## <span id="page-7-1"></span>**2.6 Manual Sweep Capture Functions**

For manual sweep capture, only time domain data is returned. These functions are useful for when wanting to do discontinous sweep bands scanning. If sweeping of a continous range is desired, consider using functions in [Sweep-Device Functions](#page-7-6) instead.

The following functions are provided and could be follow by functions from [Data Processing Functions](#page-7-5) section as needed.

- [wsaManualSweepStart\(\)](#page-32-0)
- [wsaManualSweepStop\(\)](#page-33-0)
- [wsaCaptureManualSweepTraceAndContext\(\)](#page-33-1)

### <span id="page-7-5"></span><span id="page-7-2"></span>**2.7 Data Processing Functions**

#### <span id="page-7-3"></span>**2.7.1 FFT and Spectral Data Computation**

Once I/Q data are captured, whether as trace or sweep-device, these functions could be called. The spectral data output (power spectral density (PSD)) in dBm could be used by other power functions for further processing.

- [wsaGetFFTSize\(\)](#page-36-0)
- [wsaComputeFFT\(\)](#page-38-0)
- [wsaComputeFFTWithCorrOptions\(\)](#page-37-0)

#### <span id="page-7-4"></span>**2.7.2 Power Spectral Density (PSD) Computation**

- [wsaComputePSDUsableData\(\)](#page-41-0)
- [wsaPSDPeakFind\(\)](#page-39-0)
- [wsaComputePSDChannelPower\(\)](#page-40-0)
- <span id="page-7-6"></span>• [wsaComputePSDOccupiedBandwidth\(\)](#page-40-1)

## <span id="page-8-0"></span>**2.8 Sweep-Device Functions**

Functions in this sections apply to sweep-device capture and processing only. **Warning:** When performing a sweepdevice over a very large span (typically 7GHz or higher), usage of small RBWs under 10 Hz could result in a memory allocation failure as your computer might not have enough RAM space to handle the allocation.

- wsaGetSweepSize s()
- [wsaCaptureSpectrum\(\)](#page-43-0)
- [wsaPeakFind\(\)](#page-44-0)
- [wsaChannelPower\(\)](#page-45-0)
- [wsaOccupiedBandwidth\(\)](#page-45-1)

## <span id="page-8-1"></span>**2.9 Utility Functions**

This section contains additional useful API functions.

- [wsaGetRFESpan\(\)](#page-51-0) Determines the bandwidth, center, start and stop frequencies of the RFE mode.
- [wsaErrorMessage\\_s\(\)](#page-52-0) Output is returned through a parameter
- [wsaErrorMessage\(\)](#page-52-1) Output is returned as a function return
- [getBuildInfo\(\)](#page-53-0) Get the version and date of the API DLL built

### <span id="page-8-2"></span>**2.10 Known Issues**

- Usage of some sweep's RBWs (such as 2kHz) for [wsaCaptureSpectrum\(\)](#page-43-0) could result in a slow sweep (when compared to 1kHz) due to the FFT function usage that is not optimized for non-power of 2 FFT length. Hence, when RBW values that give raise to FFT length at or closer to power of 2, the sweep data processing will be more optimal.
- No Windows Properties information is available for the DLL.

## <span id="page-9-0"></span>**Data Structure Index**

## <span id="page-9-1"></span>**3.1 Data Structures**

Here are the data structures with brief descriptions:

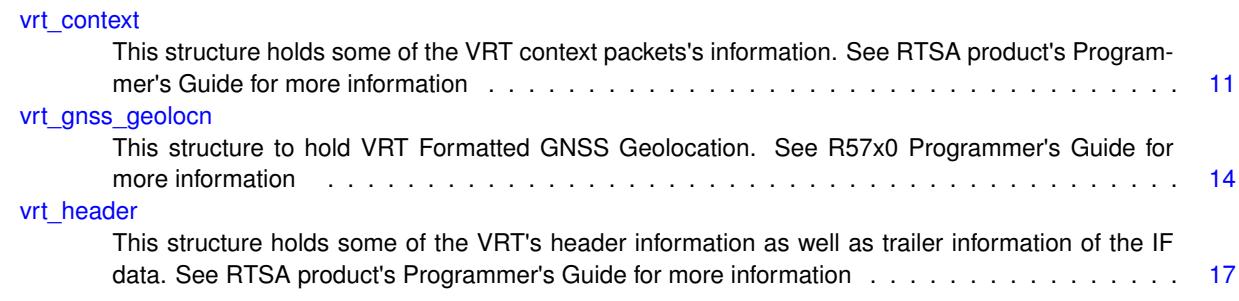

## <span id="page-11-0"></span>**File Index**

## <span id="page-11-1"></span>**4.1 File List**

Here is a list of all documented files with brief descriptions:

[wsaInterface.h](#page-21-4) The API header file with functions and their definition . . . . . . . . . . . . . . . . . . . . . . . . [19](#page-21-3)

## <span id="page-13-0"></span>**Data Structure Documentation**

## <span id="page-13-1"></span>**5.1 vrt\_context Struct Reference**

This structure holds some of the VRT context packets's information. See RTSA product's Programmer's Guide for more information.

#include <wsaInterface.h>

Collaboration diagram for vrt\_context:

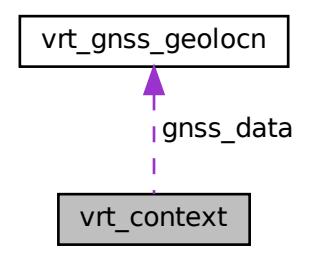

#### **Data Fields**

- uint32\_t [indicator\\_field](#page-14-2)
- uint64\_t [bandwidth](#page-14-3)
- uint64\_t [cent\\_freq](#page-14-4)
- int64\_t [freq\\_offset](#page-14-5)
- double [gain\\_if](#page-14-6)
- double [gain\\_rf](#page-14-7)
- int16\_t [reference\\_level](#page-15-0)
- uint8\_t [spectral\\_inversion](#page-15-1)
- uint8\_t [sample\\_loss\\_indicator](#page-15-2)
- uint8\_t [has\\_gnss\\_data](#page-15-3)
- struct [vrt\\_gnss\\_geolocn](#page-16-3) [gnss\\_data](#page-15-4)

### <span id="page-14-0"></span>**5.1.1 Detailed Description**

This structure holds some of the VRT context packets's information. See RTSA product's Programmer's Guide for more information.

**Examples**

[largeBlockCaptureWithPowerFns.cpp,](#page-55-1) [largeBlockCaptureWithPowerFnsAndDD.cpp,](#page-58-1) [simpleGNSSPacketsCaptureExample.cpp,](#page-62-1) and [streamExample.cpp.](#page-76-1)

#### <span id="page-14-2"></span><span id="page-14-1"></span>**5.1.2 Field Documentation**

#### **indicator\_field**

vrt\_context::indicator\_field

<span id="page-14-3"></span>The context's indicator field, identifying which context info is in the VRT context packet

#### **bandwidth**

#### vrt\_context::bandwidth

The 'full operating' bandwidth of the IF spectral data under the current settings, in Hz (ie. this is not the usable bandwidth, which has the filter roll-off removed)

**Examples**

<span id="page-14-4"></span>[streamExample.cpp.](#page-76-1)

#### **cent\_freq**

vrt\_context::cent\_freq

The center frequency of the RTSA, in Hz

**Examples**

<span id="page-14-6"></span><span id="page-14-5"></span>[streamExample.cpp.](#page-76-1)

#### **freq\_offset**

vrt\_context::freq\_offset

The frequency offset (shift) applied to the RTSA, in Hz

#### **gain\_if**

vrt\_context::gain\_if

<span id="page-14-7"></span>The IF gain component of the RTSA, in dB

#### **5.1 vrt\_context Struct Reference**

#### **gain\_rf**

vrt\_context::gain\_rf

<span id="page-15-0"></span>The RF gain component of the RTSA, in dB

#### **reference\_level**

vrt\_context::reference\_level

The reference level providing a power level reference so that the magnitude of the received data can be calculated by a user.

#### **Examples**

<span id="page-15-1"></span>[streamExample.cpp.](#page-76-1)

#### **spectral\_inversion**

#### vrt\_context::spectral\_inversion

The spectral inversion state of the I-data, needed for when user computes the frequency mapping of the spectral data in SH/SHN mode without using the provided API functions.

#### **Examples**

<span id="page-15-2"></span>[streamExample.cpp.](#page-76-1)

#### **sample\_loss\_indicator**

#### vrt\_context::sample\_loss\_indicator

An indicator indicating if there's any data lost occurred between this packet and the one just before it (no data loss within the packet).

#### **Examples**

<span id="page-15-3"></span>[streamExample.cpp.](#page-76-1)

#### **has\_gnss\_data**

vrt\_context::has\_gnss\_data

An indicator for when gnss\_data has new valid data (1) or no (0).

#### **Examples**

<span id="page-15-4"></span>[largeBlockCaptureWithPowerFns.cpp,](#page-55-1) [largeBlockCaptureWithPowerFnsAndDD.cpp,](#page-58-1) and [streamExample.cpp.](#page-76-1)

#### **gnss\_data**

vrt\_context::gnss\_data

A [vrt\\_gnss\\_geolocn](#page-16-3) struct storing the GNSS data

#### **Examples**

[largeBlockCaptureWithPowerFns.cpp,](#page-55-1) [largeBlockCaptureWithPowerFnsAndDD.cpp,](#page-58-1) and [streamExample.cpp.](#page-76-1)

The documentation for this struct was generated from the following file:

<span id="page-16-3"></span>• [wsaInterface.h](#page-21-4)

## <span id="page-16-0"></span>**5.2 vrt\_gnss\_geolocn Struct Reference**

This structure to hold VRT Formatted GNSS Geolocation. See R57x0 Programmer's Guide for more information. #include <wsaInterface.h>

#### **Data Fields**

- uint32 t [mfr\\_oui](#page-16-4)
- uint32\_t [posfix\\_sec](#page-16-5)
- uint64\_t [posfix\\_psec](#page-17-0)
- float [latitude](#page-17-1)
- float [longitude](#page-17-2)
- float [altitude](#page-17-3)
- float [speed\\_over\\_gnd](#page-18-1)
- float [heading\\_angle](#page-18-2)
- float [track\\_angle](#page-18-3)
- float [magnetic\\_var](#page-18-4)

### <span id="page-16-1"></span>**5.2.1 Detailed Description**

This structure to hold VRT Formatted GNSS Geolocation. See R57x0 Programmer's Guide for more information.

**Examples**

[simpleGNSSPacketsCaptureExample.cpp.](#page-62-1)

### <span id="page-16-4"></span><span id="page-16-2"></span>**5.2.2 Field Documentation**

**mfr\_oui**

vrt\_gnss\_geolocn::mfr\_oui

Manufacturer OUI of the GNSS.

**Examples**

<span id="page-16-5"></span>[largeBlockCaptureWithPowerFns.cpp,](#page-55-1) [largeBlockCaptureWithPowerFnsAndDD.cpp,](#page-58-1) and [streamExample.cpp.](#page-76-1)

#### **posfix\_sec**

vrt\_gnss\_geolocn::posfix\_sec

The timestamp in second of the position fix.

#### **Examples**

<span id="page-17-0"></span>[largeBlockCaptureWithPowerFns.cpp,](#page-55-1) [largeBlockCaptureWithPowerFnsAndDD.cpp,](#page-58-1) and [streamExample.cpp.](#page-76-1)

#### **posfix\_psec**

vrt\_gnss\_geolocn::posfix\_psec

The fractional timestamp in picosecond of the position fix.

#### **Examples**

<span id="page-17-1"></span>[largeBlockCaptureWithPowerFns.cpp,](#page-55-1) [largeBlockCaptureWithPowerFnsAndDD.cpp,](#page-58-1) and [streamExample.cpp.](#page-76-1)

#### **latitude**

vrt\_gnss\_geolocn::latitude

The latitude of the geolocation, with value ranging from -90.0 (South) to +90.0 (North) degrees.

**Examples**

[largeBlockCaptureWithPowerFns.cpp,](#page-55-1) [largeBlockCaptureWithPowerFnsAndDD.cpp,](#page-58-1) [simpleGNSSPacketsCaptureExample.cpp,](#page-62-1) and [streamExample.cpp.](#page-76-1)

#### <span id="page-17-2"></span>**longitude**

vrt\_gnss\_geolocn::longitude

The longtitude of the geolocation, with value ranging from -180.0 (West) to +180.0 (East) degrees.

#### **Examples**

[largeBlockCaptureWithPowerFns.cpp,](#page-55-1) [largeBlockCaptureWithPowerFnsAndDD.cpp,](#page-58-1) [simpleGNSSPacketsCaptureExample.cpp,](#page-62-1) and [streamExample.cpp.](#page-76-1)

#### <span id="page-17-3"></span>**altitude**

vrt\_gnss\_geolocn::altitude

The altitude of the geolocation, in meters

#### **Examples**

[largeBlockCaptureWithPowerFns.cpp,](#page-55-1) [largeBlockCaptureWithPowerFnsAndDD.cpp,](#page-58-1) [simpleGNSSPacketsCaptureExample.cpp,](#page-62-1) and [streamExample.cpp.](#page-76-1)

#### <span id="page-18-1"></span>**speed\_over\_gnd**

vrt\_gnss\_geolocn::speed\_over\_gnd

The speed over ground of the geolocation, with value in the range of 0 to 65636 m/s and a resolution of 1.5e-5 m/s

**Examples**

<span id="page-18-2"></span>[largeBlockCaptureWithPowerFns.cpp,](#page-55-1) [largeBlockCaptureWithPowerFnsAndDD.cpp,](#page-58-1) and [streamExample.cpp.](#page-76-1)

#### **heading\_angle**

vrt\_gnss\_geolocn::heading\_angle

The heading angle of the GNSS, expresses the platform's orientation with respect to true North in decimal degrees. Its value ranges from 0.0 to +359.999999761582 degrees.

#### **Examples**

<span id="page-18-3"></span>[largeBlockCaptureWithPowerFns.cpp,](#page-55-1) [largeBlockCaptureWithPowerFnsAndDD.cpp,](#page-58-1) and [streamExample.cpp.](#page-76-1)

#### **track\_angle**

#### vrt\_gnss\_geolocn::track\_angle

The track angle of the GNSS, conveys the platform's direction of travel with respect to true North in decimal degrees. Its value ranges from 0.0 to +359.999999761582 degrees.

#### **Examples**

<span id="page-18-4"></span>[largeBlockCaptureWithPowerFns.cpp,](#page-55-1) [largeBlockCaptureWithPowerFnsAndDD.cpp,](#page-58-1) and [streamExample.cpp.](#page-76-1)

#### **magnetic\_var**

#### vrt\_gnss\_geolocn::magnetic\_var

The magnetic variation of the geolocation, expresses magnetic variation from true North in decimal degree, with value ranging from  $-180.0$  (West) to  $+180.0$  (East) degrees.

#### **Examples**

[largeBlockCaptureWithPowerFns.cpp,](#page-55-1) [largeBlockCaptureWithPowerFnsAndDD.cpp,](#page-58-1) and [streamExample.cpp.](#page-76-1)

The documentation for this struct was generated from the following file:

<span id="page-18-0"></span>• [wsaInterface.h](#page-21-4)

### <span id="page-19-0"></span>**5.3 vrt\_header Struct Reference**

This structure holds some of the VRT's header information as well as trailer information of the IF data. See RTSA product's Programmer's Guide for more information.

#include <wsaInterface.h>

#### **Data Fields**

- uint8\_t [packet\\_type](#page-19-3)
- uint32\_t [stream\\_id](#page-19-4)
- uint32\_t [timestamp\\_sec](#page-19-5)
- uint64\_t [timestamp\\_psec](#page-20-0)

#### <span id="page-19-1"></span>**5.3.1 Detailed Description**

This structure holds some of the VRT's header information as well as trailer information of the IF data. See RTSA product's Programmer's Guide for more information.

**Examples**

[largeBlockCaptureWithPowerFns.cpp,](#page-55-1) [largeBlockCaptureWithPowerFnsAndDD.cpp,](#page-58-1) [simpleGNSSPacketsCaptureExample.cpp,](#page-62-1) and [streamExample.cpp.](#page-76-1)

#### <span id="page-19-3"></span><span id="page-19-2"></span>**5.3.2 Field Documentation**

#### **packet\_type**

vrt\_header::packet\_type

<span id="page-19-4"></span>The VRT packet types: IF data, context or extension

#### **stream\_id**

vrt\_header::stream\_id

The VRT stream type: IF stream format (I16/Q16/I32), receiver, digitzer or extension context streams

**Examples**

<span id="page-19-5"></span>[streamExample.cpp.](#page-76-1)

#### **timestamp\_sec**

vrt\_header::timestamp\_sec

The timestamp in seconds of the VRT packet, representing the number of seconds elapsed since 00:00 hours, Jan 1, 1970 UTC.

**Examples**

<span id="page-20-0"></span>[streamExample.cpp.](#page-76-1)

#### **timestamp\_psec**

vrt\_header::timestamp\_psec

The fractional timestamp of the VRT packet, in picoseconds after the second

#### **Examples**

[streamExample.cpp.](#page-76-1)

The documentation for this struct was generated from the following file:

• [wsaInterface.h](#page-21-4)

## <span id="page-21-0"></span>**File Documentation**

## <span id="page-21-1"></span>**6.1 doxygen/api\_doxy\_doc.txt File Reference**

Provide overview and formatting information for the C++ API document using doxygen.

#### <span id="page-21-2"></span>**6.1.1 Detailed Description**

<span id="page-21-4"></span>Provide overview and formatting information for the C++ API document using doxygen.

### <span id="page-21-3"></span>**6.2 wsaInterface.h File Reference**

The API header file with functions and their definition.

```
#include <windows.h>
#include "include\wsa_api.h"
Include dependency graph for wsaInterface.h:
```
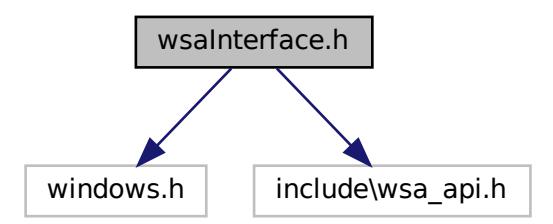

#### **Data Structures**

• struct [vrt\\_gnss\\_geolocn](#page-16-3)

*This structure to hold VRT Formatted GNSS Geolocation. See R57x0 Programmer's Guide for more information.*

• struct [vrt\\_header](#page-18-0)

*This structure holds some of the VRT's header information as well as trailer information of the IF data. See RTSA product's Programmer's Guide for more information.*

• struct [vrt\\_context](#page-13-1)

*This structure holds some of the VRT context packets's information. See RTSA product's Programmer's Guide for more information.*

#### **Functions**

- int16 t [wsaConnect](#page-23-2) (int64 t ∗wsa handle, char ∗ip)
- int16 t [wsaDisconnect](#page-24-0) (int64 t wsa handle)
- int16 t [wsaSetSCPI](#page-24-1) (int64 t wsa handle, char ∗command)
- int16\_t [wsaGetSCPI\\_s](#page-25-0) (int64\_t wsa\_handle, char ∗command, char ∗response)
- char ∗ [wsaGetSCPI](#page-26-0) (int64\_t wsa\_handle, char ∗command)
- int16 t [wsaSetAttenuation](#page-26-1) (int64 t wsa handle, int32 t att value)
- int16 t [wsaGetAttenuation](#page-27-0) (int64 t wsa\_handle, int32 t ∗att\_value)
- int16 t [wsaSetReferencePLL](#page-27-1) (int64 t wsa\_handle, char ∗ref\_type)
- int16 t [wsaGetReferencePLL](#page-27-2) (int64 t wsa handle, char ∗ref type)
- int16\_t \_stdcall [wsaArmTraceCapture](#page-28-0) (int64\_t wsa\_handle, int32\_t samples\_per\_packet, int32\_t packets\_← per\_block)
- int16\_t [wsaCaptureSpectrumAndContext](#page-28-1) (int64\_t wsa\_handle, int32\_t samples\_per\_packet, int32\_t packets←per\_block, uint32\_t timeout, struct [vrt\\_context](#page-13-1) ∗vrt\_context\_data, struct [vrt\\_header](#page-18-0) ∗header, float ∗spectral←-\_data, uint32\_t ∗spectral\_size, int64\_t ∗spectral\_fstart, int64\_t ∗spectral\_fstop, uint32\_t ∗spectral\_bandwidth)
- int16\_t [wsaCaptureTraceAndContext](#page-29-0) (int64\_t wsa\_handle, int32\_t samples\_per\_packet, int32\_t packets\_per←-\_block, uint32\_t timeout, struct [vrt\\_context](#page-13-1) ∗vrt\_context\_data, struct [vrt\\_header](#page-18-0) ∗header, int16\_t ∗i16\_data, int16  $t *q16$  data, int32  $t *i32$  data)
- int16 t [wsaStreamStartWithID](#page-30-0) (int64\_t wsa\_handle, int32\_t samples\_per\_packet, int32\_t stream\_start\_id)
- int16 t [wsaStreamStop](#page-31-0) (int64 t wsa handle)
- int16\_t [wsaCaptureStreamTraceAndContext](#page-31-1) (int64\_t wsa\_handle, int32\_t samples\_per\_packet, uint32\_t timeout, struct [vrt\\_context](#page-13-1) ∗vrt\_context\_data, struct [vrt\\_header](#page-18-0) ∗header, uint32\_t ∗stream\_start\_id, int16\_t ∗i16← \_data, int16\_t ∗q16\_data, int32\_t ∗i32\_data)
- int16 t [wsaManualSweepStart](#page-32-0) (int64 t wsa handle, int64 t sweep start id)
- int16 t [wsaManualSweepStop](#page-33-0) (int64 t wsa\_handle)
- int16\_t [wsaCaptureManualSweepTraceAndContext](#page-33-1) (int64\_t wsa\_handle, int32\_t samples\_per\_packet, int32←t packets per step, uint32\_t timeout, struct [vrt\\_context](#page-13-1) ∗vrt\_context data, struct [vrt\\_header](#page-18-0) ∗header, uint32\_t ∗sweep\_start\_id, int16\_t ∗i16\_data, int16\_t ∗q16\_data, int32\_t ∗i32\_data)
- int16\_t [wsaReadData](#page-34-0) (int64\_t wsa\_handle, int16\_t ∗i16\_data, int16\_t ∗q16\_data, int32\_t ∗i32\_data, uint32\_t timeout, uint32\_t ∗stream\_id, uint8\_t ∗spectral\_inversion, int32\_t samples\_per\_packet, uint32\_t ∗timestamp←sec, uint64\_t ∗timestamp\_psec, int16\_t ∗reference\_level, uint64\_t ∗bandwidth, uint64\_t ∗center\_frequency)
- int16\_t [wsaReadVRTData](#page-35-0) (int64\_t wsa\_handle, int32\_t samples\_per\_packet, uint32\_t timeout, struct [vrt\\_header](#page-18-0) ∗header, int16\_t ∗i16\_data, int16\_t ∗q16\_data, int32\_t ∗i32\_data, uint8\_t ∗spectral\_inversion, struct [vrt\\_context](#page-13-1) ∗vrt\_context\_data)
- int16\_t [wsaGetFFTSize](#page-36-0) (int32\_t sample\_size, uint32\_t stream\_id, int32\_t ∗fft\_size)
- int16\_t [wsaComputeFFTWithCorrOptions](#page-37-0) (int32\_t sample\_size, int32\_t fft\_size, uint32\_t stream\_id, int16←-\_t reference\_level, int8\_t dc\_offset\_corr, int8\_t iq\_imbalance\_corr, int16\_t ∗i16\_buffer, int16\_t ∗q16\_buffer, int32\_t ∗i32\_buffer, float ∗spectral\_data)
- int16\_t [wsaComputeFFT](#page-38-0) (int32\_t sample\_size, int32\_t fft\_size, uint32\_t stream\_id, int16\_t reference\_level, uint8\_t spectral\_inversion, int16\_t ∗i16\_buffer, int16\_t ∗q16\_buffer, int32\_t ∗i32\_buffer, float ∗spectral\_data)
- int16\_t [wsaPSDPeakFind](#page-39-0) (int64\_t wsa\_handle, char ∗rfe\_mode, uint8\_t spectral\_inversion, uint32\_t data\_size, float ∗spectral\_data, int64\_t ∗peak\_freq, float ∗peak\_power)
- int16\_t [wsaComputePSDChannelPower](#page-40-0) (uint32\_t start\_bin, uint32\_t stop\_bin, uint32\_t data\_size, float ∗spectral\_data, float ∗channel\_power)
- int16\_t [wsaComputePSDOccupiedBandwidth](#page-40-1) (uint32\_t rbw, uint32\_t data\_size, float ∗spectral\_data, float occupied\_percentage, uint64\_t ∗occupied\_bandwidth)
- int16\_t [wsaComputePSDUsableData](#page-41-0) (int64\_t wsa\_handle, char ∗rfe\_mode, uint8\_t spectral\_inversion, float ∗spectral\_data, uint32\_t data\_size, uint32\_t ∗usable\_bandwidth, int64\_t ∗usable\_fstart, int64\_t ∗usable\_fstop, float ∗usable\_spectral\_data, uint32\_t ∗usable\_data\_size)
- int16\_t [wsaGetSweepSize](#page-42-1) (int64\_t wsa\_handle, uint64\_t fstart, uint64\_t fstop, uint32\_t rbw, char ∗rfe\_mode, int32\_t attenuator, uint32\_t ∗sweep\_size)
- int16\_t [wsaGetSweepSize\\_s](#page-42-0) (int64\_t wsa\_handle, uint64\_t fstart, uint64\_t fstop, uint32\_t rbw, char ∗rfe\_mode, int32\_t attenuator, uint64\_t ∗fstart\_actual, uint64\_t ∗fstop\_actual, uint32\_t ∗sweep\_size)
- int16\_t [wsaCaptureSpectrum](#page-43-0) (int64\_t wsa\_handle, uint64\_t fstart, uint64\_t fstop, uint32\_t rbw, char ∗rfe\_mode, int32\_t attenuator, float ∗spectral\_data)
- int16 t [wsaPeakFind](#page-44-0) (int64 t wsa handle, uint64 t fstart, uint64 t fstop, uint32 t rbw, char ∗rfe\_mode, float ref\_offset, int32\_t attenuator, uint64\_t ∗peak\_freq, float ∗peak\_power)
- int16 t [wsaChannelPower](#page-45-0) (int64 t wsa handle, uint64 t fstart, uint64 t fstop, uint32 t rbw, char ∗rfe\_mode, float ref\_offset, int32\_t attenuator, float ∗channel\_power)
- int16 t [wsaOccupiedBandwidth](#page-45-1) (int64 t wsa handle, uint64 t fstart, uint64 t fstop, uint32 t rbw, float occupied\_percentage, char ∗rfe\_mode, int32\_t attenuator, uint64\_t ∗occupied\_bw)
- int16\_t [wsaSetReferencePPS](#page-46-0) (int64\_t wsa\_handle, char ∗pps\_type)
- int16 t [wsaGetReferencePPS](#page-47-2) (int64 t wsa\_handle, char ∗pps\_type)
- int16\_t [wsaGNSSEnable](#page-47-0) (int64\_t wsa\_handle, int32\_t enable)
- int16\_t [wsaGetGNSSStatus](#page-47-1) (int64\_t wsa\_handle, uint8\_t ∗status)
- int16\_t [wsaGetGNSSPosition](#page-48-0) (int64\_t wsa\_handle, float ∗latitude, float ∗longitude, float ∗altitude)
- int16\_t [wsaGetGNSSFixSource](#page-48-1) (int64\_t wsa\_handle, char ∗fix\_source)
- int16 t [wsaSetGNSSAntennaDelay](#page-49-0) (int64 t wsa handle, int32 t delay)
- int16 t [wsaGetGNSSAntennaDelay](#page-49-1) (int64 t wsa handle, int32 t ∗delay)
- int16\_t [wsaSetGNSSConstellation](#page-50-0) (int64\_t wsa\_handle, char ∗constel1, char ∗constel2)
- int16 t [wsaGetGNSSConstellation](#page-50-1) (int64 t wsa handle, char ∗constellations)
- int16 t [wsaReadGNSSContext](#page-50-2) (int64 t wsa handle, uint32 t timeout, int32 t ∗new gnss data, struct vrt gnss\_geolocn ∗gnss\_data)
- int16\_t [wsaGetRFESpan](#page-51-0) (int64\_t wsa\_handle, char ∗rfe\_mode, uint32\_t ∗span\_bw, int64\_t ∗span\_center, int64\_t ∗span\_fstart, int64\_t ∗span\_fstop)
- void [wsaErrorMessage\\_s](#page-52-0) (int16\_t error\_code, char ∗error\_msg)
- char ∗ [wsaErrorMessage](#page-52-1) (int16\_t error\_code)
- void [getBuildInfo](#page-53-0) (char ∗build\_info)

#### <span id="page-23-0"></span>**6.2.1 Detailed Description**

The API header file with functions and their definition.

**Copyright**

(C) ThinkRF Corporation 2015-2020. Do not copy, share or reproduce in full or in part without written consent from ThinkRF. All rights reserved.

#### <span id="page-23-2"></span><span id="page-23-1"></span>**6.2.2 Function Documentation**

#### **wsaConnect()**

```
int16_t wsaConnect (
             int64_t ∗ wsa_handle,
             char ∗ ip )
```
Establishes a connection to the RTSA. At success, the handle remains open for future access by other functions.

**Note:** [wsaDisconnect\(\)](#page-24-0) must be called at the end of the program for each [wsaConnect\(\)](#page-23-2) successfully made.

**Parameters**

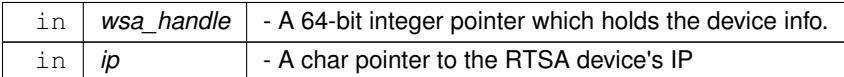

#### **Returns**

0 on success, or a negative number on error

#### **Examples**

[largeBlockCaptureWithPowerFns.cpp,](#page-55-1) [largeBlockCaptureWithPowerFnsAndDD.cpp,](#page-58-1) [simpleGNSSPacketsCaptureExample.cpp,](#page-62-1) [simpleHIF.cpp,](#page-67-1) [simplePSDFunctionsExample.cpp,](#page-68-1) [simpleRead.cpp,](#page-72-1) [simpleReadHDR.cpp,](#page-74-1) [streamExample.cpp,](#page-76-1) [sweepDeviceCalculateChannelPower.cpp,](#page-79-1) [sweepDeviceCalculateOccupiedBandwidth.cpp,](#page-80-1) sweepDeviceCaptureSweepSpectrum and [sweepDevicePeakFind.cpp.](#page-83-1)

#### <span id="page-24-0"></span>**wsaDisconnect()**

int16\_t wsaDisconnect ( int64\_t wsa\_handle )

Closes an already established connection to the RTSA. This function must be called at the end of the program for each [wsaConnect\(\)](#page-23-2) made.

#### **Parameters**

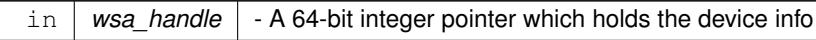

#### **Returns**

0 on success, or a negative number on error

#### **Examples**

<span id="page-24-1"></span>[largeBlockCaptureWithPowerFns.cpp,](#page-55-1) [largeBlockCaptureWithPowerFnsAndDD.cpp,](#page-58-1) [simpleGNSSPacketsCaptureExample.cpp,](#page-62-1) [simpleHIF.cpp,](#page-67-1) [simplePSDFunctionsExample.cpp,](#page-68-1) [simpleRead.cpp,](#page-72-1) [simpleReadHDR.cpp,](#page-74-1) [streamExample.cpp,](#page-76-1) [sweepDeviceCalculateChannelPower.cpp,](#page-79-1) [sweepDeviceCalculateOccupiedBandwidth.cpp,](#page-80-1) sweepDeviceCaptureSweepSpectrum and [sweepDevicePeakFind.cpp.](#page-83-1)

#### **wsaSetSCPI()**

```
int16_t wsaSetSCPI (
            int64_t wsa_handle,
             char ∗ command )
```
Sends a SCPI command to the device. The list of all the supported SCPI commands and their definition can be found in the RTSA Programmer's Guide.

#### **Parameters**

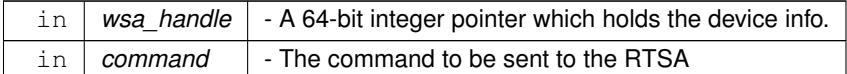

#### **Returns**

0 on success, or a negative number on error

#### **Examples**

[largeBlockCaptureWithPowerFns.cpp,](#page-55-1) [largeBlockCaptureWithPowerFnsAndDD.cpp,](#page-58-1) [simpleGNSSPacketsCaptureExample.cpp,](#page-62-1) [simpleHIF.cpp,](#page-67-1) [simplePSDFunctionsExample.cpp,](#page-68-1) [simpleRead.cpp,](#page-72-1) [simpleReadHDR.cpp,](#page-74-1) [streamExample.cpp,](#page-76-1) [sweepDeviceCalculateChannelPower.cpp,](#page-79-1) [sweepDeviceCalculateOccupiedBandwidth.cpp,](#page-80-1) sweepDeviceCaptureSweepSpectrur and [sweepDevicePeakFind.cpp.](#page-83-1)

#### <span id="page-25-0"></span>**wsaGetSCPI\_s()**

```
int16_t wsaGetSCPI_s (
            int64_t wsa_handle,
            char ∗ command,
            char ∗ response )
```
Sends a SCPI query command to the RTSA and retrieve the response for the sent query as a pointer. The list of all the supported SCPI commands and their definition can be found in the RTSA Programmer's Guide.

This fn is an alternative to the [wsaGetSCPI\(\)](#page-26-0) but having the output returned as a parameter instead of as the function return.

#### **Parameters**

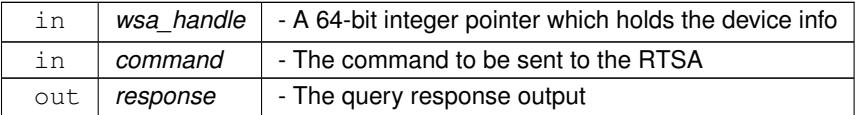

#### **Returns**

0 on success, or a negative number on error

#### **Examples**

[largeBlockCaptureWithPowerFns.cpp,](#page-55-1) [largeBlockCaptureWithPowerFnsAndDD.cpp,](#page-58-1) [simpleGNSSPacketsCaptureExample.cpp,](#page-62-1) [simpleHIF.cpp,](#page-67-1) [simplePSDFunctionsExample.cpp,](#page-68-1) [simpleRead.cpp,](#page-72-1) [simpleReadHDR.cpp,](#page-74-1) [streamExample.cpp,](#page-76-1)

[sweepDeviceCalculateChannelPower.cpp,](#page-79-1) [sweepDeviceCalculateOccupiedBandwidth.cpp,](#page-80-1) sweepDeviceCaptureSweepSpectrum and [sweepDevicePeakFind.cpp.](#page-83-1)

#### <span id="page-26-0"></span>**wsaGetSCPI()**

```
char∗ wsaGetSCPI (
            int64_t wsa_handle,
             char ∗ command )
```
Sends a SCPI query command to the RTSA and return the response as a function output. The list of all the supported SCPI commands and their definition can be found in the RTSA Programmer's Guide.

#### **Parameters**

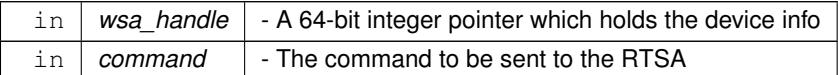

#### **Returns**

A string containing the returned query.

#### **Examples**

[simpleGNSSPacketsCaptureExample.cpp,](#page-62-1) [simpleHIF.cpp,](#page-67-1) [simplePSDFunctionsExample.cpp,](#page-68-1) [simpleRead.cpp,](#page-72-1) [simpleReadHDR.cpp,](#page-74-1) [streamExample.cpp,](#page-76-1) [sweepDeviceCalculateChannelPower.cpp,](#page-79-1) sweepDeviceCalculateOccupiedBandwidt [sweepDeviceCaptureSweepSpectrum.cpp,](#page-81-1) and [sweepDevicePeakFind.cpp.](#page-83-1)

#### <span id="page-26-1"></span>**wsaSetAttenuation()**

```
int16_t wsaSetAttenuation (
            int64_t wsa_handle,
             int32_t att_value )
```
Sets the attenuator's value for a "trace" capture mode (block or streaming). See the RTSA's Programmer's Guide for the values.

- For WSA5000: use values 0 (Off) and 1 (In) for 20dB.
- For RTSA5XX0: use 0, 10, 20, or 30 dB.

#### **Parameters**

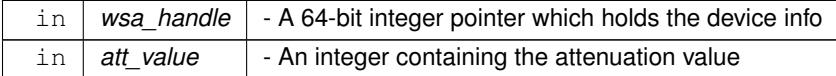

#### **Returns**

0 on success, or a negative number on error

#### **Examples**

<span id="page-27-0"></span>[largeBlockCaptureWithPowerFnsAndDD.cpp,](#page-58-1) [simpleGNSSPacketsCaptureExample.cpp,](#page-62-1) and [streamExample.cpp.](#page-76-1)

#### **wsaGetAttenuation()**

```
int16_t wsaGetAttenuation (
            int64_t wsa_handle,
             int32_t ∗ att_value )
```
Gets the attenuator's value for a "trace" capture mode (block or streaming). For WSA5000, value 0 (Off) and 1 (In) refers to 20 dB attenuation state.

#### **Parameters**

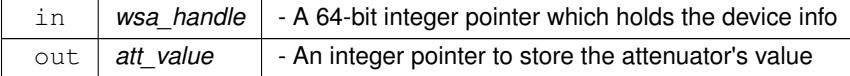

**Returns**

<span id="page-27-1"></span>0 on successful, or a negative number on error

#### **wsaSetReferencePLL()**

```
int16_t wsaSetReferencePLL (
            int64_t wsa_handle,
            char ∗ ref_type )
```
Sets the reference PLL's type, whether INT, EXT or GNSS, depending on your product.

#### **Parameters**

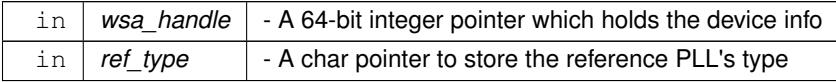

#### **Returns**

<span id="page-27-2"></span>0 on successful, or a negative number on error

#### **wsaGetReferencePLL()**

```
int16_t wsaGetReferencePLL (
            int64_t wsa_handle,
```
char ∗ ref\_type )

Gets the current reference PLL's type used.

#### **Parameters**

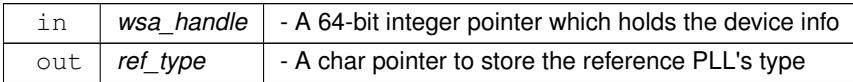

#### **Returns**

0 on successful, or a negative number on error

#### **Examples**

<span id="page-28-0"></span>[simpleGNSSPacketsCaptureExample.cpp.](#page-62-1)

#### **wsaArmTraceCapture()**

```
int16_t _stdcall wsaArmTraceCapture (
            int64_t wsa_handle,
            int32_t samples_per_packet,
            int32_t packets_per_block )
```
Sets the block capture parameters (:TRACE:SPP & :TRACE:BLOCK:PACKETS) to the RTSA and arms the capture (:TRACE:BLOCK:DATA?).

This function is needed for [wsaReadData\(\),](#page-34-0) [wsaReadVRTData\(\)](#page-35-0) (if reading IF data also), [wsaCaptureTraceAndContext\(\)](#page-29-0) and [wsaCaptureSpectrumAndContext\(\).](#page-28-1)

#### **Parameters**

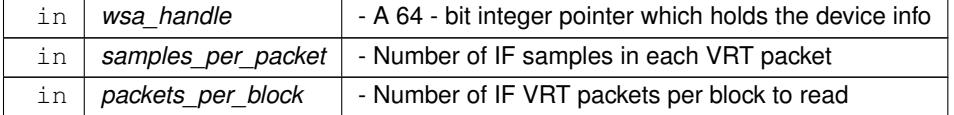

#### **Returns**

0 on success or a negative value on error

#### **Examples**

<span id="page-28-1"></span>[largeBlockCaptureWithPowerFns.cpp,](#page-55-1) [largeBlockCaptureWithPowerFnsAndDD.cpp,](#page-58-1) and [simpleGNSSPacketsCaptureExample.cpp.](#page-62-1)

#### **wsaCaptureSpectrumAndContext()**

```
int16_t wsaCaptureSpectrumAndContext (
            int64_t wsa_handle,
            int32_t samples_per_packet,
```

```
int32_t packets_per_block,
uint32_t timeout,
struct vrt_context ∗ vrt_context_data,
struct vrt_header ∗ header,
float ∗ spectral_data,
uint32_t ∗ spectral_size,
int64_t ∗ spectral_fstart,
int64 t * spectral fstop,
uint32_t ∗ spectral_bandwidth )
```
Reads the block of IF data, computes and returns its power spectral density (PSD) data, with context data stored in structs. The spectral data returned is of "usable range" (i.e. the filter roll-off section has been trimmed).

This high-level function uses [wsaCaptureTraceAndContext\(\),](#page-29-0) [wsaComputeFFTWithCorrOptions\(\)](#page-37-0) (with DC offset correction on & IQ imbalance correction is on for ZIF only), and [wsaComputePSDUsableData\(\)](#page-41-0) functions.

**Remarks**

- Must call [wsaArmTraceCapture\(\)](#page-28-0) before calling this fucntion to arm the capture
- Since this function does a 'block' capture, it loops to wait until the number of requested are captured; therefore, if a context information, such as the GNSS context, comes more than once during the capture, only the latest one will be returned in vrt\_context\_data.
- If only interested in GNSS context packets for RTSA with GNSS module, see [wsaReadGNSSContext\(\).](#page-50-2)

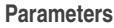

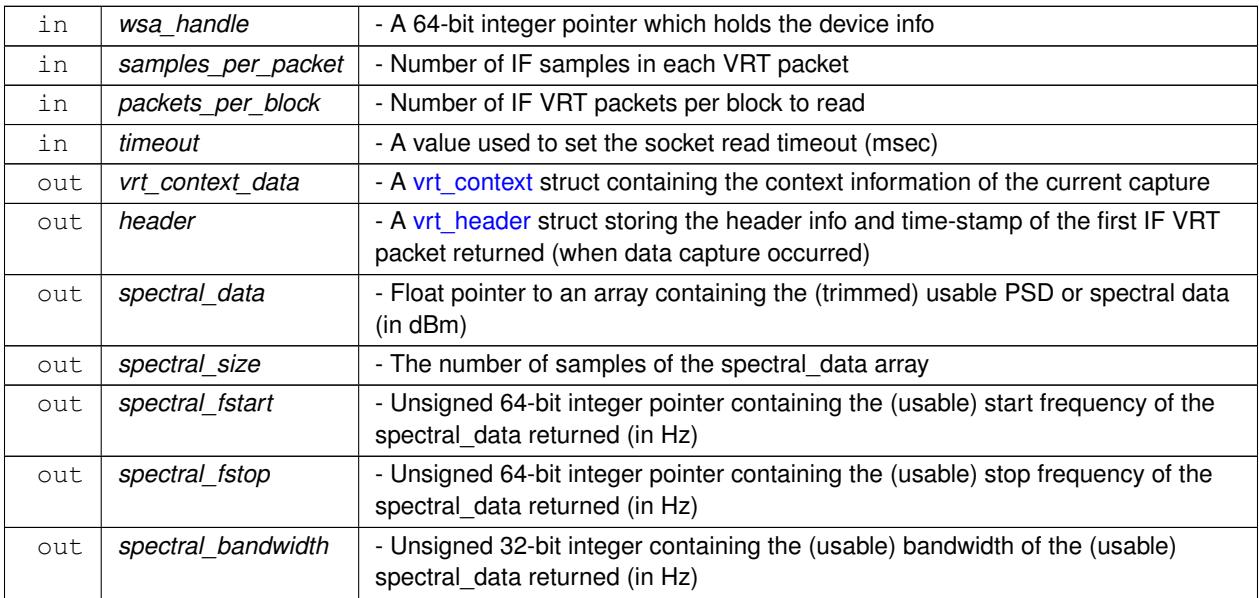

#### **Returns**

0 on success or a negative value on error

#### **Examples**

<span id="page-29-0"></span>[largeBlockCaptureWithPowerFns.cpp,](#page-55-1) [largeBlockCaptureWithPowerFnsAndDD.cpp,](#page-58-1) and simpleGNSSPacketsCaptureExample.c

#### **wsaCaptureTraceAndContext()**

```
int16_t wsaCaptureTraceAndContext (
```

```
int64_t wsa_handle,
int32_t samples_per_packet,
int32_t packets_per_block,
uint32_t timeout,
struct vrt_context ∗ vrt_context_data,
struct vrt_header ∗ header,
int16_t ∗ i16_data,
int16_t ∗ q16_data,
int32_t ∗ i32_data )
```
Reads and returns a "block" of IF data (I/Q time domain data), with context data stored in structs.

[wsaComputeFFTWithCorrOptions\(\)](#page-37-0) and [wsaComputePSDUsableData\(\)](#page-41-0) functions could be used on the captured IQ data to get the PSD spectral data. Or just use [wsaCaptureSpectrumAndContext\(\).](#page-28-1)

**Remarks**

- Must call [wsaArmTraceCapture\(\)](#page-28-0) before calling this fucntion to arm the capture.
- Since this function does a 'block' capture, it loops to wait until the number of requested are captured; therefore, if a context information, such as the GNSS context, comes more than once during the capture, only the latest one will be returned in vrt\_context\_data.
- If only interested in GNSS context packets for RTSA with GNSS module, not the IF Data, see [wsaReadGNSSContext\(\).](#page-50-2)

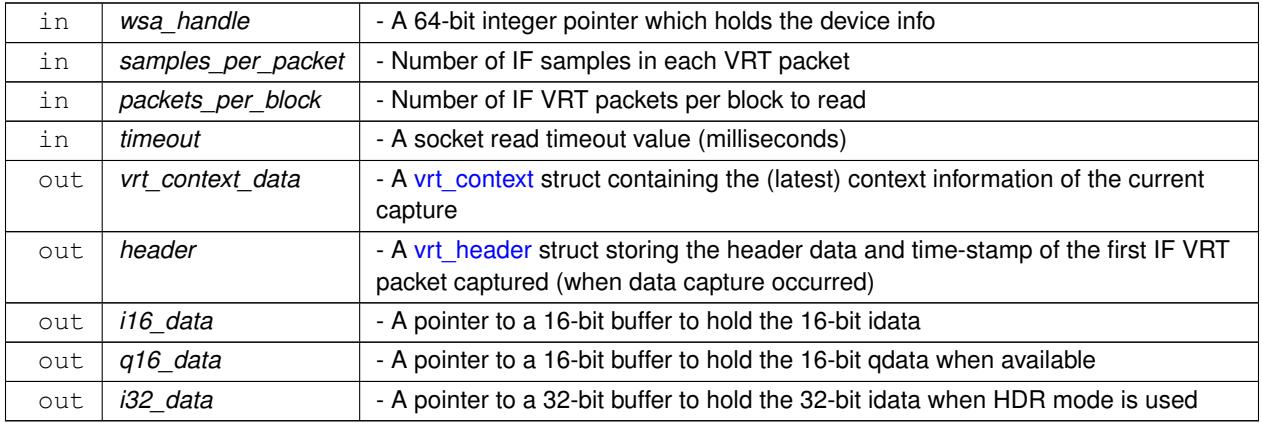

#### **Parameters**

#### **Returns**

<span id="page-30-0"></span>0 on success or a negative value on error

#### **wsaStreamStartWithID()**

```
int16_t wsaStreamStartWithID (
             int64_t wsa_handle,
```

```
int32_t samples_per_packet,
int32_t stream_start_id )
```
Sets the number of stream samples per VRT packet to output, then initiates the capture and streaming of IQ data in the RTSA with the use of an ID to mark the start of that Stream (see Programmer's Guide on :TRACE:STREAM:START command).

**Remarks**

- 1. Must acquire read access, such as: wsaGetSCPI\_s(wsaHandle, ":SYSTEM:LOCK:REQUEST? ACQ", query\_result);
- 2. For R5xx0 products, as the capture rate within the device is much faster than the transfer rate, a decimation is highly recommended to be used with streaming. Use [:SENSe]:DECimation with [wsaSetSCPI\(\).](#page-24-1)

#### **Parameters**

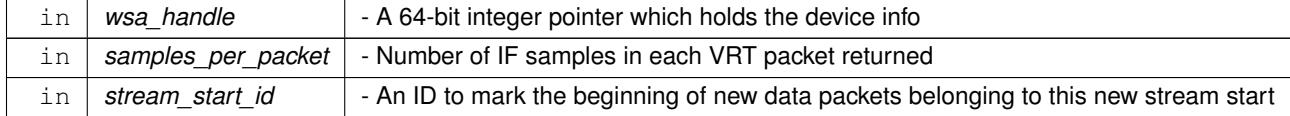

#### **Returns**

0 on success or a negative value on error

#### **Examples**

<span id="page-31-0"></span>[streamExample.cpp.](#page-76-1)

#### **wsaStreamStop()**

```
int16_t wsaStreamStop (
            int64_t wsa_handle )
```
Stop the stream mode, flush the internal memory of the device, and clear any remaining data packets in the network.

#### **Parameters**

in | wsa\_handle | - A 64-bit integer pointer which holds the device info

#### **Returns**

0 on success or a negative value on error

**Examples**

<span id="page-31-1"></span>[streamExample.cpp.](#page-76-1)

#### **wsaCaptureStreamTraceAndContext()**

```
int16_t wsaCaptureStreamTraceAndContext (
            int64_t wsa_handle,
            int32_t samples_per_packet,
            uint32_t timeout,
            struct vrt_context ∗ vrt_context_data,
            vrt_header * header,
            uint32_t ∗ stream_start_id,
            int16_t ∗ i16_data,
            int16_t ∗ q16_data,
            int32 t * i32 data )
```
Reads and returns 1 packet of IF data (I/Q time domain data) of spp size during streaming, with packet's info and context stored in structs. Check the sample\_loss\_indicator in the [vrt\\_context](#page-13-1) for if there're data loss occurred between this current packet and the one just before it (there's no data loss within the packet).

[wsaComputeFFTWithCorrOptions\(\)](#page-37-0) and [wsaComputePSDUsableData\(\)](#page-41-0) functions could be used on the captured IQ data to get the PSD spectral data. Or just use [wsaCaptureSpectrumAndContext\(\).](#page-28-1) Note thouth doing data analysis during stream capture could affect its throughput rate.

**Remarks**

- 1. Must start with [wsaStreamStartWithID\(\)](#page-30-0) (see its notes) and end with [wsaStreamStop\(\)](#page-31-0)
- 2. The trailer of each packet has a "Sample Loss Indicator" (see the VRT section of the RTSA's Programmer's Guide), recommend to tracks this indicator. Also, make sure you get the latest firmware as the indicator was not available in some early versions.
- 3. If only interested in GNSS context packets for RTSA with GNSS module, not the IF Data, see [wsaReadGNSSContext\(\).](#page-50-2)

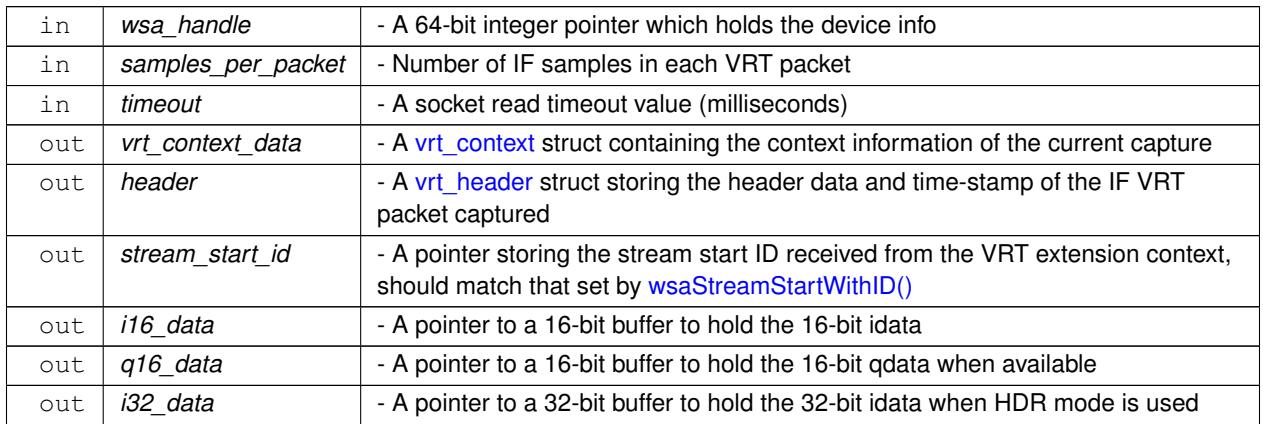

#### **Parameters**

**Returns**

0 on success or a negative value on error

#### **Examples**

<span id="page-32-0"></span>[streamExample.cpp.](#page-76-1)

#### **wsaManualSweepStart()**

```
int16_t wsaManualSweepStart (
            int64_t wsa_handle,
            int64_t sweep_start_id )
```
For starting a "manually" setup sweep (using SCPI commands) with a specified sweep start ID. Not needed for sweepDevice related functions below.

#### **Remarks**

Must acquire read access, such as: wsaGetSCPI\_s(wsaHandle, ":SYSTEM:LOCK:REQUEST? ACQ", query← \_result);

#### **Parameters**

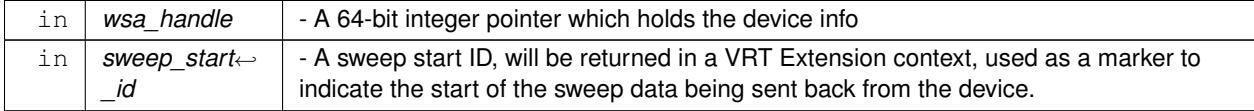

#### **Returns**

<span id="page-33-0"></span>0 on success or a negative value on error

#### **wsaManualSweepStop()**

int16\_t wsaManualSweepStop ( int64\_t wsa\_handle )

For stopping a "manually" setup sweep (using SCPI commands), flush on-device memory, and attempt to clear remaining packets in the socket. Not needed for sweepDevice related functions below.

#### **Parameters**

in | wsa\_handle | - A 64-bit integer pointer which holds the device info

**Returns**

<span id="page-33-1"></span>0 on success or a negative value on error

#### **wsaCaptureManualSweepTraceAndContext()**

```
int16_t wsaCaptureManualSweepTraceAndContext (
            int64_t wsa_handle,
            int32_t samples_per_packet,
            int32_t packets_per_step,
            uint32_t timeout,
            struct vrt_context ∗ vrt_context_data,
```
struct [vrt\\_header](#page-18-0) \* header, uint32\_t \* sweep\_start\_id, int16\_t ∗ i16\_data, int16\_t ∗ q16\_data, int32\_t ∗ i32\_data )

This function is for a "manually" setup sweep (using SCPI commands) only. Not applicable for sweepDevice related functions below. It reads and returns "1" block (trace) of IF data (I/Q time domain data) of "samples\_per\_packet ∗ packets\_per\_step" size during "a sweep step" with packet's info and context stored in structs. Make sure samples← \_per\_packet & packets\_per\_step are the same values used for :SWEEP:ENTRY:SPP & :SWEEP:ENTRY:PPB, respectively. If a manual sweep setup consists of many entries, keep them the same for all entries to simplify the capture loop.

#### **Remarks**

- 1. Must start with [wsaManualSweepStart\(\)](#page-32-0) (see its notes) and end with [wsaManualSweepStop\(\)](#page-33-0)
- 2. If only interested in GNSS context packets for RTSA with GNSS module, not the IF Data, see [wsaReadGNSSContext\(\).](#page-50-2)

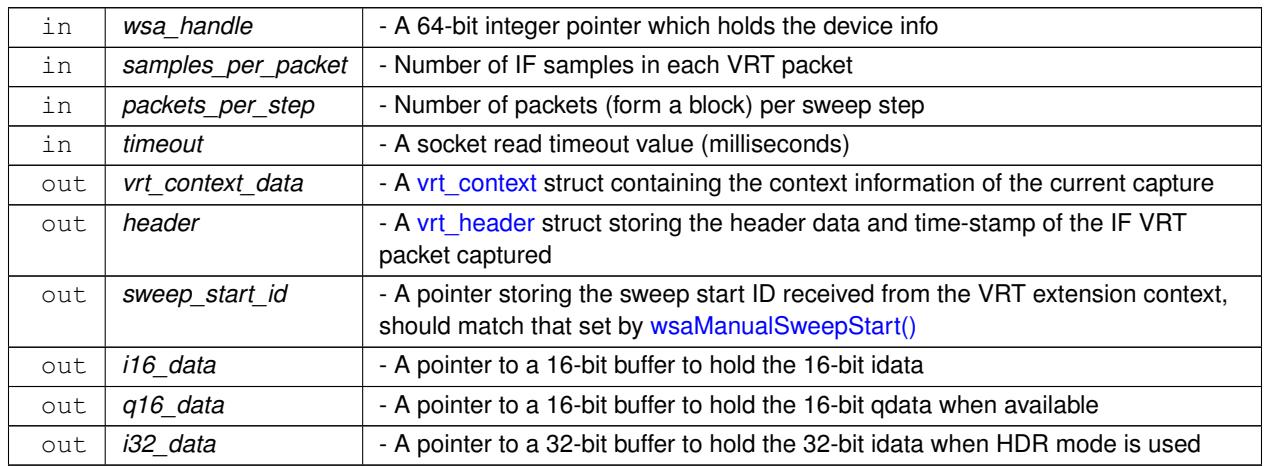

#### **Parameters**

#### **Returns**

<span id="page-34-0"></span>0 on success or a negative value on error

#### **wsaReadData()**

```
int16_t wsaReadData (
            int64_t wsa_handle,
             int16_t ∗ i16_data,
             int16_t * q16_data,
             int32_t ∗ i32_data,
             uint32_t timeout,
             uint32_t ∗ stream_id,
             uint8_t ∗ spectral_inversion,
             int32_t samples_per_packet,
```

```
uint32_t ∗ timestamp_sec,
uint64_t ∗ timestamp_psec,
int16_t ∗ reference_level,
uint64_t ∗ bandwidth,
uint64_t ∗ center_frequency )
```
Reads and returns "one" VRT IF data packet (I/Q time domain data), with info from the corresponding context packets parsed into the parameters. Recommends using higher level functions [wsaCaptureTraceAndContext\(\)](#page-29-0) or [wsaCaptureSpectrumAndContext\(\)](#page-28-1) instead if capturing a 'block' of data.

**Remarks**

- 1. Do not use this function if other VRT packets are also interested, see [wsaReadVRTData\(\)](#page-35-0) or [wsaReadGNSSContext\(\).](#page-50-2)
- 2. This function does not set the **samples\_per\_packet** to the RTSA. It is the user's responsibility to configure the RTSA with the correct **samples\_per\_packet** before initiating a capture, by calling [wsaArmTraceCapture\(\)](#page-28-0) for instance.

**Parameters**

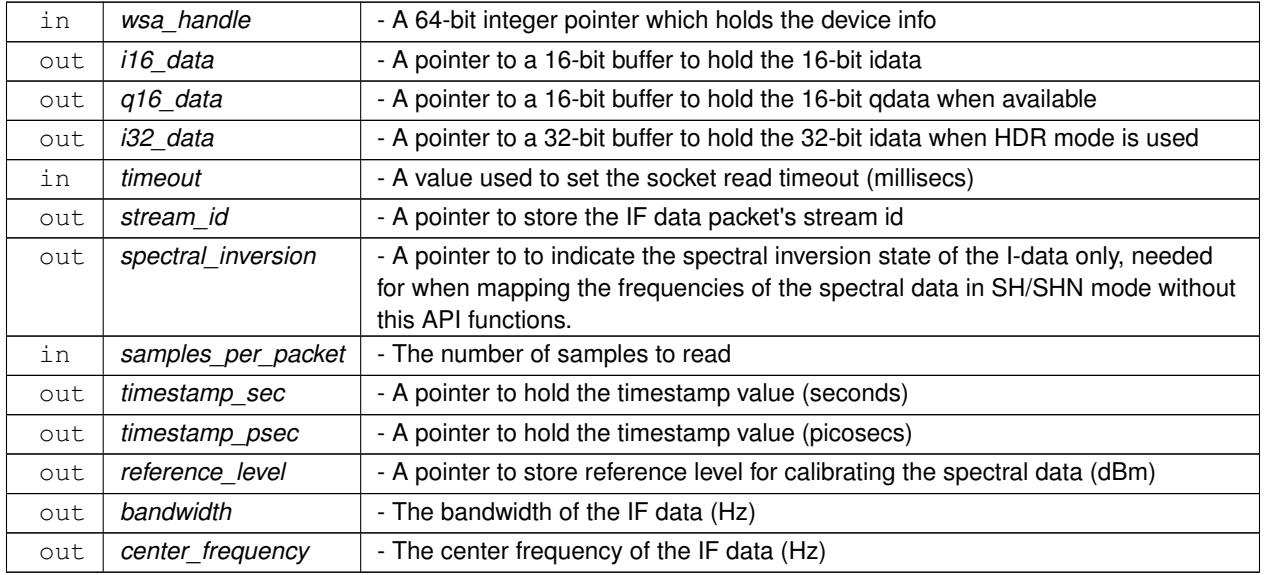

#### **Returns**

0 on success or a negative value on error

#### **Examples**

<span id="page-35-0"></span>[simplePSDFunctionsExample.cpp,](#page-68-1) [simpleRead.cpp,](#page-72-1) and [simpleReadHDR.cpp.](#page-74-1)

#### **wsaReadVRTData()**

```
int16_t wsaReadVRTData (
             int64_t wsa_handle,
             int32_t samples_per_packet,
```
```
uint32_t timeout,
vrt_header * header,
int16_t ∗ i16_data,
int16_t * q16_data,
int32_t ∗ i32_data,
uint8_t ∗ spectral_inversion,
struct vrt_context ∗ vrt_context_data )
```
Reads and returns the next available VRT data packet in the socket, which could be context or IF (I/Q) data packet. See the product's Programmer's Guide for more info on the VRT protocol. This function is useful for when intending to handle the VRT packets by your own application instead of using the capture methods provided.

The VRT context info is useful for understanding the output:

- Use 'packet\_type' member of 'header' struct to determine VRT packet types (IF\_PACKET\_TYPE, CONTEX← T\_PACKET\_TYPE, or EXTENSION\_PACKET\_TYPE).
- Use 'stream id' member of 'vrt\_context\_data' struct to determine what type of data this is (RECEIVER\_STR←-EAM\_ID, DIGITIZER\_STREAM\_ID, EXTENSION\_STREAM\_ID, I16Q16\_DATA\_STREAM\_ID, I16\_DATA\_S $\leftrightarrow$ TREAM\_ID or I32\_DATA\_STREAM\_ID).
- For R57x0 with GNSS feature, to run a long loop in order to gather GNSS context pkt, if the function's output is WSA\_WARNING\_SOCKETTIMEOUT, could ignore that warning to keep looping. See the example called "simpleGNSSPacketsCaptureExample.cpp" for example.

#### **Remarks**

- 1. This function does not set the **samples\_per\_packet** to the RTSA. It is the user's responsibility to configure the RTSA with the correct **samples\_per\_packet** before initiating a capture, by calling [wsaArmTraceCapture\(\)](#page-28-0) for instance.
- 2. If capturing a 'block' of data along with the context is desired, use higher level function [wsaCaptureTraceAndContext\(\)](#page-29-0) or [wsaCaptureSpectrumAndContext\(\)](#page-28-1) instead.
- 3. If only wish to retrieve 1 VRT IF packet (I/Q time domain data) at a time, see [wsaReadData\(\)](#page-34-0) function.

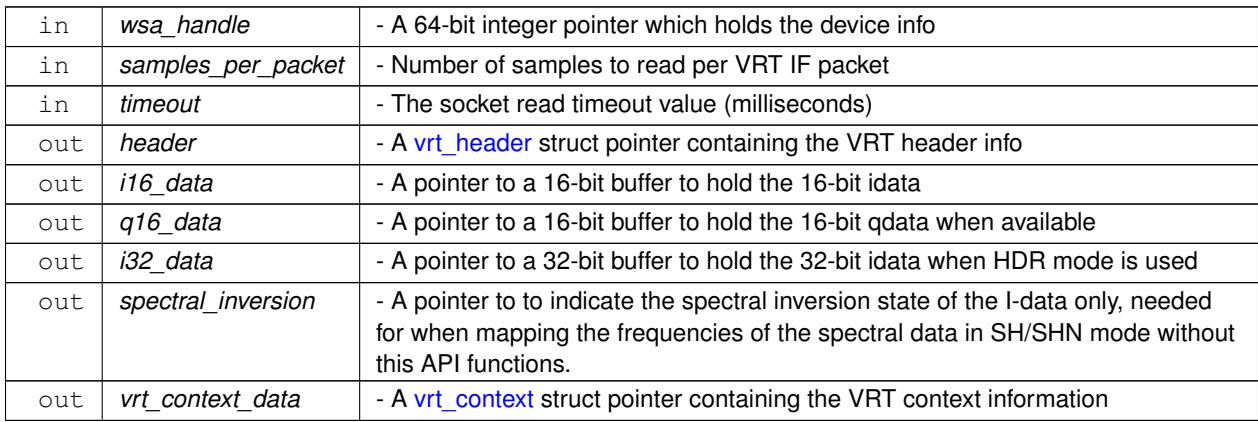

#### **Parameters**

# **Returns**

<span id="page-36-0"></span>0 on success or a negative value on error

# **wsaGetFFTSize()**

```
int16_t wsaGetFFTSize (
            int32_t sample_size,
            uint32_t stream_id,
             int32_t ∗ fft_size )
```
Get the required buffer size to store the FFT data. This function is used with [wsaComputeFFT\(\)](#page-38-0) & [wsaComputeFFTWithCorrOptions\(\)](#page-37-0) functions.

#### **Parameters**

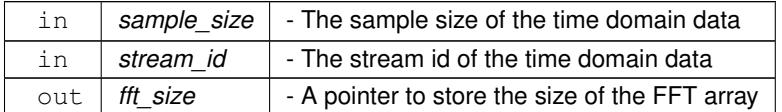

#### **Returns**

0 on success, or a negative number on error

#### **Examples**

<span id="page-37-0"></span>[simplePSDFunctionsExample.cpp,](#page-68-0) [simpleRead.cpp,](#page-72-0) [simpleReadHDR.cpp,](#page-74-0) and [streamExample.cpp.](#page-76-0)

#### **wsaComputeFFTWithCorrOptions()**

```
int16_t wsaComputeFFTWithCorrOptions (
            int32_t sample_size,
            int32_t fft_size,
             uint32_t stream_id,
             int16_t reference_level,
             int8_t dc_offset_corr,
             int8_t iq_imbalance_corr,
             int16_t ∗ i16_buffer,
             int16_t ∗ q16_buffer,
             int32_t * i32_buffer,
             float ∗ spectral_data )
```
Compute the FFT of the given time domain data and return the Power Spectral Density (PSD) data, with options to do time-domain IQ corrections. I16/Q16 is for ZIF, SH, SHN, & DD where applicable, & I32 is for HDR mode.

This function does the following:

- normalized the data
- applies DC Offset correction on I & Q data if specified
- applies IQ imbalance correction if specified, recommend to enable for ZIF
- performed Hann Windowing and FFT
- compute PSD with calibrated ref level adjustment

To get only usable data within the whole spectrum after this function, see [wsaComputePSDUsableData\(\)](#page-41-0) function.

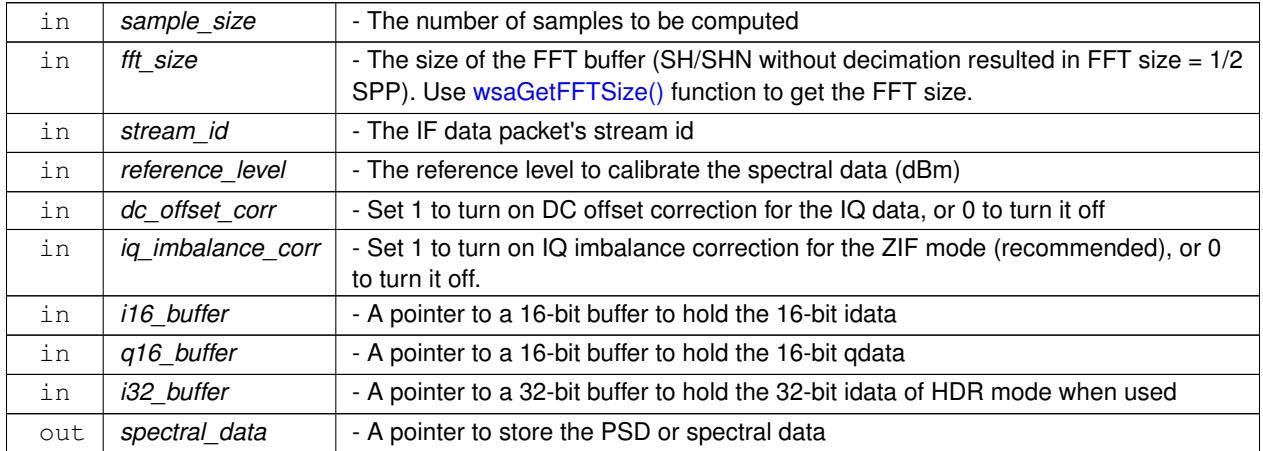

#### **Returns**

0 on success or a negative value on error

#### **Examples**

<span id="page-38-0"></span>[simplePSDFunctionsExample.cpp,](#page-68-0) [simpleRead.cpp,](#page-72-0) [simpleReadHDR.cpp,](#page-74-0) and [streamExample.cpp.](#page-76-0)

# **wsaComputeFFT()**

```
int16_t wsaComputeFFT (
            int32_t sample_size,
            int32_t fft_size,
            uint32_t stream_id,
            int16_t reference_level,
            uint8_t spectral_inversion,
            int16_t ∗ i16_buffer,
            int16_t ∗ q16_buffer,
             int32_t ∗ i32_buffer,
             float ∗ spectral_data )
```
Compute the FFT of the given time domain data and return the Power Spectral Density (PSD) data. I16/Q16 is for ZIF, SH, SHN, & DD where applicable, & I32 is for HDR mode.

**Note:** Recommend using [wsaComputeFFTWithCorrOptions\(\)](#page-37-0) instead.

This function does the following:

- normalized the data
- applied DC Offset correction on I & Q data *always*
- applied IQ imbalance correction *always*
- performed Hann Windowing and FFT
- compute PSD with calibrated ref level adjustment

• spectral\_inversion is taken care of in time-domain (started in v1.5.2), the variable is kept here for backward compatibility.

To get only usable data within the whole spectrum after this function, see [wsaComputePSDUsableData\(\)](#page-41-0) function.

# **Parameters**

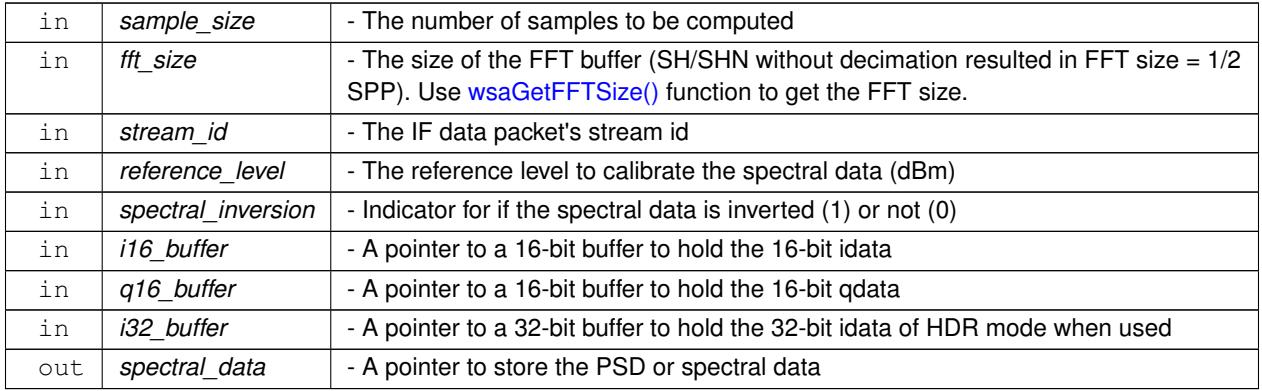

#### **Returns**

<span id="page-39-0"></span>0 on success or a negative value on error

# **wsaPSDPeakFind()**

```
int16_t wsaPSDPeakFind (
            int64_t wsa_handle,
             char ∗ rfe_mode,
            uint8_t spectral_inversion,
            uint32_t data_size,
            float ∗ spectral_data,
            int64_t ∗ peak_freq,
             float ∗ peak_power )
```
Find the peak within the "usable (operating) bandwidth" range of the spectral (PSD) data returned from [wsaComputeFFTWithCorrOptions\(\)](#page-37-0) function. Recommend to use this function for peak finding as SH/SHN/H← DR's IF center frequency is not at 0 IF.

However, if [wsaComputePSDUsableData\(\)](#page-41-0) is applied to spectral data after [wsaComputeFFTWithCorrOptions\(\),](#page-37-0) a regular peak (maximum value) search would be sufficient.

**Note:** If frequency shift is used, peak freq would need to adjust accordingly (ex. peak freq = peak freq - freq shift).

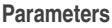

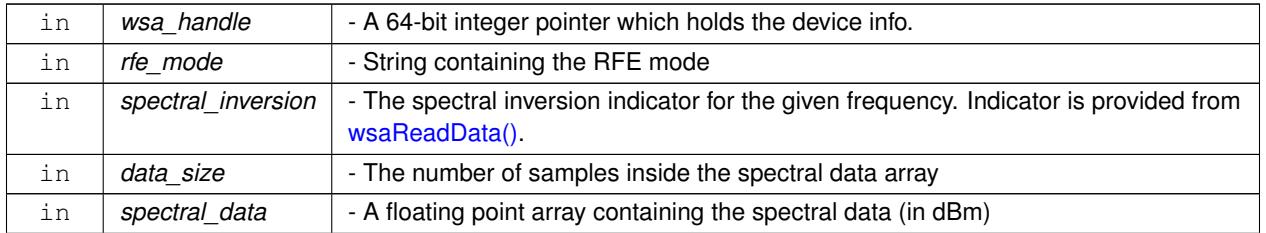

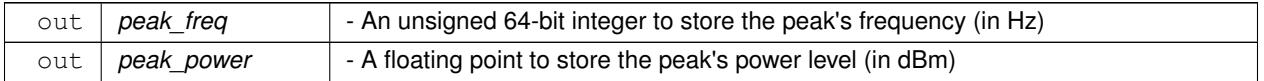

# **Returns**

0 on success or a negative value on error

# **Examples**

<span id="page-40-0"></span>[simplePSDFunctionsExample.cpp.](#page-68-0)

# **wsaComputePSDChannelPower()**

```
int16_t wsaComputePSDChannelPower (
            uint32_t start_bin,
            uint32_t stop_bin,
            uint32_t data_size,
             float ∗ spectral_data,
             float ∗ channel_power )
```
Calculate the channel power of a range in the given spectral (PSD) data.

# **Parameters**

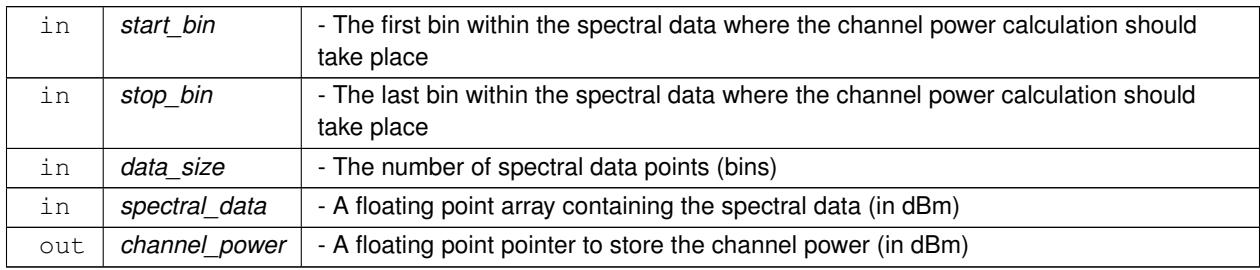

#### **Returns**

0 on success or a negative value on error

# **Examples**

<span id="page-40-1"></span>[largeBlockCaptureWithPowerFns.cpp,](#page-55-0) [largeBlockCaptureWithPowerFnsAndDD.cpp,](#page-58-0) and [simplePSDFunctionsExample.cpp.](#page-68-0)

# **wsaComputePSDOccupiedBandwidth()**

```
int16_t wsaComputePSDOccupiedBandwidth (
            uint32_t rbw,
            uint32_t data_size,
            float ∗ spectral_data,
```
float occupied\_percentage, uint64\_t ∗ occupied\_bandwidth )

Calculate the occupied power bandwidth for the specified occupied percentage of the given spectral (PSD) data.

#### **Parameters**

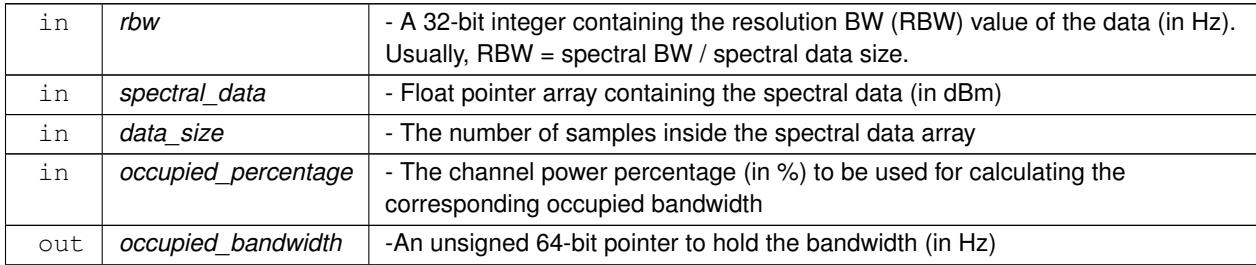

# **Returns**

0 on success or a negative value on error

#### **Examples**

<span id="page-41-0"></span>[largeBlockCaptureWithPowerFns.cpp,](#page-55-0) [largeBlockCaptureWithPowerFnsAndDD.cpp,](#page-58-0) and [simplePSDFunctionsExample.cpp.](#page-68-0)

# **wsaComputePSDUsableData()**

```
int16_t wsaComputePSDUsableData (
            int64_t wsa_handle,
            char ∗ rfe_mode,
            uint8_t spectral_inversion,
             float ∗ spectral_data,
            uint32_t data_size,
            uint32_t ∗ usable_bandwidth,
            int64_t ∗ usable_fstart,
            int64_t ∗ usable_fstop,
             float ∗ usable_spectral_data,
             uint32_t ∗ usable_data_size )
```
Calculates and returns the usable PSD related data for the given info. This is useful for if, for instances, data are to be plotted or to find power info.

**Note:** This function is not applicable for sweep-device capture mode or data.

**Parameters**

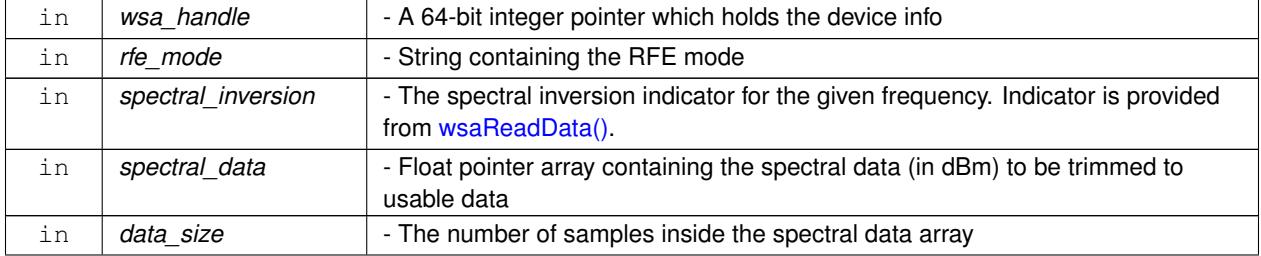

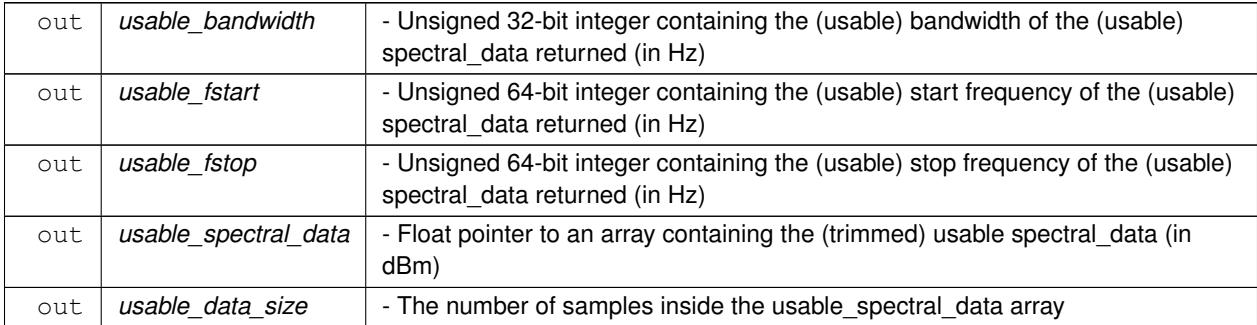

# **Returns**

0 on success or a negative value on error

#### **Examples**

<span id="page-42-1"></span>[simplePSDFunctionsExample.cpp.](#page-68-0)

# **wsaGetSweepSize()**

```
int16_t wsaGetSweepSize (
            int64_t wsa_handle,
            uint64_t fstart,
            uint64_t fstop,
            uint32_t rbw,
             char ∗ rfe_mode,
             int32_t attenuator,
             uint32_t ∗ sweep_size )
```
<span id="page-42-0"></span>Get sweep size, superseded by [wsaGetSweepSize\\_s\(\).](#page-42-0)

# **wsaGetSweepSize\_s()**

```
int16_t wsaGetSweepSize_s (
            int64_t wsa_handle,
            uint64_t fstart,
            uint64_t fstop,
            uint32_t rbw,
             char ∗ rfe_mode,
             int32_t attenuator,
            uint64_t ∗ fstart_actual,
            uint64_t ∗ fstop_actual,
            uint32_t ∗ sweep_size )
```
This function supersedes the [wsaGetSweepSize\(\)](#page-42-1) function as it returning also the actual fstart & fstop values of the sweep data output. These values are different than the user's requested freqs as the user's sweep range might not be a multiple of the RFE mode's operating IBW (i.e. 40 MHz for SH & 50 MHz for DD), and they are useful for plotting, for example, the spectral data output of [wsaCaptureSpectrum\(\).](#page-43-0)

### **6.2 wsaInterface.h File Reference**

# **Parameters**

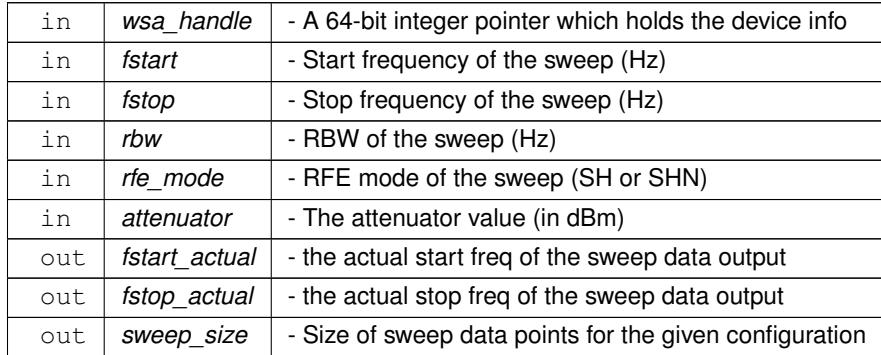

# **Returns**

0 on success, or a negative number on error

#### **Examples**

<span id="page-43-0"></span>[sweepDeviceCaptureSweepSpectrum.cpp.](#page-81-0)

# **wsaCaptureSpectrum()**

```
int16_t wsaCaptureSpectrum (
            int64_t wsa_handle,
            uint64 t fstart,
            uint64_t fstop,
            uint32_t rbw,
             char ∗ rfe_mode,
             int32_t attenuator,
             float ∗ spectral_data )
```
Perform a sweep device capture and compute PSD data based on a given sweep configuration.

#### **Remarks**

- 1. You must acquire read status before calling this function
- 2. Call [wsaGetSweepSize\\_s\(\)](#page-42-0) to determine the array sweep\_size required to store the resulted spectral data.
- 3. DO NOT used the actual fstart & fstop returned from [wsaGetSweepSize\\_s\(\)](#page-42-0) as the input parameters for this function.
- 4. However, use the actual fstart & fstop returned from [wsaGetSweepSize\\_s\(\)](#page-42-0) to do frequency mapping for the output spectral\_data.

**Warning:** When performing a sweep-device over a very large span (typically 7GHz or higher), usage of small RBWs under 10 Hz could result in a memory allocation failure as your computer might not have enough RAM space to handle the allocation.

**Parameters**

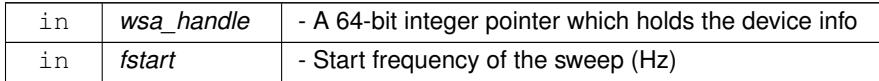

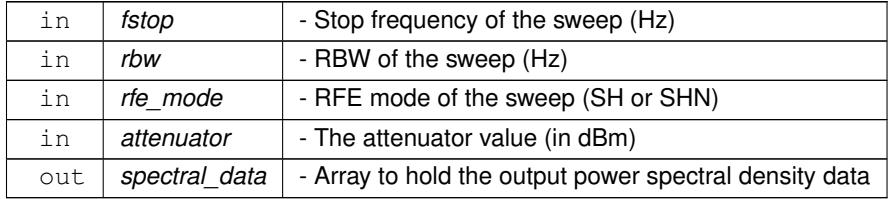

# **Returns**

0 on success, or a negative number on error

# **Examples**

[sweepDeviceCaptureSweepSpectrum.cpp.](#page-81-0)

# **wsaPeakFind()**

```
int16_t wsaPeakFind (
            int64_t wsa_handle,
            uint64_t fstart,
            uint64_t fstop,
            uint32_t rbw,
            char ∗ rfe_mode,
            float ref_offset,
            int32_t attenuator,
            uint64_t ∗ peak_freq,
             float ∗ peak_power )
```
Perform a sweep device catpure and find the peak value within the specified range.

# **Remarks**

- 1. You must acquire read status before calling this function
- 2. DO NOT used the actual fstart & fstop returned from wsaGetSweepSize s() as the input parameters for this function.

# **Parameters**

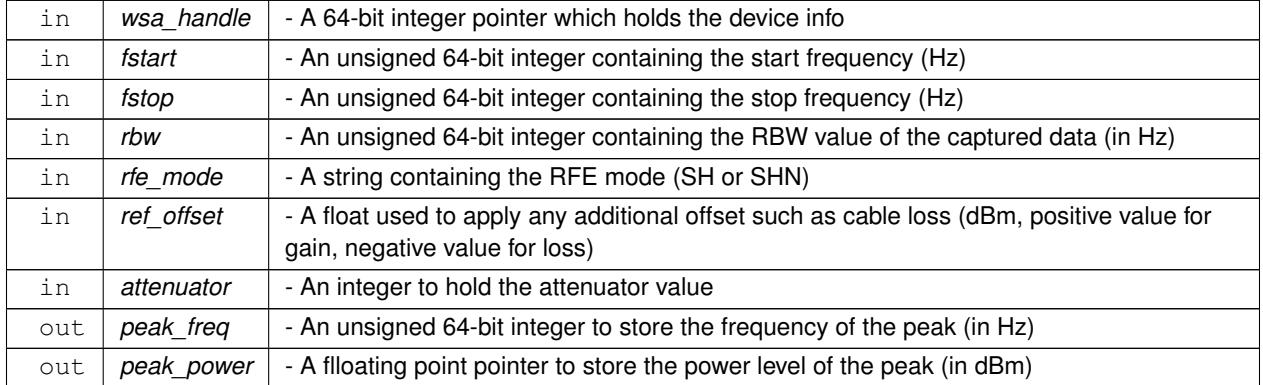

# **Returns**

0 on success or a negative value on error

# **Examples**

[sweepDeviceCaptureSweepSpectrum.cpp,](#page-81-0) and [sweepDevicePeakFind.cpp.](#page-83-0)

#### **wsaChannelPower()**

```
int16_t wsaChannelPower (
            int64_t wsa_handle,
            uint64_t fstart,
            uint64_t fstop,
            uint32_t rbw,
            char ∗ rfe_mode,
            float ref_offset,
             int32_t attenuator,
             float ∗ channel_power )
```
Perform a sweep device data capture and calculate the channel power within the specific range.

#### **Remarks**

- 1. You must acquire read status before calling this function
- 2. DO NOT used the actual fstart & fstop returned from [wsaGetSweepSize\\_s\(\)](#page-42-0) as the input parameters for this function.
- 3. Use [wsaComputePSDChannelPower\(\)](#page-40-0) instead if wish to calculate on existing data

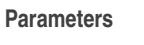

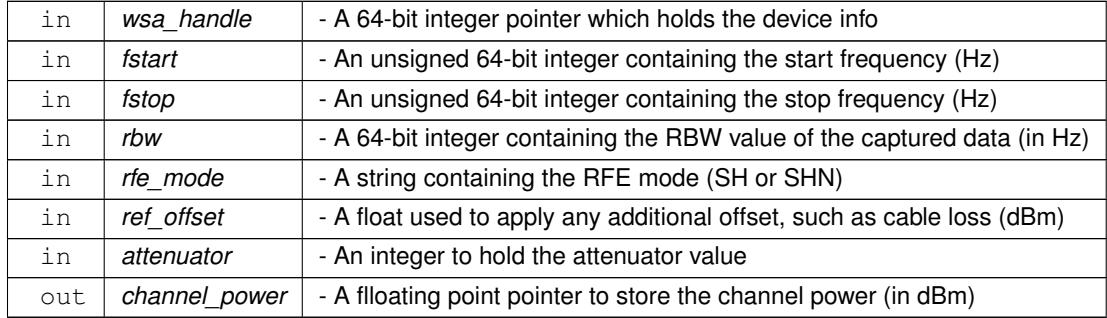

#### **Returns**

0 on success or a negative value on error

#### **Examples**

[sweepDeviceCalculateChannelPower.cpp.](#page-79-0)

# **wsaOccupiedBandwidth()**

```
int16_t wsaOccupiedBandwidth (
```

```
int64_t wsa_handle,
uint64_t fstart,
uint64_t fstop,
uint32_t rbw,
float occupied_percentage,
char ∗ rfe_mode,
int32_t attenuator,
uint64_t ∗ occupied_bw )
```
Perform data capture and calculate the occupied bandwidth.

#### **Remarks**

- 1. You must acquire read status before calling this function
- 2. DO NOT used the actual fstart & fstop returned from [wsaGetSweepSize\\_s\(\)](#page-42-0) as the input parameters for this function.
- 3. Use [wsaComputePSDOccupiedBandwidth\(\)](#page-40-1) instead if wish to calculate on existing data

## **Parameters**

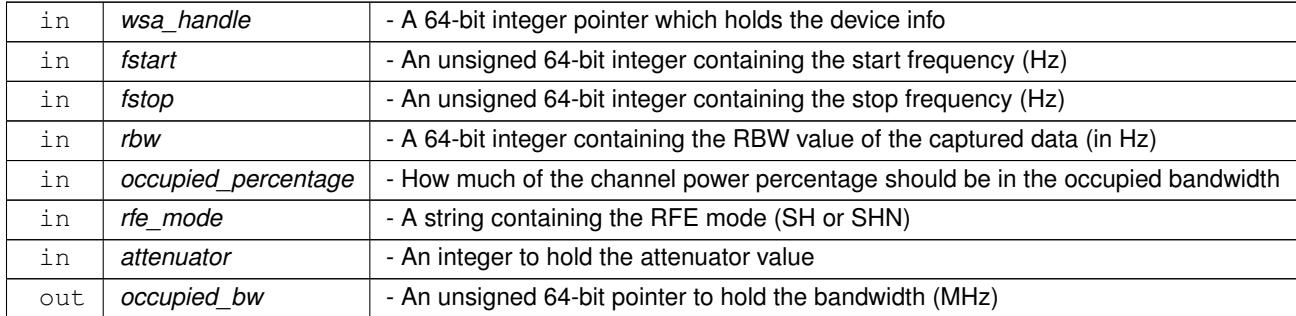

#### **Returns**

0 on success or a negative value on error

#### **Examples**

[sweepDeviceCalculateOccupiedBandwidth.cpp.](#page-80-0)

# **wsaSetReferencePPS()**

```
int16_t wsaSetReferencePPS (
             int64_t wsa_handle,
            char ∗ pps_type )
```
Sets the reference PPS's type, whether 'EXT' or 'GNSS', depending on your product. This function is to be used with RTSA with GNSS module only.

# **6.2 wsaInterface.h File Reference**

# **Parameters**

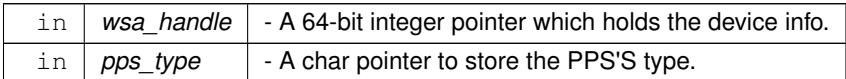

# **Returns**

<span id="page-47-1"></span>0 on successful, or a negative number on error.

# **wsaGetReferencePPS()**

```
int16_t wsaGetReferencePPS (
            int64_t wsa_handle,
            char ∗ pps_type )
```
Gets the current reference PPS's type set. This function is to be used with RTSA with GNSS module only.

# **Parameters**

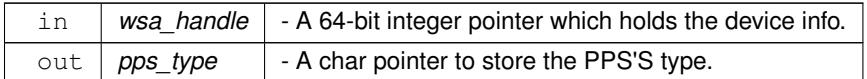

# **Returns**

0 on successful, or a negative number on error.

#### **Examples**

[simpleGNSSPacketsCaptureExample.cpp.](#page-62-0)

### **wsaGNSSEnable()**

```
int16_t wsaGNSSEnable (
            int64_t wsa_handle,
            int32_t enable )
```
Enable or disable the GNSS module of the RTSA product with GNSS

# **Parameters**

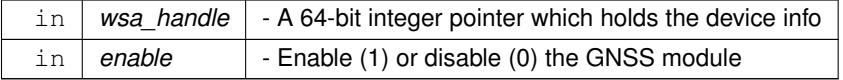

# **Returns**

<span id="page-47-0"></span>0 on success or a negative value on error

# **wsaGetGNSSStatus()**

int16\_t wsaGetGNSSStatus ( int64\_t wsa\_handle, uint8\_t ∗ status )

Return the status of the GNSS module of the RTSA product with GNSS, whether GNSS is on (1) or off (0).

# **Parameters**

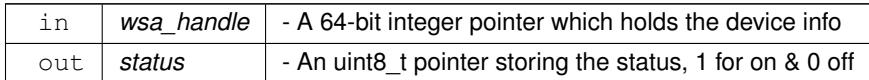

# **Returns**

0 on success or a negative value on error

# **Examples**

<span id="page-48-1"></span>[simpleGNSSPacketsCaptureExample.cpp.](#page-62-0)

# **wsaGetGNSSPosition()**

```
int16_t wsaGetGNSSPosition (
            int64_t wsa_handle,
            float ∗ latitude,
            float ∗ longitude,
             float ∗ altitude )
```
Return the GNSS position (latitude (degrees), longitude (degrees), and altitude (meters)) of the RTSA product with GNSS.

#### **Parameters**

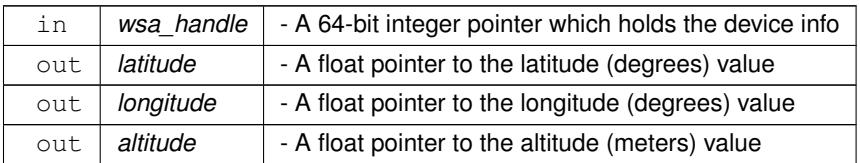

#### **Returns**

0 on success or a negative value on error

# **Examples**

<span id="page-48-0"></span>[simpleGNSSPacketsCaptureExample.cpp.](#page-62-0)

# **wsaGetGNSSFixSource()**

```
int16_t wsaGetGNSSFixSource (
```
int64\_t wsa\_handle, char \* fix\_source )

This funtion determines if there's a GNSS fix through the :GNSS:REFerence? command. The GNSS module updates the fix information approximately every second. This function reflects the moment the query has been received.

**Note:** When an INT (no fix) value is returned, it means that the GNSS module is being disciplined by an internal 10 MHz reference oscilator, instead of the GNSS module.

#### **Parameters**

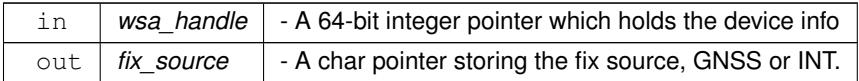

# **Returns**

0 on success or a negative value on error

#### **Examples**

[simpleGNSSPacketsCaptureExample.cpp.](#page-62-0)

#### **wsaSetGNSSAntennaDelay()**

```
int16_t wsaSetGNSSAntennaDelay (
```
int64\_t wsa\_handle,

int32\_t delay )

Set antenna cable delay for the RTSA with GNSS module, in nanoseconds.

#### **Parameters**

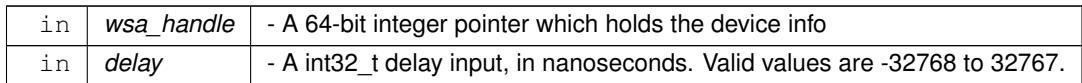

**Returns**

<span id="page-49-0"></span>0 on success or a negative value on error

# **wsaGetGNSSAntennaDelay()**

```
int16_t wsaGetGNSSAntennaDelay (
             int64_t wsa_handle,
             int32_t ∗ delay )
```
Get antenna cable delay for the RTSA with GNSS module.

# **Parameters**

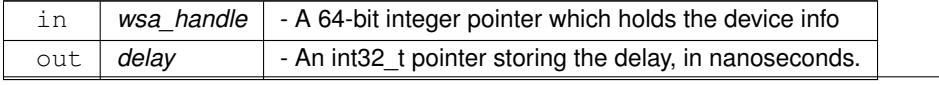

# **Returns**

0 on success or a negative value on error

# **Examples**

[simpleGNSSPacketsCaptureExample.cpp.](#page-62-0)

# **wsaSetGNSSConstellation()**

```
int16_t wsaSetGNSSConstellation (
            int64_t wsa_handle,
            char * constell,
             char * constel2 )
```
Set the constellation option(s) for the RTSA with GNSS module. The options supported are "GPS", "GLONASS", & "BEIDOU". One or two options could be chosen.

# **Parameters**

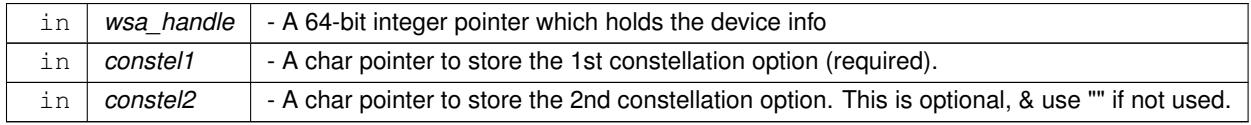

# **Returns**

<span id="page-50-0"></span>0 on success or a negative value on error

# **wsaGetGNSSConstellation()**

```
int16_t wsaGetGNSSConstellation (
            int64_t wsa_handle,
            char * constellations )
```
Get the constellation option(s) currently set in the RTSA with GNSS module.

# **Parameters**

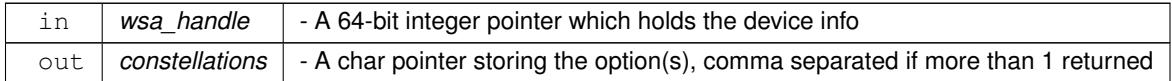

# **Returns**

0 on success or a negative value on error

# **Examples**

<span id="page-50-1"></span>[simpleGNSSPacketsCaptureExample.cpp.](#page-62-0)

# **wsaReadGNSSContext()**

```
int16_t wsaReadGNSSContext (
```

```
int64_t wsa_handle,
uint32_t timeout,
int32_t ∗ new_gnss_data,
vrt_gnss_geolocn * gnss_data )
```
This function applies to RTSA with GNSS module only.

Reads and returns the next available VRT GNSS context packet in the socket (see the product's Programmer's Guide for more info on the VRT protocol). If wish to retrieve both VRT IF data (I/Q time domain data) and VRT context packets, see [wsaCaptureSpectrumAndContext\(\)](#page-28-1) or [wsaCaptureTraceAndContext\(\)](#page-29-0) function instead.

To run a long loop in order to gather GNSS context pkts, if the function's output is WSA\_WARNING\_SOCKETTIM← EOUT, could ignore that result in the checking. See the example called "simpleGNSSPacketsCaptureExample.cpp" for usage.

#### **Parameters**

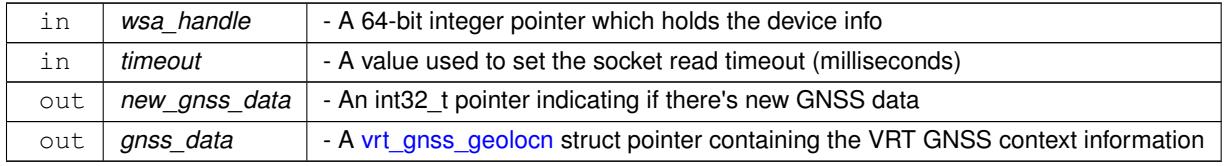

#### **Returns**

0 on success or a negative value on error

#### **Examples**

<span id="page-51-0"></span>[simpleGNSSPacketsCaptureExample.cpp.](#page-62-0)

#### **wsaGetRFESpan()**

```
int16_t wsaGetRFESpan (
             int64_t wsa_handle,
             char ∗ rfe_mode,
             uint32_t ∗ span_bw,
             int64_t ∗ span_center,
             int64_t ∗ span_fstart,
             int64_t ∗ span_fstop )
```
Determines the bandwidth, center, start and stop frequencies of the RFE mode. The output bandwidth, start & stop frequencies are of the RFE 'full' bandwidth (ie. not of the useable/operating range).

This function is useful as in some RFE modes, the IF center frequency is not at half the bandwidth so the start & stop calculation are taken cared of.

**Note:** This function relies on the latest device configuration, which means that frequency shift and decimation have been taken into consideration.

**Parameters**

in | wsa\_handle | - A 64-bit integer pointer which holds the device info

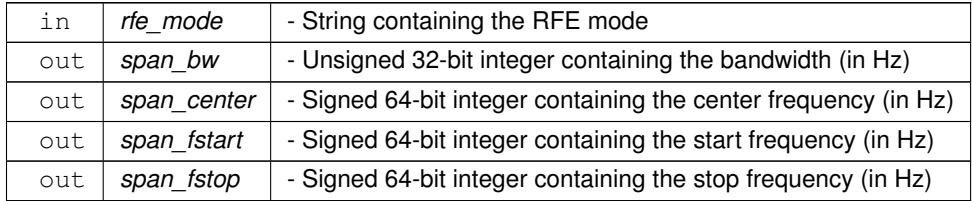

#### **Returns**

0 on success or a negative value on error

#### **Examples**

<span id="page-52-1"></span>[simpleGNSSPacketsCaptureExample.cpp,](#page-62-0) and [simpleRead.cpp.](#page-72-0)

## **wsaErrorMessage\_s()**

```
void wsaErrorMessage_s (
            int16_t error_code,
             char ∗ error_msg )
```
Get an error message corresponding to an error code.

This function is an alternative to the [wsaErrorMessage\(\)](#page-52-0) but having the output returned as a parameter instead of the function return.

# **Parameters**

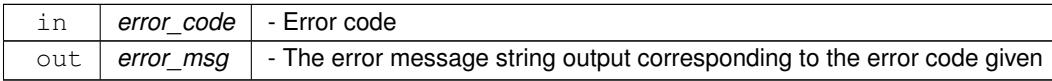

```
Returns
```
None

# **Examples**

[largeBlockCaptureWithPowerFns.cpp,](#page-55-0) [largeBlockCaptureWithPowerFnsAndDD.cpp,](#page-58-0) [simpleGNSSPacketsCaptureExample.cpp,](#page-62-0) [simplePSDFunctionsExample.cpp,](#page-68-0) [simpleRead.cpp,](#page-72-0) [streamExample.cpp,](#page-76-0) [sweepDeviceCalculateChannelPower.cpp,](#page-79-0) [sweepDeviceCalculateOccupiedBandwidth.cpp,](#page-80-0) [sweepDeviceCaptureSweepSpectrum.cpp,](#page-81-0) and [sweepDevicePeakFind.cpp.](#page-83-0)

# <span id="page-52-0"></span>**wsaErrorMessage()**

```
char∗ wsaErrorMessage (
            int16_t error_code )
```
Returns an error message corresponding to an error code.

in *error\_code* - Error code

# **Returns**

A string containing the error message corresponding to the error code

# **Examples**

[simpleHIF.cpp,](#page-67-0) [simpleReadHDR.cpp,](#page-74-0) and [streamExample.cpp.](#page-76-0)

# **getBuildInfo()**

void getBuildInfo (

char ∗ build\_info )

Returns through build\_info the build version and date of this library.

**Note:** This is an un-official DLL version method.

# **Parameters**

out | build\_info | - A char pointer storing the build version info

**Returns**

None

# **Chapter 7**

# **Example Documentation**

# <span id="page-55-0"></span>**7.1 largeBlockCaptureWithPowerFns.cpp**

An example that demonstrates how to read a large block of data packet in SH mode. The example then computes the FFT & PSD and follows with some power related computation within user's specified frequency range.

**Copyright**

```
#include <tchar.h>
#include <stdio.h>
#include "wsaInterface.h"
int _tmain()
{
    // The device instance
   int64_t wsaHandle;
   char ip[50];
    // device settings
    const int32_t spp = 8000; // samples per VRT packet<br>int32_t ppb = 1; // number of VRT packets per block
   int32_t ppb = 1;<br>
int32_t ppb_max = 1;
    uint32_t block_samples;
    char * rfe_mode = "SH";
    float sample_rate;
    float input_freq = 1003.0; // in MHz
    float freq_shift = 0.0; // in MHs
    uint32_t decimation = 1;
    // User related values
    int32_t user_rbw;
    float actual_rbw;
    uint64_t user_fstart, user_fstop;
   uint32_t user_start_bin, user_stop_bin;
    // variables for data read
   uint32_t timeout = 5000;
    struct vrt_header pkt_header;
    struct vrt_context vrt_context_data;
    // for PSD functions
   uint32_t usable_bandwidth;
    int64_t usable_fstart, usable_fstop;
    float *usable_spectral_data;
    uint32_t usable_data_size;
    int 64_t peak_freq = 0;
    float peak_power = 0;
    float channel_power;
    float occupied_percentage = 90.5;
    uint64_t occupied_bandwidth;
    // Values to store function results
    int16_t result;
    char err_msg[1024];
    char cmd str[256];
    char resp_str[512];
   char *query_result = resp_str;
    int i = 0;
```

```
// grab IP from user
printf("Enter an IP address: ");
scanf_s("%s", ip, (unsigned)_countof(ip));
printf("IP received: s\sqrt{n}\n", ip);
printf("Enter RBW in Hz: ");
scanf_s("%s", resp_str, (unsigned)_countof(resp_str));
if (atoi(resp_str) > 0) {
    user\_rbw = atoi(resp\_str);}
else {
    printf("Invalid RBW provided. Must be a positive integer and greater than 0 Hz.\langle n");
    return -1;
}
printf("RBW received: %d Hz\n\n", user_rbw);
printf("Enter CENTER FREQ, in MHz (0 to use default): ");
scanf_s("%s", resp_str, (unsigned)_countof(resp_str));
if (atol(resp_str) > 0)
    input\_freq = atof(resp\_str);printf("Center frequency received: %lf MHz\n\n", input_freq);
printf("Enter occupied bandwidth percentage, in $%: ");
scanf_s("%s", resp_str, (unsigned)_countof(resp_str));
if (\text{atol}(\text{resp\_str}) > 0)occupied_percentage = (float)atof(resp_str);<br>printf("Percentage received: %lf %%\n\n", occupied_percentage);
//*********
// Connect to the device & configure
//*********
// connect to device
wsaConnect(\&wsaHandle, in):if (result \leq 0) {
    wsaErrorMessage_s(result, err_msg);
printf("Error msg: %s\n", err_msg);
    return result;
}
printf("\nCurrent device status: \n");
// retrieve the *IDN command
result = wsaGetSCPI_s(wsaHandle, "*IDN?", query_result);
if (result \leq 0) {
    wsaErrorMessage_s(result, err_msg);
    printf("Error msg: %s\n", err_msg);
    return result;
}
printf("\tID: %s - %s\n\n", ip, query_result);
fflush(stdout);
// reset the device to default settings
// NOTE: using *RST affects the hardware settling time for DD mode, which
// takes ~ 2sec before data becomes useful
result = wsaSetSCPI(wsaHandle, "*RST");
// acquire read access
result = wsaGetSCPI_s(wsaHandle, ":SYSTEM:LOCK:REQUEST? ACQ", query_result);
// flush the device's internal memory
result = wsaSetSCPI(wsaHandle, ":SYSTEM:FLUSH");
// set the frequency
sprintf(cmd_str, "FREQ:CENT %f MHZ", input_freq);
result = wsaSetSCPI(wsaHandle, cmd_str);
// set the input mode
sprintf(cmd_str, "INPUT:MODE %s", rfe_mode);
result = wsaSetSCPI(wsaHandle, cmd_str);
// set the decimation
sprintf(cmd_str, "DECIMATION %d", decimation);
result = wsaSetSCPI(wsaHandle, cmd_str);
// set the frequency shift
sprintf(cmd_str, "FREQ:SHIFT %lf MHZ", freq_shift);
result = wsaSetSCPI(wsaHandle, cmd_str);
//*********
// Set the block size basing on PPB & SPP
//*********
if (!strcmp(rfe_mode, "HDR"))
    sample_rate = (float)WSA_NB_SAMPLE_RATE;
else
    sample_rate = (float)WSA_WB_SAMPLE_RATE;
// Determine the PPB basing on the RBW & SPP used
// Since this is a DD capture mode, bandwidth is 62.5 MHz
ppb = (int32_t) round(sample_rate / (spp * user_rbw * decimation));
if (ppb == 0)ppb = 1;// Determine maximum PPB for the given SPP used
result = wsaGetSCPI_s(wsaHandle, "TRACE:BLOCK:PACKETS? MAX", query_result);
if (result \leq 0) {
    .<br>printf("Error %d, failed querry cmd\n", result);
}
```

```
ppb_max = atoi(query_result);
// Verify that ppb does not exceed the max, else set to the max allow
if (ppb > ppb_max)
    ppb = ppb_max;
block_samples = spp * ppb;
// allocate memory for the usable spectral data
usable_spectral_data = (float*)malloc(sizeof(float) * block_samples);
if (usable_spectral_data == NULL) {
    printf("failed to locate memory.\n");
    return -1;
}
// Set and arm the capture
result = wsaArmTraceCapture(wsaHandle, spp, ppb);
if (result < 0) {
    free(usable_spectral_data);
    wsaErrorMessage_s(result, err_msg);
    printf("Error msg: %s\n", err_msg);
    return result;
}
// Get the trace data and compute its spectral result
result = wsaCaptureSpectrumAndContext(wsaHandle, spp, ppb, timeout,
    &vrt_context_data, &pkt_header, usable_spectral_data, &usable_data_size,
&usable_fstart, &usable_fstop, &usable_bandwidth);
if ((result < 0) && (result != WSA_WARNING_SOCKETTIMEOUT)) {
    free(usable_spectral_data);
    wsaErrorMessage_s(result, err_msg);
    printf("Error msg: %s\n", err_msg);
    return result;
}
actual_rbw = usable_bandwidth / usable_data_size;
printf("For SPP %d & PPB %d capture block, the actual RBW is: %lf Hz\n", spp, ppb, actual_rbw);<br>// print GNSS context when available for RTSA with GNSS module
if (vrt_context_data.has_gnss_data) {
    printf("\nGot GNSS Context VRT Info:\n");<br>printf("\tManufacture OUI: %08x\n", vr
                                   .gnss_data.mfr_oui);
    printf("\tTimestamp of Position Fix: %d sec, %llu psec\n",
    vrt_context_data.gnss_data.posfix_sec, vrt_context_data.gnss_data.posfix_psec);
printf("\tLatitude: %lf degs\n", vrt_context_data.gnss_data.latitude);
    .gnss_data.longitude).gnss_data.altitude);
    printf("\tSpeed Over Ground: %lf m/sec\n", vrt_context_data.gnss_data.speed_over_gnd);
printf("\tHeading Angle: %lf degs\n", vrt_context_data.gnss_data.heading_angle);
    .gnss_data.track_angle);
    printf("\tMagnetic Variation: %lf degs\n\n", vrt_context_data.gnss_data.magnetic_var);
}
// Compute the occupied bandwidth of the given % of the usable spectral data
result = wsaComputePSDOccupiedBandwidth((uint64_t)actual_rbw,
    usable_data_size,
    usable_spectral_data,
    occupied_percentage,
    &occupied_bandwidth);
if (result < 0) {
    wsaErrorMessage_s(result, err_msg);
    printf("Error msg: %s\n", err_msg);
    free(usable_spectral_data);
    return result;
}
// Display the channel power information
printf("%f%% Occupied bandwith: %f MHz\n\n", occupied_percentage, (float)occupied_bandwidth / MHZ);
// Compute the channel power for the whole usable spectral data
result = wsaComputePSDChannelPower(
             \mathbf{0}.
             usable_data_size,
             usable_data_size,
             usable_spectral_data,
             &channel_power);
if (result < 0) {
    wsaErrorMessage_s(result, err_msg);
    printf("Error msg: %s\n", err_msg);
    free(usable_spectral_data);
    return result;
}
printf("Channel Power for the whole usable bandwidth (*.2f): *0.6f dBm\n\n",
    (float)usable_bandwidth / MHZ, channel_power);
/******
 * Compute channel power for the user's range
 * Note, this example uses 'center_frequency' + 'freq_shift' for user's range
 ******/
// 1st, Assign defaults to usable freqs with freq shift & then get user's inputs
user_fstart = (uint64_t)usable_fstart;
user_fstop = (uint64_t)usable_fstop;
```

```
printf("The usable frequency range (with freq shifted) is \$1f MHz - \$1f MHz\n",
    (float)usable_fstart / MHZ, (float)usable_fstop / MHZ);
printf("Enter a START FREQ for channel power computation, in MHz (0 to use default): ");
scanf_s("%s", resp_str, (unsigned)_countof(resp_str));<br>if (atol(resp_str) > 0)
if (atol(resp_str)
    user_fstart = (uint64_t) (atof(resp_str) * MHZ);
printf("Enter a STOP FREQ for channel power computation, in MHz (0 to use default): ");
scanf_s("%s", resp_str, (unsigned)_countof(resp_str));
if (atol(resp_str) > 0)
    user_fstop = (uint64_t) (atof(resp_str) * MHZ);
printf("Frequencies received: %lf - %lf MHz\n\n",
    (float)user_fstart / MHZ, (float)user_fstop / MHZ);
// 2nd, then verify user's frequencies with respect to adjusted usable range
if (((int64_t)user_fstart < usable_fstart) || ((int64_t)user_fstop > usable_fstop)) {
    printf("ERROR: User's start and/or stop frequency is not within usable range.\n");
    printf("No channel power is computed.\overline{\nabla}n");
}
else {
    // 3rd, convert user's start & stop frequencies to the corresponding bins
    user_start_bin = (uint32_t)((user_fstart - usable_fstart) / actual_rbw);
    user_stop_bin = (uint32_t)((user_fstop - usable_fstart) / actual_rbw);
    //printf("%d %d\n", user_start_bin, user_stop_bin);
    result = wsaComputePSDChannelPower(
       user_start_bin,
        user_stop_bin,
        usable data size,
        usable_spectral_data,
        &channel_power);
    if (result < 0) {
        wsaErrorMessage_s(result, err_msg);
        printf("Error msg: %s\n", err_msg);
        free(usable_spectral_data);
        return result;
    }
    printf("Channel Power between %.2f and %.2f MHz: %0.6f dBm\n\n",
        (float)user_fstart / MHZ, (float)user_fstop / MHZ, channel_power);
}
// disconnect from device
result = wsaDisconnect(wsaHandle);
if (result < 0) {
    wsaErrorMessage_s(result, err_msg);
    printf("Error msg: %s\n", err_msg);
    free(usable_spectral_data);
    return result;
}
// free data buffer
free(usable_spectral_data);
system("PAUSE");
return 0;
```
# **7.2 largeBlockCaptureWithPowerFnsAndDD.cpp**

An example that demonstrates how to read a large block of data packet in DD mode (which covers 9kHz - 62.50 MHz range & center freq at 0).

Decimation of 4 and frequency shift -17.5 MHz are applied to bring the device's center frequency to 17.5 MHz and to cover the user's desired range of 10-25 MHz. (If decimation of 8 is used, the range covered would be narrower 12.5 MHz wide).

The example section starting from setting "TRACE:SPP" to calling [wsaComputePSDUsableData\(\)](#page-41-0) has been replaced by calling [wsaCaptureSpectrumAndContext\(\)](#page-28-1) instead.

**Copyright**

<span id="page-58-0"></span>}

```
#include <tchar.h>
#include <stdio.h>
#include "wsaInterface.h"
int tmain()
{
    // The device instance
```

```
int64_t wsaHandle;
    char ip[50];
     // User related values
     int32_t user_rbw;
     float actual_rbw;
    int64_t user_fstart, user_fstop;
    uint32_t user_decimation = 1;
    uint32_t user_start_bin, user_stop_bin;
    int32_t user_attenuation = 0;
    // device settings
    const int32_t spp = 8192; // samples per VRT packet
    int32_t ppb = 1; // number of VRT packets per block
     int32_t ppb_max = 1;
    uint32_t block_samples;
    char \star rfe_mode = "DD";
     float sample_rate = (float)WSA_WB_SAMPLE_RATE;
    float freq_shift = -17.5; // MHz
    // variables for getting RFE span info
/* uint32_t span_bw;
    int64_t span_center;
    int64_t span_fstart, span_fstop;*/
    // variables for data read
    uint32_t timeout = 5000;
    // to store outputs from the read
/* int16_t i16_data[spp];
    int16 t q16 data[spp];
    int32_t i32_data[spp]; // for HDR mode
    int16_t *i_data;
    int16_t *q_data;
    uint32_t stream_id;
    uint8_t spectral_inversion;
    uint32_t timestamp_sec;
    uint64_t timestamp_psec;
    int16_t reference_level;
    uint64 t bandwidth:
    uint64_t center_frequency;
    // required buffer size for FFT & spectral data
    int32_t fft_size;
    float *spectral_data;*/
    struct vrt_header pkt_header;
    vrt_context_vrt_context_data;
     // for PSD functions
    uint32_t usable_bandwidth;
    int64_t usable_fstart;
    int64_t usable_fstop;
     float *usable_spectral_data;
    uint32_t usable_data_size;
    int64_t usable_fstart_shifted;
    int64_t usable_fstop_shifted;
    int64_t peak_freq = 0;
     float peak_power = 0;
     float channel_power;
     float occupied_percentage = 90.5;
    uint64_t occupied_bandwidth;
     // Values to store function results
     int16_t result;
    char err_msg[1024];
    char cmd_str[256];
    char resp_str[512];
     char *query_result = resp\_str;
     int i = 0;// grab IP from user
    printf("Enter an IP address: ");
    scanf_s("%s", ip, (unsigned)_countof(ip));
     printf("IP received: %s\n\n", ip);
printf("Enter RBW in Hz: ");
    scanf_s("%s", resp_str, (unsigned)_countof(resp_str));
    if (\text{atoi}(\text{resp\_str}) > 0) {
         user_rbw = atoi(resp_str);
     }
    else {
        printf("Invalid RBW provided. Must be a positive integer and greater than 0 Hz.\n\timesn");
          return -1;
     }
    printf("RBW received: %d\n\n", user_rbw);
    printf("Enter an attenuation using one of values 0, 10, 20 or 30 (dB): ");
    scanf_s("%s", resp_str, (unsigned)_countof(resp_str));
     if ((atoi(resp_str) == 0) || (atoi(resp_str) == 10) ||<br>(atoi(resp_str) == 20) || (atoi(resp_str) == 30)) {
          user \nightharpoonup \nightharpoonup \nighth
```

```
}
else {
    printf("Invalid attenuation value, must be 0, 10, 20 or 30.\n\mid n");
    return -1;
}
printf("Attenuation received: %d\n\n", user_attenuation);
// For this example, allows only decimation of 4 or 8
printf("Enter a decimation value 4 or 8: ");
scanf_s("%s", resp_str, (unsigned)_countof(resp_str));
if ((atoi(resp_str) == 4) || (atoi(resp_str) == 8)) {
    user_decimation = atoi(resp_str);
}
else {
   printf("Invalid decimation value, must be 4 or 8.\nn");
    return -1;
}
printf("Decimation received: %d\n\n", user_decimation);
// defaulting freq values for decimation 4 or 8 for this example in particular
if (user_decimation == 4) {
    user_fstart = 10 \times MHz;
    user_fstop = 25 * MHz;} else {
   user_fstart = 11.25 * MHZ;
    user_fstop = 23 \times MHz;
}
printf("Enter START FREQ for channel power computation, in MHz (0 to use default): ");
scanf_s("%s", resp_str, (unsigned)_countof(resp_str));
if (atol(resp_str) > 0)
    user fstart = (uint64 t)(atof(resp_str) * MHZ);
printf("Enter STOP FREQ for channel power computation, in MHz (0 to use default): ");
scanf_s("%s", resp_str, (unsigned)_countof(resp_str));
if (ato1(resp_str) > 0)user_fstop = (uint64_t)(atof(resp_str) * MHZ);
printf("Frequencies received: l = \ell \in MHz \n\in \mathbb{Z}, (float)user_fstart / MHZ, (float)user_fstop / MHZ);
printf("Enter occupied bandwidth percentage, in %%: ");
scanf_s("%s", resp_str, (unsigned)_countof(resp_str));
if (atol(resp_str) > 0)
    \overline{\text{occupied\_percentage}} = (\text{float}) \text{atof} (\text{resp\_str});printf("Percentage received: %lf %%\n\n", occupied_percentage);
//*********
// Connect to the device & configure
//*********
// connect to device and reset device to default settings
result = wsaConnect(&wsaHandle, ip);
if (result < 0) {
    wsaErrorMessage_s(result, err_msg);
   printf("Error msg: %s\n", err_msg);
    return result;
}
printf("\nCurrent device status: \n");
// retrieve the *IDN command
result = wsaGetSCPI_s(wsaHandle, "*IDN?", query_result);
if (result < 0) {
    wsaErrorMessage_s(result, err_msg);
    printf("Error msg: %s\n", err_msg);
    return result;
}
printf("\tID: s = s \n\rightharpoonup n", ip, query_result);
fflush(stdout);
// acquire read access
result = wsaGetSCPI_s(wsaHandle, ":SYSTEM:LOCK:REQUEST? ACQ", query_result);
if (result \leq 0) {
    wsaErrorMessage_s(result, err_msg);
    printf("Error msg: %s\n", err_msg);
    return result;
}
// flush the device's internal memory
result = wsaSetSCPI(wsaHandle, ":SYSTEM:FLUSH");
if (result < 0) {
    wsaErrorMessage_s(result, err_msg);
   printf("Error msg: %s\n", err_msg);
    return result;
}
// set the input mode
sprintf(cmd_str, "INPUT:MODE %s", rfe_mode);
rwsaSetSCPI(wsaHandle, cmd_str);
if (result < 0) {
   wsaErrorMessage_s(result, err_msg);
   printf("Error msg: %s\n", err_msg);
    return result;
}
```

```
result = wsaSetAttenuation(wsaHandle, user_attenuation);
if (result < 0) {
    wsaErrorMessage_s(result, err_msg);
    printf("Error msg: %s\n", err_msg);
    return result;
}
// set the decimation
sprintf(cmd_str, "DECIMATION %d", user_decimation);
result = wsaSetSCPI(wsaHandle, cmd_str);
if (result < 0) {
    wsaErrorMessage_s(result, err_msg);
    printf("Error msg: %s\n", err_msg);
    .<br>return result;
}
// set the frequency shift
sprintf(cmd_str, "FREQ:SHIFT %lf MHZ", freq_shift);
result = wsaSetSCPI(wsaHandle, cmd_str);
if (result \langle 0 \rangle {
    wsaErrorMessage_s(result, err_msg);
    printf("Error msg: %s\n", err_msg);
    return result;
}
//*********
// Set the block size basing on PPB & SPP
//*********
// Determine the PPB basing on the RBW & SPP used
// Since this is a DD capture mode, bandwidth is 62.5 MHz
ppb = (int32_t) round(sample_rate / (spp * user_rbw * user_decimation));
if (ppb == 0)ppb = 1;// Determine maximum PPB for the given SPP used
result = wsaGetSCPI_s(wsaHandle, "TRACE:BLOCK:PACKETS? MAX", query_result);
if (result < 0) {
    wsaErrorMessage_s(result, err_msg);
    printf("Error msg: %s\n", err_msg);
    return result;
}
ppb_max = atoi(query_result);
// Verify that ppb does not exceed the max, else set to the max allow
if (ppb > ppb_max)
    ppb = ppb_max;
block_samples = spp * ppb;
// allocate memory for the usable spectral data
usable_spectral_data = (float*)malloc(sizeof(float) * block_samples);
if (usable_spectral_data == NULL) {
    printf("failed to locate memory.\n");
    return -1;
}
// Set and arm the capture
result = wsaArmTraceCapture(wsaHandle, spp, ppb);
if (result < 0) {
    free(usable_spectral_data);
    wsaErrorMessage_s(result, err_msg);
    printf("Error msg: %s\n", err_msg);
    return result;
}
// Get the trace data and compute its spectral result
result = wsaCaptureSpectrumAndContext(wsaHandle, spp, ppb, timeout,
    &vrt_context_data, &pkt_header, usable_spectral_data, &usable_data_size,
    &usable_fstart, &usable_fstop, &usable_bandwidth);
if ((result < 0) && (result != WSA_WARNING_SOCKETTIMEOUT)) {
    free(usable_spectral_data);
    wsaErrorMessage_s(result, err_msg);
printf("Error msg: %s\n", err_msg);
    return result;
}
actual_rbw = usable_bandwidth / usable_data_size;
printf("For SPP %d & PPB %d capture block, the actual RBW is: %lf Hz\n", spp, ppb, actual_rbw);
// print GNSS context when available for RTSA with GNSS module
if (vrt_context_data.has_gnss_data) {
    .gnss_data.mfr_oui);
    printf("\tTimestamp of Position Fix: %d sec, %llu psec\n",
    vrt_context_data.gnss_data.posfix_sec, vrt_context_data.gnss_data.posfix_psec);
printf("\tLatitude: %lf degs\n", vrt_context_data.gnss_data.latitude);
    .gnss_data.longitude).gnss_data.altitude);
    printf("\tSpeed Over Ground: %lf m/sec\n", vrt_context_data.gnss_data.speed_over_gnd);
    printf("\tHeading Angle: %lf degs\n", vrt_context_data.gnss_data.heading_angle);
printf("\tTrack Angle: %lf degs\n", vrt_context_data.gnss_data.track_angle);
printf("\tMagnetic Variation: %lf degs\n\n", vrt_context_data.gnss_data.magnetic_var);
```

```
}
// Compute the occupied bandwidth for the usable portion of spectral data
result = wsaComputePSDOccupiedBandwidth((uint64_t) actual_rbw,
   usable_data_size,
    usable_spectral_data,
    occupied_percentage,
    &occupied_bandwidth);
if (result \leq 0) {
    wsaErrorMessage_s(result, err_msg);
    printf("Error msg: %s\n", err_msg);
    free(usable_spectral_data);
    return result;
}
// Display the channel power information
printf("%f%% Occupied bandwith: %f MHz\n\n", occupied_percentage, (float)occupied_bandwidth / MHZ);
// Compute the channel power for the whole usable spectral data
result = wsaComputePSDChannelPower(
            0.usable_data_size,
            usable_data_size,
            usable_spectral_data,
            &channel_power);
if (result < 0) {
    wsaErrorMessage_s(result, err_msg);
    printf("Error msg: %s\n", err_msg);
    free(usable spectral data);
    return result;
}
printf("Channel Power for the whole usable bandwidth (%.2f): %0.6f dBm\n\n",
    (float)usable_bandwidth / MHZ, channel_power);
// Mirror usable frequencies with fshift to the positive range
usable_fstart_shifted = usable_fstart - 2 * freq_shift*MHZ;
usable_fstop_shifted = usable_fstart_shifted + usable_bandwidth;
// Then verify user's frequencies with respect to usable range
if ((user_fstart < usable_fstart_shifted) || (user_fstop > usable_fstop_shifted)) {
    printf("ERROR: User's start and/or stop frequency is not within usable range.\langle n^n \rangle;
    printf("No channel power is computed.\ln\ln");
}
else {
// convert user's start & stop frequencies to the corresponding bins
    // but use the adjusted usable fstart & fstop to keep the values positive
    user_start_bin = (uint32_t)((user_fstart - usable_fstart_shifted) / actual_rbw);
    user_stop_bin = (uint32_t)((user_fstop - usable_fstart_shifted) / actual_rbw);
    result = wsaComputePSDChannelPower(
        user_start_bin,
        user_stop_bin,
        usable_data_size,
        usable_spectral_data,
        &channel_power);
    if (result \leq 0) {
        wsaErrorMessage_s(result, err_msg);
        printf("Error msg: %s\n", err_msg);
        free(usable_spectral_data);
        return result;
    }
    printf("Channel Power between %.6f and %.6f MHz: %0.6f dBm\n\n",
        (float)user_fstart / MHZ, (float)user_fstop / MHZ, channel_power);
}
// disconnect from device
result = wsaDisconnect(wsaHandle);
if (result < 0) {
    wsaErrorMessage_s(result, err_msg);
    printf("Error msg: %s\n", err_msg);
    free(usable_spectral_data);
    return result;
}
// free data buffer
free(usable_spectral_data);
system("PAUSE");
return 0;
```
# **7.3 simpleGNSSPacketsCaptureExample.cpp**

A VRT packets read example code to illustrate how to use GNSS feature and get the GNSS VRT packets with or without doing data capture.

<span id="page-62-0"></span>}

∗∗∗ This example applies to RTSA products with GNSS module only. ∗∗∗

#### **Copyright**

```
#ifdef _WIN32
#include <Windows.h>
#else
#include <unistd.h>
#endif
#include <stdio.h>
#include <time.h>
#include <tchar.h>
#include "wsaInterface.h"
// Note: when DD mode is used right after reset state, it would take time for
// DD mode to settle. Hence at least 2 seconds are needed before starting the
 // data capture.
%<br>#define RFE_MODE "SH"<br>#define FREQ 1003*MHZ
#define FREQ
#define DEC 1
#define ATT 30<br>#define SPP 16384<br>#define PPB 2
#define SPP 16384
#define PPB 2
#define LOOPS 2 // seconds
#define TIMEOUT 2000 // msec
int16_t runGNSSExampleTest(int64_t wsaHandle);
int _tmain()
{
    // Initialize WSA structure and IP setting
    int64_t wsaHandle;
    char ip[50];
    // Values to store function results
    int16_t result;
    char err_msg[1024];
    char resp_str[512];
    char *scpi_result = resp_str;
    int i = 0;
    // grab IP from user
    printf("Enter an IP address: ");
    scanf_s("%s", ip, (unsigned)_countof(ip));
    printf("IP received: %s\n\n", ip);
    // connect to device
    result = wsaConnect(&wsaHandle, ip);
    if (result < 0) {
        wsaErrorMessage_s(result, err_msg);
        printf("Error msg: %s\n", err_msg);
        return result;
    }
    printf("\nCurrent device status: \n");
    // retrieve the *IDN command
    result = wsaGetSCPI_s(wsaHandle, "*IDN?", scpi_result);
    if (result < 0) {
        wsaErrorMessage_s(result, err_msg);
        printf("Error msg: %s\n", err_msg);
        return result;
    }
    printf("\tID: %s - %s\n\n", ip, scpi_result);
    fflush(stdout);
    result = runGNSSExampleTest(wsaHandle);
    if (result < 0) {
        printf("Failed to complete GNSS packet capture!\n");
        wsaErrorMessage_s(result, err_msg);
        printf("Error msg: %s\n", err_msg);
    }
    // disconnect from device
    result = wsaDisconnect(wsaHandle);
    if (result < 0) {
        wsaErrorMessage_s(result, err_msg);
        printf("Error msg: %s\n", err_msg);
        return result;
    }
}
int16_t runGNSSExampleTest(int64_t wsaHandle)
{
    // Values to store function results
    int16_t result;
    char err msg[1024];
   char cmd_str[256];
    char resp_str[512];
```

```
char *scpi_result = resp_str;
int i = 0:
uint32_t m;
int32_t total_pkt = 0;/*
* For wsa_get_current_rfe_span_info testing
*/
int64_t span_center;
uint32_t span_bw;
int64_t span_fstart, span_fstop;
/*
* For the spectral data output
 */
float *spectral_data;
uint32_t spectral_size;
int64_t spectral_fstart;
int64_t spectral_fstop;
uint32_t spectral_bandwidth;
int64_t peak_freq = 0;
float peak_power = -200; // dbm
uint32_t tmp_max_index = 0;
float channel_power;
uint64_t occupied_bandwidth;
/*
* For VRT Context
* /
struct vrt header header;
struct vrt_context vrt_context_pkt;
struct vrt_gnss_geolocn geolocn_data;
int32_t has_gnss_data;
/*
* For GNSS
\star/
char ref_pll[16];
char ref_pps[16];
uint8_t gnss_enable;
char gnss_fix_src[16];
latitude = 0.0longitude = 0.0altitude = 0.0;
float new_latitude, new_longitude, new_altitude;
int32_t delay = 0;
char constels[32];
/*
* For running a 5 sec loop to get GNSS context pkts
*/
time t run start time;
int32_t run_time = 0;
/*
* Configure the device
 */
// reset the device to default settings
 // note: this could affect the GNSS module, requiring geolocation data being
 // reacquired
 //result = wsaSetSCPI(wsaHandle, "*RST");
  // acquire read access
scpi_result = wsaGetSCPI(wsaHandle, ":SYSTEM:LOCK:REQUEST? ACQ");
// flush the device's internal memory
result = wsaSetSCPI(wsaHandle, ":SYSTEM:FLUSH");
// set the frequency
sprintf(cmd_str, "FREQ:CENT %llu", FREQ);
result = wsaSetSCPI(wsaHandle, cmd_str);
// set the input mode
sprintf(cmd_str, "INPUT:MODE %s", RFE_MODE);
result = wsaSetSCPI(wsaHandle, cmd_str);
// set the decimation
sprintf(cmd_str, "DECIMATION %d", DEC);
result = wsaSetSCPI(wsaHandle, cmd_str);
// set the attenuation
result = wsaSetAttenuation(wsaHandle, ATT);
printf("Block capture settings: %s, dec %d, att %d, spp %d, ppb %d\n",
    RFE_MODE, DEC, ATT, SPP, PPB);
result = wsaGetRFESpan(wsaHandle, RFE_MODE, &span_bw, &span_center,
    &span_fstart, &span_fstop);
printf("RFE span info: %lld, %d, %lld, %lld (Hz)\n\n", span_center, span_bw,
    span_fstart, span_fstop);
/*
* Set GNSS configuration and verify
 */
 // uncomment to use
 // Note: this would affect the GNSS module, causing geolocation data being
 // reacquired, which could take a few seconds
 \sqrt{\ast}result = wsaGNSSEnable(wsaHandle, 1);
```

```
if (result < 0) {
      wsaErrorMessage_s(result, err_msg);
      printf("Error msg: %d %s\n", result, err_msg);
      return result;
 \sqrt{1 + 7}result = wsaGetGNSSStatus(wsaHandle, &gnss_enable);
if ((result < 0) || !gnss_enable) {
    printf("The GNSS module is not enabled. This programm will exit here.\langle n" \rangle;
    return result;
}
//result = wsaSetReferencePLL(wsaHandle, "GNSS"); // uncomment to use
result = wsaGetReferencePLL(wsaHandle, ref_pll);
printf("GNSS Reference PLL source: %s\n", ref_pll);
\gamma * if (strcmp(ref_pll, "GNSS") != 0) {
   printf(" ==> ERROR: source returned does not matched with source set\ln");
}*/
// Could add this to the data acquisition loop in case GNNS ref fix dropped
result = wsaGetGNSSFixSource(wsaHandle, gnss_fix_src);
printf("GNSS status: %s\n", (gnss_enable) ? "enabled" : "disabled");
printf("Ref Fix Source: %s\n", gnss_fix_src);
//result = wsaSetGNSSAntennaDelay(dev, 100); // uncomment to use
result = wsaGetGNSSAntennaDelay(wsaHandle, &delay);
printf("Antenna cable delay: %d nsec\n\n", delay);
//result = wsaSetReferencePPS(dev, "GNSS"); // uncomment to use
result = wsaGetReferencePPS(wsaHandle, ref_pps);
printf("GNSS Reference PPS source: \sinh^n, ref pps);
// Uncomment to use
// Note: turning on this test would affect GNSS context info returned for
\frac{1}{4} a few seconds while the system is re-acquiring the signals
//result = wsaSetGNSSConstellation(wsaHandle, "GPS", "BEIDOU");
result = wsaGetGNSSConstellation(wsaHandle, constels);
/* if(strcmp(constels, "GPS,BEIDOU") != 0) {
         printf("Constellation test failed, got %s\n\n", constels);
    }
*/<br>printf("\n--
                ------ Start the GNSS pkts capture (no data capture) for d secs:\ln,
    LOOPS);
// Note: 1 GNSS context pkt is generated per second, so expecting up to
// LOOPS+1 # of pkts
time(&run_start_time);
do {
    result = wsaReadGNSSContext(wsaHandle, TIMEOUT, &has_gnss_data, &geolocn_data);
     // if the error is a warning of timeout, ignore the error
     if ((result < 0) && (result != WSA_WARNING_SOCKETTIMEOUT)) {
         printf("Failed to read GNSS packet!\n");
         wsaErrorMessage_s(result, err_msg);
         printf("Error msg: %s\n", err_msg);
          return result;
     }
     // handle context packets
     if (has_gnss_data == 1) {
         printf("Got GNSS Context VRT Info:\n");
         printf("\tManufacture OUI: %d 0x%08X\n",
              geolocn_data.mfr_oui, geolocn_data.mfr_oui);
         printf("\tTimestamp of Position Fix: %d sec, %llu psec\n",
         geolocn_data.posfix_sec, geolocn_data.posfix_psec);<br>printf("\tLatitude: %lf degs\n", geolocn_data
          printf("\tLatitude: %lf degs\n", geolocn_data.latitude);<br>printf("\tLongtitude: %lf degs\n", geolocn_data.longitude);
         printf("\tAltitude: $1f meters\n", geolocn_data.altitude);
         printf("\tSpeed Over Ground: %lf m/sec\n", geolocn_data.speed_over_gnd);<br>printf("\tHeading Angle: %lf degs\n", geolocn_data.heading_angle);
                                             \text{iff } \text{deg}(\text{n}), \text{geolocn\_data.heading\_angle};
          printf("\tTrack Angle: %lf degs\n", geolocn_data.track_angle);
printf("\tMagnetic Variation: %lf degs\n\n", geolocn_data.magnetic_var);
         total_pkt++;
     }
    run_time = time(NULL) - run_start_time;
\frac{1}{100} (run_time <= LOOPS);
printf("\nRun time: %d secs, got %d GNSS pkts\n", (run_time - 1), total_pkt);<br>printf("-------- end GNSS context pkts only capture.\n");
           \begin{bmatrix} - & - & - & - \\ - & - & - & - \end{bmatrix} end GNSS context pkts only capture.\n");
printf("\n--------- Start the block data & GNSS pkts capture test:\n");
total_pkt = 0;/*
* Set a trigger. Uncomment code to use.
 */
//sprintf(cmd_str, "TRIG:LEVEL %llu,%llu,%d dBm", FREQ + MHZ, FREQ + (10 * MHZ / DEC), -100);
//result = wsaSetSCPI(wsaHandle, cmd_str);
//if (result < 0) {
// printf("Failed to set trigger level.\n");
// wsaErrorMessage_s(result, err_msg);
// printf("Error msg: %s\n", err_msg);
// return result;
```

```
//}
//sprintf(cmd_str, "TRIG:TYPE LEVEL");
//result = wsaSetSCPI(wsaHandle, cmd_str);
//if (result < 0) {
// printf("Failed to set trigger type.\n");
// wsaErrorMessage_s(result, err_msg);
// printf("Error msg: %s\n", err_msg);
// return result;
//}
int k = 0;// start a new LOOPS time
time(&run_start_time);
do {
    //*********
    // Initialize buffer and start VRT data capture
    //*********
    spectral_data = (float *)malloc(sizeof(float) * SPP * PPB);if (spectral_data == NULL) {
         printf("Failed to allocate memory for the spectra data.\langle n" \rangle;
         return -1;}
// Get GNSS position, print only if new position data is available
     result = wsaGetGNSSPosition(wsaHandle, &new_latitude, &new_longitude, &new_altitude);
if ((new_latitude != latitude) || (new_longitude != longitude) ||
         (new_altitude != altitude)) {
         printf("\nCurrent GNSS Position: %lf (deg), %lf (deg), %lf (meters)\n\n",
             new_latitude, new_longitude, new_altitude);
         latitude = new_latitude;
         llongitude;
         altitude = new_altitude;
     }
// Set and arm the capture
    result = wsaArmTraceCapture(wsaHandle, SPP, PPB);
    if (result < 0) {
         free(spectral_data);
         wsaErrorMessage_s(result, err_msg);
         printf("Error msg: %s\n", err_msg);
         return result;
     }
// Get the trace data and compute its spectral result
    result = wsaCaptureSpectrumAndContext(wsaHandle, SPP, PPB, TIMEOUT,
         &vrt_context_pkt, &header, spectral_data, &spectral_size,
         &spectral_fstart, &spectral_fstop, &spectral_bandwidth);
    if ((result < 0) && (result != WSA_WARNING_SOCKETTIMEOUT)) {
         free(spectral_data);
         wsaErrorMessage_s(result, err_msg);
         printf("Error msg: %s\n", err_msg);
          return result;
     }
if (i == 0) {
         // print some context info, only needed 1 time as they are the same
         // for the whole block
         printf("Receiver's Frequency: %llu Hz\n", vrt_context_pkt.cent_freq);
          printf("Ref Level: %d dbm\n", vrt_context_pkt.reference_level);<br>printf("Bandwidth: %llu Hz\n", vrt_context_pkt.bandwidth);
         printf("Freq offset: %lld Hz\n\n", vrt_context_pkt.freq_offset);
         printf("Usable: BW %f MHz, fstart %f MHz, fstop %f MHz, data size %d\n\n",
              (float)spectral_bandwidth / MHZ, (float)spectral_fstart / MHZ,
              (float)spectral_fstop / MHZ, spectral_size);
     }
    // print GNSS context when available for RTSA with GNSS module
    if (vrt_context_pkt.has_gnss_data) {
         printf("\nGot GNSS Context VRT Info:\n");<br>printf("\tManufacture OUI: %08x\n", vr
                                            %08x\n", vrt_context_pkt.gnss_data.mfr_oui);
         printf("\tTimestamp of Position Fix: %d sec, %llu psec\n",
          vrt_context_pkt.gnss_data.posfix_sec, vrt_context_pkt.gnss_data.posfix_psec);
printf("\tLatitude: %lf degs\n", vrt_context_pkt.gnss_data.latitude);
          printf("\tLongtitude: %lf degs\n", vrt_context_pkt.gnss_data.longitude);<br>printf("\tAltitude: %lf meters\n", vrt_context_pkt.gnss_data.altitude);
         printf("\tSpeed Over Ground: %lf m/sec\n", vrt_context_pkt.gnss_data.speed_over_gnd);<br>printf("\tHeading Angle: %lf degs\n", vrt_context_pkt.gnss_data.heading_angle);
         printf("\tHeading Angle: %lf degs\n", vrt_context_pkt.gnss_data.heading_angle);<br>printf("\tTrack Angle: %lf degs\n", vrt_context_pkt.gnss_data.track_angle);
                                             \text{iff } \text{deg}(n), \text{virt\_context}, \text{f}_n and \text{f}_n and \text{f}_n angle);
         printf("\tMagnetic Variation: %lf degs\n\n", vrt_context_pkt.gnss_data.magnetic_var);
         total_pkt++;
     }
    // If encountered socket timeout, that means no data, so should exit
    if (result == WSA_WARNING_SOCKETTIMEOUT) {
         free(spectral_data);
         break;
    }
    7*
```

```
* Example signal processing applied to the spectral data
         * Uncomment to use as this slow down the capture process
         */
        // peak\_power = -2000;//tmp_max_index = 0;// // Find the peak frequency of the usable spectral data
        //for (m = 0; m < spectral_size; m++) {
        // if (spectral_data[m] > peak_power) {
        // peak_power = spectral_data[m];<br>// tmp_max_index = m;
                 tmp_max_index = m;11 - 3//}
        //peak_freq = spectral_fstart +
        // (int64_t)((spectral_bandwidth / spectral_size) * tmp_max_index);
        //printf("Peak: Frequency: %0.2f MHz, Power: %0.2f dBm\n",
            // (float)peak_freq / MHZ, peak_power);
        // Compute the channel power of the whole spectral
/* result = wsaComputePSDChannelPower(
            0<sub>t</sub>spectral_size,
             spectral_size,
             spectral_data,
         &channel_power);
if (result < 0) {
             wsaErrorMessage_s(result, err_msg);
printf("Error msg: %s\n", err_msg);
             free(spectral_data);
             return result;
         }
        printf("Channel Power for usable bandwidth (%.2f): %0.6f dBm\n",
             (float)spectral_bandwidth / MHZ, channel_power);
         // Compute the occupied bandwidth for the usable portion of spectral data
result = wsaComputePSDOccupiedBandwidth((uint64_t)(spectral_bandwidth / spectral_size),
             spectral_size,
             spectral_data,
             95.0,
             &occupied_bandwidth);
        if (result < 0) {
             wsaErrorMessage_s(result, err_msg);
             printf("Error msg: %s\n", err_msg);
             free(spectral_data);
             return result;
         }
        // Display the channel power information
        printf("*f** Occupied bandwith: *f MHz\n\n", 95.0, (float)occupied_bandwidth / MHZ);
*/
        // Free up the current block mem allocation
        free(spectral_data);
        i++;
        run_time = time(NULL) - run_start_time;
    } while (run_time <= LOOPS);
    printf("\nRun time: %d secs, got %d GNSS pkts\n", (run_time - 1), total_pkt);
    printf("All capture done.\n");
    return result;
}
```
# <span id="page-67-0"></span>**7.4 simpleHIF.cpp**

An example script that demonstrates how to configure the RTSA for HIF usage.

**Copyright**

```
#include <iostream>
#include <tchar.h>
#include <stdio.h>
#include <stdlib.h>
#include "wsaInterface.h"
int _tmain()
{
    // The device instance
   int64_t wsaHandle;
```

```
// Device IP
char ip[50];
// Values to store function results
int16_t result;
char input_str[512];
char *scpi_result = input_str;
// grab IP from user
printf("Enter an IP address: ");
scanf_s("%s", ip, (unsigned)_countof(ip));
printf("IP received: s\sqrt{n}\n", ip);
// connect to device and reset device to default settings
result = wsaConnect(&wsaHandle, ip);
if (result < 0) {
    (wsaErrorMessage(result));
    printf("\n");
    return -1;
}
printf("Current device status: \n");
// retrieve the *IDN command
result = wsaGetSCPI_s(wsaHandle, "*IDN?", scpi_result);
if (result < 0) {
    (wsaErrorMessage(result));
    printf("\n");
    return -1;}
printf("\tID: s = s \n\rightharpoonup n", ip, scpi result);
fflush(stdout);
// reset the device
result = wsaSetSCPI(wsaHandle, "*RST");
// set the IQ path to connector
result = wsaSetSCPI(wsaHandle, "OUTPUT:IQ:MODE CONNECTOR");
// set the attenuation to 20 dB
result = wsaSetSCPI(wsaHandle, "INPUT:ATT:VAR 20");
// set the state of the PSFM Gain ( 0,0 => Low, 1,0 => Medium, 1,1 => High
// set to Medium
result = wsaSetSCPI(wsaHandle, ":INPUT:GAIN 1 1");
result = wsaSetSCPI(wsaHandle, ":INPUT:GAIN 2 0");
// set the frequency to 2 GHz
result = wsaSetSCPI(wsaHandle, "FREQ:CENT 2 GHz");
// retrieve the IF frequency
wsaGetSCPI(wsaHandle, "FREQ:IF? -1");
printf("LO Frequency: %s Hz\n", scpi_result);
// close connection to device
result = wsaDisconnect(wsaHandle);
return 0;
```
# **7.5 simplePSDFunctionsExample.cpp**

An example that demonstrates how to read a data packet (trace block capture), and does some power related computation.

**Copyright**

<span id="page-68-0"></span>}

```
#include <tchar.h>
#include <stdio.h>
#include "wsaInterface.h"
int _tmain()
{
    // The device instance
    int64_t wsaHandle;
    char ip[50];
    // variables required for the read
    const int32_t spp = 8192; // samples per packet<br>char * rfe_mode = "SH";
    const float input_freq = 1003; // in MHz
    int attenuation = 0;
    int16_t i16_data[spp];
    int16_t q16_data[spp];
    int32_t i32_data[spp];
    uint32 t timeout = 1000:
    // to store outputs from the read
    uint32_t stream_id;
```

```
uint8_t spectral_inversion;
uint32_t timestamp_sec;
uint64_t timestamp_psec;
int16_t reference_level;
uint64_t bandwidth;
uint64_t center_frequency;
// required buffer size for FFT & spectral data
int32_t fft_size;
int8_t iq_imbalance_corr;
float *spectral_data;
// for PSD functions
uint32_t rbw;
uint32_t usable_bandwidth;
int64_t usable_fstart;
int64_t usable_fstop;
float *usable_spectral_data;
uint32_t usable_data_size;
int64_t peak_freq = 0;
float peak_power = 0;
float channel_power;
float occupied_percentage = 90.5;
uint64_t occupied_bandwidth;
// Values to store function results
int16_t result;
char err_msg[1024];
char cmd_str[256];
char response_str[512];
char *scpi_result = response_str;
// grab IP from user
printf("Enter an IP address: ");
scanf_s("%s", ip, (unsigned)_countof(ip));
printf("IP received: s\sqrt{n}\sqrt{n}, ip);
// connect to device and reset device to default settings
result = wsaConnect(&wsaHandle, ip);
if (result < 0) {
    wsaErrorMessage_s(result, err_msg);
    printf("Error msg: %s\n", err_msg);
    return result;
}
printf("Current device status: \n");
// retrieve the *IDN command
result = wsaGetSCPI_s(wsaHandle, "*IDN?", scpi_result);
if (result < 0) {
    wsaErrorMessage_s(result, err_msg);
    printf("Error msg: %s\n", err_msg);
    return result;
}
printf("\tID: s - s\n\n'\n', ip, scpi_result);
fflush(stdout);
// reset the device to default settings
result = wsaSetSCPI(wsaHandle, "*RST");
// acquire read access
scpi_result = wsaGetSCPI(wsaHandle, ":SYSTEM:LOCK:REQUEST? ACQ");
// flush the device's internal memory
result = wsaSetSCPI(wsaHandle, ":SYSTEM:FLUSH");
// set the input mode
sprintf(cmd_str, "INPUT:MODE %s", rfe_mode);
result = wsaSetSCPI(wsaHandle, cmd_str);
// set the frequency
sprintf(cmd_str, "FREQ:CENT %f MHZ", input_freq);
result = wsaSetSCPI(wsaHandle, cmd_str);
// set the attenuation. Note: for 408 model use "INPUT:ATT" instead
sprintf(cmd_str, "INPUT:ATT:VAR %d", attenuation);
result = wsaSetSCPI(wsaHandle, cmd_str);
// set the SPP
sprintf(cmd_str, "TRACE:SPP %d", spp);
result = wsaSetSCPI(wsaHandle, cmd_str);
// capture the data
result = wsaSetSCPI(wsaHandle, ":TRACE:BLOCK:DATA?");
// read the data
result = wsaReadData(wsaHandle,
                    i16_data,
                    q16_data,
                    i32_data,
                    timeout,
                    &stream_id,
                    &spectral_inversion,
                    spp,
                    &timestamp_sec,
                    &timestamp_psec,
                    &reference_level,
```

```
&bandwidth,
                     &center_frequency);
if (result < 0) {
    wsaErrorMessage_s(result, err_msg);
    printf("Error msg: %s\n", err_msg);
    return result;
}
printf("Captured timestamp: %d sec %llu psec\n", timestamp_sec, timestamp_psec);
printf("Capture stream ID: %08x\n", stream_id);
printf("Center frequency: %llu Hz\n", center_frequency);
\text{printf}(\text{"Data bandwidth: %11u Hz}\n",\text{ bandwidth});printf("Reference level: d\n\cdot", reference_level);
printf("Spectral inverstion status: %d\n\n", spectral_inversion);
// determine FFT size required
result = wsaGetFFTSize(spp, stream_id, &fft_size);
// allocate memory for the spectral data variable
spectral_data = (float*) malloc(sizeof(float) * fft_size);
if (spectral_data == NULL) {
   printf("failed to locate memory.\n");
    return -1;
}
// turn on correction for when in ZIF mode
if (!strcmp(rfe_mode, "ZIF"))
iq_imbalance_corr = 1;
else
   iq imbalance corr = 0;
// compute the FFT & PSD
result = wsaComputeFFTWithCorrOptions(spp,
    fft_size,
    (int32_t)stream_id,
    reference_level,
    1, // DC offset correction on
    iq_imbalance_corr,
    i16_data,
    q16_data,
    i32_data, // this is ignored in this example
    spectral_data);
if (result < 0) {
    wsaErrorMessage_s(result, err_msg);
printf("Error msg: %s\n", err_msg);
    free(spectral_data);
    return result;
}
//*********
// Does some PSD data processing
//*********
// Find the peak frequency of the usable spectral data
result = wsaPSDPeakFind(wsaHandle,
            rfe_mode,
            spectral_inversion,
            fft_size,
            spectral_data,
            &peak_freq,
            &peak_power);
if (result < 0) {
    wsaErrorMessage_s(result, err_msg);
    printf("Error msg: %s\n", err_msg);
    free(spectral_data);
    return result;
}
// display the peak power, as well as the frequency location of the peak power
printf("Peak: Frequency: %0.2f MHz, Power: %0.2f dBm\n", (float)peak_freq / MHZ, peak_power);
// allocate memory for the usable spectral data
usable_spectral_data = (float*)malloc(sizeof(float) * fft_size);
if (usable_spectral_data == NULL) {
    printf("failed to locate memory.\n");
    free(spectral_data);
    return -1;
}
// compute the usable PSD data for the given info
result = wsaComputePSDUsableData(wsaHandle,
    rfe_mode,
    spectral_inversion,
    spectral_data,
    fft_size,
    &usable_bandwidth,
    &usable_fstart,
    &usable_fstop,
    usable_spectral_data,
    &usable_data_size);
if (result \leq 0) {
```

```
wsaErrorMessage_s(result, err_msg);
    printf("Error msg: %s\n", err_msg);
    free(spectral_data);
    free(usable_spectral_data);
    return result;
}
printf("Usable: bw %f MHz, fstart %f MHz, fstop %f MHz, data size %d\n\n",
    (float)usable_bandwidth / MHZ, (float)usable_fstart / MHZ,
    (float)usable_fstop / MHZ, usable_data_size);
free(spectral_data);
// Compute the channel power for the usable spectral data
result = wsaComputePSDChannelPower(
            0,usable_data_size,
            usable_data_size,
            usable_spectral_data,
            &channel_power);
if (result < 0) {
    wsaErrorMessage_s(result, err_msg);
    printf("Error msg: %s\n", err_msg);
    free(usable_spectral_data);
    return result;
}
// Display the channel power information
printf("Channel Power: %0.6f dBm\n", channel_power);
rbw = (uint32_t) (usable_bandwidth / usable_data_size);
occupied_percentage = 50.9;// Compute the occupied bandwidth for the usable portion of spectral data
wsaComputePSDOccupiedBandwidth(rbw,usable_data_size,
            usable_spectral_data,
            occupied_percentage,
            &occupied_bandwidth);
if (result \lt 0) {
    wsaErrorMessage_s(result, err_msg);
    printf("Error msg: %s\n", err_msg);
    free(usable_spectral_data);
    return result;
}
// Display the channel power information
printf("%f%% Occupied bandwith: %f MHz\n", occupied_percentage, (float)occupied_bandwidth / MHZ);
occupied percentage = 96.5;
// Compute the occupied bandwidth for the usable portion of spectral data
result = wsaComputePSDOccupiedBandwidth(rbw,
    usable_data_size,
    usable_spectral_data,
    occupied_percentage,
    &occupied_bandwidth);
if (result < 0) {
    wsaErrorMessage_s(result, err_msg);
    printf("Error msg: %s\n", err_msg);
    free(usable_spectral_data);
    return result;
}
// Display the channel power information
printf("%f%% Occupied bandwith: %f MHz\n", occupied_percentage, (float)occupied_bandwidth / MHZ);
occupied_percentage = 99.9;
// Compute the occupied bandwidth for the usable portion of spectral data
result = wsaComputePSDOccupiedBandwidth(rbw,
    usable_data_size,
    usable_spectral_data,
    occupied_percentage,
    &occupied_bandwidth);
if (result < 0) {
    wsaErrorMessage_s(result, err_msg);
    printf("Error msg: %s\n", err_msg);
    free(usable_spectral_data);
    return result;
}
// Display the channel power information
printf("%f%% Occupied bandwith: %f MHz\n", occupied_percentage, (float)occupied_bandwidth / MHZ);
// disconnect from device
result = wsaDisconnect(wsaHandle);
if (result \leq 0) {
    wsaErrorMessage_s(result, err_msg);
    printf("Error msg: %s\n", err_msg);
    free(usable_spectral_data);
    return result;
}
// free data buffer
free(usable_spectral_data);
```
return 0;

}

# **7.6 simpleRead.cpp**

An example illustrating how to read a VRT IF packet and compute the FFT.

**Copyright**

```
#include <tchar.h>
#include <stdio.h>
#include "wsaInterface.h"
int _tmain(int argc, _TCHAR* argv[])
{
    // The device instance
   int64_t wsaHandle;
   char ip[50];
    // variables required for the read
    const int32_t spp = 8192; // samples per packet<br>char * rfe_mode = "SH";
   const float input_freq = 2450.0; // in MHz
    int16_t i16_data[spp];
    int16_t q16_data[spp];
    int32_t i32_data[spp];
   uint32 t timeout = 1000;
    // to store outputs from the read
   uint32_t stream_id;
   uint8_t spectral_inversion;
   uint32_t timestamp_sec;
   uint64_t timestamp_psec;
   int16_t reference_level;
   uint64_t bandwidth;
   uint64 t center frequency;
   uint32_t span_bw;
    int64_t span_center;
    int64_t span_fstart, span_fstop;
    // required buffer size for FFT & spectral data
    int32_t fft_size;
    int8_t iq_imbalance_corr;
    float *spectral_data;
    // Values to store function results
    int i;
    int16_t result;
    char err_msg[1024];
    char cmd_str[256];
   char response_str[512];
    char *scpi_result = response_str;
    // grab IP from user
   printf("Enter an IP address: ");
   scanf_s("%s", ip, (unsigned)_countof(ip));
   printf("IP received: s\sqrt{n}\sqrt{n}, ip);
    // connect to device and reset device to default settings
    result = wsaConnect(&wsaHandle, ip);
    if (result < 0) {
        wsaErrorMessage_s(result, err_msg);
       printf("Error msg: %s\n", err_msg);
        return result;
    }
   printf("Current device status: \n");
    // retrieve the *IDN command
    result = wsaGetSCPI_s(wsaHandle, "*IDN?", scpi_result);
    if (result < 0) {
        wsaErrorMessage_s(result, err_msg);
       printf("Error msg: %s\n", err_msg);
        return result;
    }
   printf("\tID: %s - %s\n\n", ip, scpi_result);
    fflush(stdout);
    wsaSetSCPI(wsaHandle, "*RST");
    if (result < 0) {
        wsaErrorMessage_s(result, err_msg);
        printf("Error msg: %s\n", err_msg);
```

```
return result;
}
// acquire read access
scpi_result = wsaGetSCPI(wsaHandle, ":SYSTEM:LOCK:REQUEST? ACQ");
// flush the device's internal memory
result = wsaSetSCPI(wsaHandle, ":SYSTEM:FLUSH");
// set the input mode
sprintf(cmd_str, "INPUT:MODE %s", rfe_mode);
result = wsaSetSCPI(wsaHandle, cmd_str);
if (result < 0) {
    wsaErrorMessage_s(result, err_msg);
    printf("Error msg: %s\n", err_msg);
    .<br>return result;
}
// set the frequency
sprintf(cmd_str, "FREQ:CENT %f MHZ", input_freq);
result = wasaSetSCPI (wsaHandle, cmd_str);// set the trigger
sprintf(cmd_str, ":TRIG:LEVEL %lf,%lf,%d\n", (input_freq-5)*MHZ, (input_freq+5)*MHZ, -80);
result = wsaSetSCPI(wsaHandle, cmd_str);
if (result <0) {
    wsaErrorMessage_s(result, err_msg);
    printf("Error msg: %s\n", err_msg);
    return result;
}
sprintf(cmd_str, "TRIG:TYPE LEVEL\n");
rwsaSetSCPI(wsaHandle, cmd_str);
if (result \leq 0) {
    wsaErrorMessage_s(result, err_msg);
    printf("Error msg: %s\n", err_msg);
    return result;
}
// set the SPP
sprintf(cmd_str, "TRACE:SPP %d", spp);
result = wsaSetSCPI(wsaHandle, cmd_str);
// capture the data
result = wsaSetSCPI(wsaHandle, ":TRACE:BLOCK:DATA?");
// Added a loop for the case of triggering with no data returned
while (1) {
// read the data
    result = wsaReadData(wsaHandle,
                         i16_data,
                         q16_data,
                         i32_data,
                         timeout,
                         &stream_id,
                         &spectral_inversion,
                         spp,
                         &timestamp_sec,
                         &timestamp_psec,
                         &reference_level,
                         &bandwidth,
                         %center_{frequency};
    if (result < 0) {
        if (result == WSA_WARNING_SOCKETTIMEOUT) {
            printf(".");
            fflush(stdout);
            continue;
        }
        wsaErrorMessage_s(result, err_msg);
        printf("Error msg: %s\n", err_msg);
        return result;
    }
    break;
}
printf("Captured time: %d sec %llu psec\n", timestamp_sec, timestamp_psec);
printf("Capture stream ID: %08x\n", stream_id);
printf("Center frequency: %llu Hz\n", center_frequency);
printf("Data bandwidth: %llu Hz\n", bandwidth);
printf("Reference level: %d\n", reference_level);
printf("Spectral inverstion status: %d\n", spectral_inversion);
// Find the frequency span
result = wsaGetRFESpan(wsaHandle, rfe_mode,
    &span_bw, &span_center, &span_fstart, &span_fstop);
if (result < 0) \left\{wsaErrorMessage_s(result, err_msg);
printf("Error msg: %s\n", err_msg);
    return result;
}
printf("Span info in Hz: bw: %0.2f, center: %0.2f, start freq: %0.2f, stop freq: %0.2f\n",
    (float)(span_bw) / MHZ, (float)(span_center) / MHZ,
```

```
(float) (span_fstart) / MHZ, (float)(span_fstop) / MHZ);
// determine FFT size required
wsaGetFFTSize(spp, stream_id, &fft_size);
// allocate memory for the spectral data variable
spectral_data = (float*) malloc(sizeof(float) * fft_size);
if (spectral_data == NULL) {
   printf("failed to locate memory.\n");
    return -1;
}
// turn on correction for when in ZIF mode
if (!strcmp(rfe_mode, "ZIF"))
    iq_imbalance_corr = 1;
else
   iq_imbalance_corr = 0;
// compute the FFT & PSD
result = wsaComputeFFTWithCorrOptions(spp,
                    fft_size,
                    (int32_t) stream_id,
                    reference_level,
                    1, // DC offset correction on
                    iq_imbalance_corr,
                    i16_data,
                    q16_data,
                    i32_data,
                    spectral_data);
if (result \leq 0) {
   wsaErrorMessage_s(result, err_msg);
    printf("Error msg: %s\n", err_msg);
    free(spectral_data);
    return result;
}
// print out values
printf("Spectral data:\n");
for (i = 0; i < 10; i++)printf("%d, %0.2f; ", i+1, spectral_data[i]);
printf("%d, %0.2f\n", fft_size, spectral_data[fft_size-1]);
// disconnect from device
result = wsaDisconnect(wsaHandle);
if (result < 0) {
    wsaErrorMessage_s(result, err_msg);
    printf("Error msg: %s\n", err_msg);
    free(spectral_data);
    return result;
}
// free FFT buffer
free(spectral_data);
return 0;
```
# **7.7 simpleReadHDR.cpp**

An example that demonstrates how to read a VRT If packet for HDR RFE mode, and compute the FFT/spectral data.

**Copyright**

}

```
#include <tchar.h>
#include <stdio.h>
#include "wsaInterface.h"
int _tmain()
{
    // The device instance
    int64_t wsaHandle;
    // variables required for the read
    const int32_t spp = 8192; // samples per packet
    int16_t i16_data[spp];
    int16_t q16_data[spp];
    int32_t i32_data[spp];uint32 t timeout = 1000;
    uint32 t stream id:
    uint8_t spectral_inversion;<br>uint32_t timestamp_sec;
   uint64_t timestamp_psec;
    int16_t reference_level;
```

```
uint64_t bandwidth;
uint64_t center_frequency;
//initialize buffer to store spectral data after FFT
float *spectral_data;
// required buffer size for spectral data
int32_t fft_size;
// Device IP
char ip[50];
// Values to store function results
int16_t result;
char input_str[512];
char *scpi_result = input_str;
// grab IP from user
printf("Enter an IP address: ");
scanf_s("%s", ip, (unsigned)_countof(ip));
printf("IP received: %s\n\n", ip);
// connect to device and reset device to default settings
rwsaConnect(&wsaHandle, ip);
if (result \leq 0) {
   printf(wsaErrorMessage(result));
    printf(\sqrt[m]{n});
    return result;
}
printf("Current device status: \n");
// retrieve the *IDN command
result = wsaGetSCPI_s(wsaHandle,
"
*IDN?", scpi_result);
if (result < 0) {
   printf(wsaErrorMessage(result));
    printf(\sqrt[m]{n});
    return result;
}<br>printf("\tID: %s - %s\n\n", ip, scpi_result);
fflush(stdout);
result = wsaSetSCPI(wsaHandle,
"
*RST");
// acquire read access
scpi_result = wsaGetSCPI(wsaHandle, ":SYSTEM:LOCK:REQUEST? ACQ");
// set the input mode to HDR
result = wsaSetSCPI(wsaHandle, "INPUT:MODE HDR");
// set the frequency to 2 GHz
result = wsaSetSCPI(wsaHandle, "FREQ:CENT 2 GHz");
// set the SPP to 1024
result = wsaSetSCPI(wsaHandle, "TRACE:SPP 1024");
// capture the data
wsaSetSCPI(wsaHandle, ":TRACE:BLOCK:DATA?\n");
// read the data
result = wsaReadData(wsaHandle,
                    i16_data,
                    q16_data,
                    i32_data,
                    timeout,
                    &stream_id,
                    &spectral_inversion,
                    spp,
                    &timestamp_sec,
                    &timestamp_psec,
                    &reference_level,
                    &bandwidth,
                    &center_frequency);
if (result < 0) {
   printf(wsaErrorMessage(result));
    printf(\sqrt[m]{n});
    return result;
}
//determine FFT size required
result = wsaGetFFTSize(spp, stream_id, &fft_size);
// allocate data for the spectral data variable
spectral_data = (float*) malloc(sizeof(float) * fft_size);
if (spectral_data == NULL) {
    printf("failed to locate memory.\n");
    return -1;
}
// compute the FFT & PSD
result = wsaComputeFFTWithCorrOptions(spp,
    fft_size,
    (int32_t)stream_id,
    reference_level,
    1, // DC offset correction on
    0, // IQ imbalance correction is not needed for HDR
    i16_data, // this is ignored in this example
    q16_data, // this is ignored in this example
    i32 data,
```

```
spectral_data);
if (result < 0) {
   printf(wsaErrorMessage(result));
   printf("\n\rightharpoonupn");
    free(spectral_data);
    return result;
}
// free FFT buffer
free(spectral_data);
// disconnect from device
result = wsaDisconnect(wsaHandle);
if (result < 0) {
   printf(wsaErrorMessage(result));
   printf("\ln");
   return result;
}
// print out values
for (int i = 0; i < (fft_size); i++)
   printf("%0.2f, ", spectral_data[i]);
return 0;
```
#### **7.8 streamExample.cpp**

A simple example for how to do stream capture.In this example, the computeFFT is done within a loop. However, in a real application, the read data loop should focus on reading data only in order to increase the transfer (data throughput) rate and reduce drop packets due to memory overflow (as data is captured within the RTSA faster than transferring through a network). Therefore, process the data only after stream has been stopped.

**Copyright**

}

```
#include <tchar.h>
#include <conio.h>
#include <stdio.h>
#include <stdlib.h>
#include "wsaInterface.h"
#define DO_PRINT 0
#define DO_DSP 0
#define NUM_PKTS 1000
int _tmain()
{
    // The device instance
   int64_t wsaHandle;
   char ip[50];
   // variables required for the read
    const int32_t spp = 4096; // samples per packet
   char *rfe_mode = "SH";
    const float input_freq = 2450.0; // in MHz
    int decimation = 32;
    int attenuation = 10;
    int user_start_id;
    int16_t i16_data[spp];
    int16_t q16_data[spp];
    int32_t i32_data[spp];
   uint32_t timeout = 1000;
    // to store outputs from the read
   uint32_t stream_start_id;
   struct vrt_header pkt_header;
   struct vrt_context vrt_context_data;
    // required buffer size for FFT & spectral data
    int32_t fft_size;
    int8_t iq_imbalance_corr;
    float *spectral_data;
    // Values to store function results
   int16_t result;
   char err_msg[1024];
   char cmd str[256];
   char response_str[512];
   char *scpi_result = response_str;
    // grab IP from user
   printf("Enter an IP address: ");
   scanf_s("%s", ip, (unsigned)_countof(ip));
```

```
printf("IP received: %s\n\n", ip);
// connect to device and reset device to default settings
result = wsaConnect(&wsaHandle, ip);
if (result < 0) {
    printf(wsaErrorMessage(result));
    printf("\ln");
    return result;
}
printf("Current device status: \n");
// retrieve the *IDN command
result = wsaGetSCPI_s(wsaHandle, "*IDN?", scpi_result);
if (result < 0) {
    wsaErrorMessage_s(result, err_msg);
   printf("Error msg: %s\n", err_msg);
    return result;
}
printf("\tID: s - s\n\ln", ip, scpi_result);
fflush(stdout);
result = wsaSetSCPI(wsaHandle, "*RST");
if (result < 0) {
    wsaErrorMessage_s(result, err_msg);
    printf("Error msg: %s\n", err_msg);
    return result;
}
// acquire read access
scpi_result = wsaGetSCPI(wsaHandle, ":SYSTEM:LOCK:REQUEST? ACQ");
result = wsaSetSCPI(wsaHandle, "SYSTEM:FLUSH");
if (result < 0) {
    wsaErrorMessage_s(result, err_msg);
    printf("Error msg: %s\n", err_msg);
    return result;
}
// set the input mode
sprintf(cmd_str, "INPUT:MODE %s", rfe_mode);
result = wsaSetSCPI(wsaHandle, cmd_str);
if (result < 0) {
    wsaErrorMessage_s(result, err_msg);
    printf("Error msg: %s\n", err_msg);
    return result;
}
// set the frequency
sprintf(cmd_str, "FREQ:CENT %f MHZ", input_freq);
result = wsaSetSCPI(wsaHandle, cmd_str);
if (result < 0) {
    wsaErrorMessage_s(result, err_msg);
    printf("Error msg: %s\n", err_msg);
    return result;
}
// set decimation
sprintf(cmd_str, ":SENSE:DEC %d", decimation);
result = wsaSetSCPI(wsaHandle, cmd_str);
if (result <0) {
    wsaErrorMessage_s(result, err_msg);
    printf("Error msg: %s\n", err_msg);
    return result;
}
// set the attenuation
result = wsaSetAttenuation(wsaHandle, attenuation);
if (result \langle 0 \rangle {
    wsaErrorMessage_s(result, err_msg);
    printf("Error msg: %s\n", err_msg);
   return result;
}
// As this is a small stream test, assuming here that the data from
// one packet to the next is continous & contiguous (no data loss)
memset(i16_data, 0, spp * sizeof(int16_t));
memset(q16_data, 0, spp * sizeof(int16_t));<br>memset(i32_data, 0, spp * sizeof(int32_t));
// turn on correction for when in ZIF mode
if (!strcmp(rfe_mode, "ZIF"))
    iq_imbalance_corr = 1;
else
   iq_imbalance_corr = 0;
// get a random ID
user start id = rand();
// start the data streaming with an ID (some number)
result = wsaStreamStartWithID(wsaHandle, spp, user_start_id);
if (result \leq 0) {
    wsaErrorMessage_s(result, err_msg);
```

```
printf("Error msg: %s\n", err_msg);
         return result;
    }
    // read the data
    try
    {
         for (int i = 0; i < NUM_PKTS && !_kbhit(); i++) {
             result = wsaCaptureStreamTraceAndContext(wsaHandle, spp, timeout,
                  &vrt_context_data, &pkt_header, &stream_start_id,
                  i16_data, q16_data, i32_data);
             if (result < 0) {
                 wsaErrorMessage_s(result, err_msg);
                 printf("Error msg: %s\n", err_msg);
                 break;
             }
if (i == 0) {
                 if (stream_start_id != user_start_id) {
                      printf("Error: The start ID does not match value set.\n");
                      return -1;
                  }
                 printf("Stream context INFO received:\n");
                 .stream_id);
                  printf("\tSpectral inversion: %d\n", vrt_context_data.spectral_inversion);
printf("\tSamples per packet: %d\n", spp);
                  .reference_level).bandwidth);
                 {\rm print} ("\tCenter frequency: {\rm old}\_{\rm n}.cent_freq);
}
#if (DO_PRINT)
             printf("[%d] timestamp: %u sec, %llu psec; data loss: %u\n", i,
                 pkt_header.timestamp_sec, pkt_header.timestamp_psec,
                  vrt_context_data.sample_loss_indicator);
             printf("[%d] First 10 IQ data: [%d;%d]", i, i16_data[0], q16_data[0]);
             // print out values
             for (int j = 1; j < 10; j++) {<br>printf(", [8d; 8d]", i16_data[j], q16_data[j]);
             }
             printf("\n");
#else
             // Make sure to have the latest firmware to use the indicator
             if (vrt_context_data.sample_loss_indicator)
                 printf("!(%d)", i);
             else
                 printf(".");
             // print GNSS context when available for RTSA with GNSS module
             if (vrt_context_data.has_gnss_data) {
                 printf("\nGot GNSS Context VRT Info:\n");<br>printf("\tManufacture OUI: %08x\n", vr
                                                   .gnss_data.mfr_oui);
                 printf("\tTimestamp of Position Fix: %d sec, %llu psec\n",
                  vrt_context_data.gnss_data.posfix_sec, vrt_context_data.gnss_data.posfix_psec);
                 \begin{minipage}[t]{.5cm} \begin{minipage}[t]{.5cm} \begin{minipage}[t]{.5cm.gnss_data.longitude)altitude);
                 .gnss_data.speed_over_gnd);
                  printf("\tHeading Angle: %lf degs\n", vrt_context_data.gnss_data.heading_angle);
printf("\tTrack Angle: %lf degs\n", vrt_context_data.gnss_data.track_angle);
                 printf("\tMagnetic Variation: %lf degs\n\n", vrt_context_data.gnss_data.magnetic_var);
             }
#endif
#if (DO_DSP)
             // determine FFT size required
             result = wsaGetFFTSize(spp, pkt_header.stream_id, &fft_size);
             //printf("[%d] fft_size: %d\n", i, fft_size);
                allocate data for the spectral data variable
             spectral_data = (float*)malloc(sizeof(float) * fft_size);
             if (spectral_data == NULL) {
                 printf("failed to locate memory.\n");
                 return -1;
             }
             // compute the FFT & PSD
             // Note: processing data here as an example
             // it would slow down stream transfer rate
             result = wsaComputeFFTWithCorrOptions(spp,
                 fft_size,
                  (int32_t)pkt_header.stream_id,
                  .reference_level,
                  1, // DC offset correction on
                  ig_imbalance_corr,
                 i16_data,
                  q16_data,
                  i32_data, // this is ignored in this example
```

```
spectral_data);
             if (result \langle 0 \rangle {
                 printf(wsaErrorMessage(result));
                 printf("\n\rightharpoonupn");
                  free(spectral_data);
                 break;
             }
             printf("[%d] First 10 Spectral data: %0.2f", i, spectral_data[0]);
             // print out values
             for (int k = 1; k < 10; k++) {
                 printf(", %0.2f", spectral_data[k]);
             }
             printf("\n\n\n");
             // free FFT buffer
             free(spectral_data);
#endif
        }
    }
    catch (...)
    {
        printf("error");
        return -1;
    }
    result = wsaStreamStop(wsaHandle);
    if (result \leq 0) {
        wsaErrorMessage s(result, err msg);
        printf("Error msg: %s\n", err_msg);
        return result;
    }
    // disconnect from device
    result = wsaDisconnect(wsaHandle);
    if (result \leq 0) {
         wsaErrorMessage_s(result, err_msg);
printf("Error msg: %s\n", err_msg);
        return result;
    }
    return 0;
}
```
#### **7.9 sweepDeviceCalculateChannelPower.cpp**

An example demonstrating how to calculate the channel power for a sweep-device capture.

**Copyright**

```
#include <tchar.h>
#include <stdio.h>
#include "wsaInterface.h"
int _tmain()
{
    // The device instance
    int64_t wsaHandle;
    // Device settings
    char ip[50];
    uint64_t fstart = 2250 \times MHz;
    uint64_t fstop = 2450 * MHZ;<br>uint32_t rbw = 10000;
    char mode[20] = "SH";
    int32_t attenuator = 0;
    \overline{\text{float}} ref_offset = 0;
    float channel_power = 0;
    // Values to store function results
    int16_t result;
    char err_msg[1024];
    char input_str[512];
    char *scpi_result = input_str;
    // grab IP from user
    printf("Enter an IP address: ");
    scanf_s("%s", ip, (unsigned)_countof(ip));
    printf("IP received: %s\n\n", ip);
// connect to device and reset device to default settings
    result = wsaConnect(&wsaHandle, ip);
    if (result < 0) {
```

```
wsaErrorMessage_s(result, err_msg);
    printf("Error msg: %s\n", err_msg);
    return -1;
}
printf("Current device status: \n");
// retrieve the *IDN command
result = wsaGetSCPI_s(wsaHandle, "*IDN?", scpi_result);
if (result < 0) {
    wsaErrorMessage_s(result, err_msg);
    printf("Error msg: %s\n", err_msg);
    return -1;
}
printf("\tID: s - s\n\ln", ip, scpi_result);
fflush(stdout);
result = wsaSetSCPI(wsaHandle, "*RST");
result = wsaSetSCPI(wsaHandle, ":SYSTEM:ABORT");
// acquire data read
scpi_result = wsaGetSCPI(wsaHandle, ":SYSTEM:LOCK:REQUEST? ACQ");
// call the sweep device's channel power computation
result = wsaChannelPower(wsaHandle,
    fstart,
    fstop,
    rbw,
    mode,
    ref_offset,
    attenuator,
    &channel_power);
if (result < 0) {
    wsaErrorMessage_s(result, err_msg);
    printf("Error msg: %s\n", err_msg);
    return -1;
}
// Display the channel power information
printf("Channel Power %0.6f dBm\n", channel_power);
result = washisconnect(wsaHandle);if (result < 0) {
    wsaErrorMessage_s(result, err_msg);
    printf("Error msg: %s\n", err_msg);
   return -1;
\mathbf{I}system("PAUSE");
return 0;
```
### **7.10 sweepDeviceCalculateOccupiedBandwidth.cpp**

An example that demonstrates how to use the sweep-device's occupied bandwidth function

**Copyright**

}

```
#include <tchar.h>
#include <stdio.h>
#include "wsaInterface.h"
int _tmain()
{
    // The device instance
    int64_t wsaHandle;
   // Device settings
   char ip[50];
   uint64_t fstart = 2350000000;
   uint64_t fstop = 2450000000;
   uint32_t rbw = 10000;
   char mode[20] = "SH";
    float occupied_percentage = 92.5;
    int32_t attenuator = 0;// Variable to hold occupied bandwidth
   uint64 t occupied bw = 0;
    // Values to store function results
    int16_t result;
   char err_msg[1024];
   char input_str[512];
   char *scpi_result = input_str;
    // grab IP from user
```

```
printf("Enter an IP address: ");
scanf_s("%s", ip, (unsigned)_countof(ip));
printf("IP received: s\sqrt{n}\n", ip);
// connect to device and reset device to default settings
result = wsaConnect(&wsaHandle, ip);
if (result \leq 0) {
    wsaErrorMessage_s(result, err_msg);
    printf("Error msg: %s\n", err_msg);
    return -1;
}
printf("Current device status: \n");
// retrieve the *IDN command
result = wsaGetSCPI_s(wsaHandle, "*IDN?", scpi_result);
if (result < 0) {
    wsaErrorMessage_s(result, err_msg);
    printf("Error msg: %s\n", err_msg);
    return -1;
}
printf("\tID: s - s\n\ln", ip, scpi_result);
fflush(stdout);
result = wsaSetSCPI(wsaHandle, "*RST");
result = wsaSetSCPI(wsaHandle, ":SYSTEM:ABORT");
// acquire data read
scpi_result = wsaGetSCPI(wsaHandle, ":SYSTEM:LOCK:REQUEST? ACQ");
// call the peak find function
result = wasaOccupiedBandwidth(wsaHandle,fstart,
    fstop,
    rbw,
    occupied_percentage,
    mode,
    attenuator,
    &occupied_bw);
if (result < 0) {
    wsaErrorMessage_s(result, err_msg);
    printf("Error msg: %s\n", err_msg);
    return -1;
}
// display the peak power, as well as the frequency location of the peak power
printf("Occupied Bandwidth %0.2f MHz\n", (float)occupied_bw / 1000000);
result = wsaDisconnect(wsaHandle);
if (result < 0) {
    wsaErrorMessage_s(result, err_msg);
    printf("Error msg: %s\n", err_msg);
    return -1;
}
system("PAUSE");
return 0;
```
#### **7.11 sweepDeviceCaptureSweepSpectrum.cpp**

An example that demonstrates how to do data capture with sweep-device and get spectral data output.

#### **Copyright**

}

```
#include <tchar.h>
#include <time.h>
#include <stdio.h>
#include "wsaInterface.h"
int _tmain()
{
    // The device instance
    int64_t wsaHandle;
    // Device settings, change the IP to use it
    char ip[50];
    uint64_t fstart = 1 * MHZ; // set to the min
    uint64<sub>_t</sub> fstop = 0;
    uint32<sup>-</sup>t rbw = 10000; // Min allow is ~2 Hz (no decimation)
    char mode[20] = "SH";
    int32 t attenuator = 0:
    // Variable to account for power offsets (cable loss, known gains, etc), dB
    float ref_offset = 0;
```

```
// The size of the expected spectral data
uint32_t sweep_size;
uint64_t fstart_actual;
uint64_t fstop_actual;
// Array to hold the spectral data
float *spectral_data;
// Variables to hold peak result
float peak_power = 0;
uint64<sup>-t</sup> peak_freq = 0;
// Variables to store function results
int16_t result;
char err_msg[1024];
char input_str[512];
char *scpi_result = input_str;
// Variables for timing how long the sweep capture take
clock_t run_start_time;
clock_t run_end_time;
float run_time = 0;// grab IP from user
printf("Enter an IP address: ");
scanf_s("%s", ip, (unsigned)_countof(ip));
printf("IP received: s\sin\frac{\pi}{n}, ip;
// Connect to device
result = wsaConnect(&wsaHandle, ip);
if (result \leq 0) {
    wsaErrorMessage s(result, err_msg);
    printf("Error msg: %s\n", err_msg);
    return -1;
}
printf("Current device status: \n");
// retrieve the *IDN command
result = wsaGetSCPI_s(wsaHandle, "*IDN?", scpi_result);
if (result \leq 0) {
    wsaErrorMessage_s(result, err_msg);
    printf("Error msg: %s\n", err_msg);
    return -1;
}
print(f("tID: %s - %s %1lu\nn,n, ip, sepi_result, fstart);fflush(stdout);
// Some system clean up before starting
result = wsaSetSCPI(wsaHandle, "*RST");
Sleep(1000); // since using DD range, allow settling time
result = wsaSetSCPI(wsaHandle, ":SYSTEM:ABORT");
if (result < 0) {
    wsaErrorMessage_s(result, err_msg);
    printf("Error msg: %s\n", err_msg);
    return -1;
}
result = wsaSetSCPI(wsaHandle, ":SYSTEM:FLUSH");
if (result \leq 0) {
    wsaErrorMessage_s(result, err_msg);
    printf("Error msg: %s\n", err_msg);
    return -1;
}
// request for data acquisition rights
scpi_result = wsaGetSCPI(wsaHandle, ":SYSTEM:LOCK:REQUEST? ACQ");
printf("ACQ request result: %s\n", scpi_result);
// Get the min/max value for a full spectrum sweep
result = wsaGetSCPI_s(wsaHandle, "FREQ:CENT? MAX", scpi_result);
fstop = strtoull(scpi_result, NULL, 0);
printf("Requested sweep frequencies: %lf MHz - %lf MHz, RBW: %u Hz\n",
    (float)fstart / MHZ, (float)fstop / MHZ, rbw);
// Retrieve the expected number of samples
result = wsaGetSweepSize_s(wsaHandle,
   fstart,
    fstop,
    rbw,
    mode,
    attenuator,
    &fstart_actual,
    &fstop_actual,
    &sweep_size);
if (result < 0) {
    wsaErrorMessage_s(result, err_msg);
    printf("Error msg in wsaGetSweepSize_s: %d %s\n", result, err_msg);
    return -1;
}
printf("Actual sweep frequencies: %lf MHz - %lf MHz\nSweep size: %d\n\n",
(float)fstart_actual / MHZ, (float)fstop_actual / MHZ, sweep_size);
// Allocate memory for spectral data based on the number of samples
spectral_data = (float*)malloc(sizeof(float) * sweep_size);
```

```
if (spectral_data == NULL) {
    printf("Failed to allocate memory\n");
    return -1;
}
printf("Start sweep capture\n");
run_start_time = clock();
// Capture spectral data
result = wsaCaptureSpectrum(wsaHandle,
    fstart,
    fstop,
    rbw,
    mode,
    attenuator,
    spectral_data);
run_end_time = clock();
if (result < 0) {
    wsaErrorMessage_s(result, err_msg);
    printf("Error msg: %s\n", err_msg);
    free(spectral_data);
    return -1;
}
run_time = ((float)(run\_end_time - run\_start_time) / CLOCALS\_PER\_SEC) * 1000;printf("»»» Capture run time: %.3f msec\n\n", run_time);
// Print out some spectral data
uint32_t i;
for (i = 0; i < 100; i++) { //sweep size; i++) {//
   printf("%0.2f, ", spectral_data[i]);
}<br>printf("\n\n");
// perform a sweep device capture and call the peak find function
result = wsaPeakFind(wsaHandle,
    fstart,
    fstop,
    rbw,
    mode,
    ref_offset,
    attenuator,
    &peak_freq,
    &peak_power);
if (result < 0) {
    wsaErrorMessage_s(result, err_msg);
printf("Error msg: %s\n", err_msg);
    return -1;
}
// display the peak power, as well as the frequency location of the peak power
printf("Peak Frequency %f MHz, Peak Power %0.3f dBm\n\n", (float)peak_freq / 1000000, peak_power);
// Disconnect from device
result = wsaDisconnect(wsaHandle);
if (result < 0) {
    wsaErrorMessage_s(result, err_msg);
    printf("Error msg: %s\n", err_msg);
    free(spectral_data);
    return -1;
}
system("PAUSE");
free(spectral_data);
return 0;
```
# **7.12 sweepDevicePeakFind.cpp**

An example that demonstrates how to use the sweep-device's peak find function.

**Copyright**

 $\overline{1}$ 

```
#include <tchar.h>
#include <stdio.h>
#include "wsaInterface.h"
int _tmain()
{
    // The device instance
   int64_t wsaHandle;
   // Device settings
```

```
char ip[50];
   uint64_t fstart = 100000;
   uint64_t fstop = 8000*MHZ;
   uint32_t rbw = 10000;
   char mode[20] = "SH";
   int32_t attenuator = 0;
    // Variable to account for power offsets (cable loss, known gains, etc)
    float ref_offset = 3;
    // Variables to hold peak result
    float peak\_power = 0;uint64_t peak_freq = 0;
    // Values to store function results
    int16_t result;
   char err_msg[1024];
   char input_str[512];
   char *scpi_result = input_str;
   // grab IP from user
   printf("Enter an IP address: ");
   scanf_s("%s", ip, (unsigned)_countof(ip));
    printf("IP received: %s\n\n", ip);
// connect to device and reset device to default settings
   wsaConnect(\&wsaHandle, ip);if (result < 0) {
       wsaErrorMessage_s(result, err_msg);
       printf("Error msg: %s\n", err_msg);
       return -1;
   }
   printf("Current device status: \n");
    .<br>// retrieve the *IDN command
   result = wsaGetSCPI_s(wsaHandle, "*IDN?", scpi_result);
   if (result < 0) {
        wsaErrorMessage_s(result, err_msg);
       printf("Error msg: %s\n", err_msg);
       return -1;
   }
   printf("\tID: %s - %s\n\n", ip, scpi_result);
   fflush(stdout);
   result = wsaSetSCPI(wsaHandle, "*RST");
   result = wsaSetSCPI(wsaHandle, ":SYSTEM:ABORT");
   // acquire data read
   scpi_result = wsaGetSCPI(wsaHandle, ":SYSTEM:LOCK:REQUEST? ACQ");
   // perform a sweep device capture and compute the peak find function
   result = wsaPeakFind(wsaHandle,
                    fstart,
                    fstop,
                    rbw,
                    mode,
                    ref_offset,
                    attenuator,
                    &peak_freq,
                    &peak_power);
    if (result < 0) {
        wsaErrorMessage_s(result, err_msg);
       printf("Error msg: %s\n", err_msg);
       return -1;
    }
   // display the peak power, as well as the frequency location of the peak power
   printf("Peak Frequency %0.2f MHz, Peak Power %0.2f dBm \n", (float) peak_freq / 1000000, peak_power);
   result = washisconnect(wsaHandle);if (result < 0) {
       wsaErrorMessage_s(result, err_msg);
       printf("Error msg: %s\n", err_msg);
       return -1;
    }
system("PAUSE");
   return 0;
}
```
# **Index**

altitude vrt\_gnss\_geolocn, [15](#page-17-4) bandwidth vrt\_context, [12](#page-14-2) cent\_freq vrt\_context, [12](#page-14-2) doxygen/api\_doxy\_doc.txt, [19](#page-21-1) freq\_offset vrt\_context, [12](#page-14-2) gain\_if vrt\_context, [12](#page-14-2) gain\_rf vrt\_context, [12](#page-14-2) getBuildInfo wsaInterface.h, [51](#page-53-0) gnss\_data vrt\_context, [13](#page-15-5) has\_gnss\_data vrt\_context, [13](#page-15-5) heading\_angle vrt\_gnss\_geolocn, [16](#page-18-5) indicator\_field vrt\_context, [12](#page-14-2) latitude vrt gnss\_geolocn, [15](#page-17-4) longitude vrt gnss\_geolocn, [15](#page-17-4) magnetic\_var vrt\_gnss\_geolocn, [16](#page-18-5) mfr\_oui vrt\_gnss\_geolocn, [14](#page-16-2) packet\_type vrt\_header, [17](#page-19-2) posfix\_psec vrt\_gnss\_geolocn, [15](#page-17-4) posfix\_sec vrt\_gnss\_geolocn, [14](#page-16-2)

reference\_level vrt\_context, [13](#page-15-5) sample\_loss\_indicator vrt\_context, [13](#page-15-5) spectral\_inversion vrt\_context, [13](#page-15-5) speed\_over\_gnd vrt\_gnss\_geolocn, [16](#page-18-5) stream\_id vrt\_header, [17](#page-19-2) timestamp\_psec vrt\_header, [18](#page-20-1) timestamp\_sec vrt\_header, [17](#page-19-2) track\_angle vrt\_gnss\_geolocn, [16](#page-18-5) vrt\_context, [11](#page-13-1) bandwidth, [12](#page-14-2) cent freq, [12](#page-14-2) freq\_offset, [12](#page-14-2) gain\_if, [12](#page-14-2) gain\_rf, [12](#page-14-2) gnss\_data, [13](#page-15-5) has\_gnss\_data, [13](#page-15-5) indicator\_field, [12](#page-14-2) reference level, [13](#page-15-5) sample\_loss\_indicator, [13](#page-15-5) spectral\_inversion, [13](#page-15-5) vrt\_gnss\_geolocn, [14](#page-16-2) altitude, [15](#page-17-4) heading\_angle, [16](#page-18-5) latitude, [15](#page-17-4) longitude, [15](#page-17-4) magnetic\_var, [16](#page-18-5) mfr\_oui, [14](#page-16-2) posfix\_psec, [15](#page-17-4) posfix\_sec, [14](#page-16-2) speed\_over\_gnd, [16](#page-18-5) track\_angle, [16](#page-18-5) vrt\_header, [17](#page-19-2) packet type, [17](#page-19-2) stream\_id, [17](#page-19-2) timestamp\_psec, [18](#page-20-1)

timestamp\_sec, [17](#page-19-2) wsaArmTraceCapture wsaInterface.h, [26](#page-28-0) wsaCaptureManualSweepTraceAndContext wsaInterface.h, [31](#page-33-0) wsaCaptureSpectrum wsaInterface.h, [41](#page-43-1) wsaCaptureSpectrumAndContext wsaInterface.h, [26](#page-28-0) wsaCaptureStreamTraceAndContext wsaInterface.h, [29](#page-31-2) wsaCaptureTraceAndContext wsaInterface.h, [27](#page-29-0) wsaChannelPower wsaInterface.h, [43](#page-45-2) wsaComputeFFT wsaInterface.h, [36](#page-38-0) wsaComputeFFTWithCorrOptions wsaInterface.h, [35](#page-37-1) wsaComputePSDChannelPower wsaInterface.h, [38](#page-40-0) wsaComputePSDOccupiedBandwidth wsaInterface.h, [38](#page-40-0) wsaComputePSDUsableData wsaInterface.h, [39](#page-41-0) wsaConnect wsaInterface.h, [21](#page-23-1) wsaDisconnect wsaInterface.h, [22](#page-24-2) wsaErrorMessage wsaInterface.h, [50](#page-52-2) wsaErrorMessage\_s wsaInterface.h, [50](#page-52-2) wsaGetAttenuation wsaInterface.h, [25](#page-27-0) wsaGetFFTSize wsaInterface.h, [34](#page-36-1) wsaGetGNSSAntennaDelay wsaInterface.h, [47](#page-49-0) wsaGetGNSSConstellation wsaInterface.h, [48](#page-50-0) wsaGetGNSSFixSource wsaInterface.h, [46](#page-48-0) wsaGetGNSSPosition wsaInterface.h, [46](#page-48-0) wsaGetGNSSStatus wsaInterface.h, [45](#page-47-0) wsaGetReferencePLL wsaInterface.h, [25](#page-27-0) wsaGetReferencePPS wsaInterface.h, [45](#page-47-0) wsaGetRFESpan wsaInterface.h, [49](#page-51-1)

wsaGetSCPI wsaInterface.h, [24](#page-26-2) wsaGetSCPI\_s wsaInterface.h, [23](#page-25-1) wsaGetSweepSize wsaInterface.h, [40](#page-42-1) wsaGetSweepSize\_s wsaInterface.h, [40](#page-42-1) wsaGNSSEnable wsaInterface.h, [45](#page-47-0) wsaInterface.h, [19](#page-21-1) getBuildInfo, [51](#page-53-0) wsaArmTraceCapture, [26](#page-28-0) wsaCaptureManualSweepTraceAndContext, [31](#page-33-0) wsaCaptureSpectrum, [41](#page-43-1) wsaCaptureSpectrumAndContext, [26](#page-28-0) wsaCaptureStreamTraceAndContext, [29](#page-31-2) wsaCaptureTraceAndContext, [27](#page-29-0) wsaChannelPower, [43](#page-45-2) wsaComputeFFT, [36](#page-38-0) wsaComputeFFTWithCorrOptions, [35](#page-37-1) wsaComputePSDChannelPower, [38](#page-40-0) wsaComputePSDOccupiedBandwidth, [38](#page-40-0) wsaComputePSDUsableData, [39](#page-41-0) wsaConnect, [21](#page-23-1) wsaDisconnect, [22](#page-24-2) wsaErrorMessage, [50](#page-52-2) wsaErrorMessage\_s, [50](#page-52-2) wsaGetAttenuation, [25](#page-27-0) wsaGetFFTSize, [34](#page-36-1) wsaGetGNSSAntennaDelay, [47](#page-49-0) wsaGetGNSSConstellation, [48](#page-50-0) wsaGetGNSSFixSource, [46](#page-48-0) wsaGetGNSSPosition, [46](#page-48-0) wsaGetGNSSStatus, [45](#page-47-0) wsaGetReferencePLL, [25](#page-27-0) wsaGetReferencePPS, [45](#page-47-0) wsaGetRFESpan, [49](#page-51-1) wsaGetSCPI, [24](#page-26-2) wsaGetSCPI\_s, [23](#page-25-1) wsaGetSweepSize, [40](#page-42-1) wsaGetSweepSize\_s, [40](#page-42-1) wsaGNSSEnable, [45](#page-47-0) wsaManualSweepStart, [30](#page-32-0) wsaManualSweepStop, [31](#page-33-0) wsaOccupiedBandwidth, [43](#page-45-2) wsaPeakFind, [42](#page-44-1) wsaPSDPeakFind, [37](#page-39-0) wsaReadData, [32](#page-34-1) wsaReadGNSSContext, [48](#page-50-0) wsaReadVRTData, [33](#page-35-0) wsaSetAttenuation, [24](#page-26-2) wsaSetGNSSAntennaDelay, [47](#page-49-0) wsaSetGNSSConstellation, [48](#page-50-0)

wsaSetReferencePLL, [25](#page-27-0) wsaSetReferencePPS, [44](#page-46-0) wsaSetSCPI, [22](#page-24-2) wsaStreamStartWithID, [28](#page-30-1) wsaStreamStop, [29](#page-31-2) wsaManualSweepStart wsaInterface.h, [30](#page-32-0) wsaManualSweepStop wsaInterface.h, [31](#page-33-0) wsaOccupiedBandwidth wsaInterface.h, [43](#page-45-2) wsaPeakFind wsaInterface.h, [42](#page-44-1) wsaPSDPeakFind wsaInterface.h, [37](#page-39-0) wsaReadData wsaInterface.h, [32](#page-34-1) wsaReadGNSSContext wsaInterface.h, [48](#page-50-0) wsaReadVRTData wsaInterface.h, [33](#page-35-0) wsaSetAttenuation wsaInterface.h, [24](#page-26-2) wsaSetGNSSAntennaDelay wsaInterface.h, [47](#page-49-0) wsaSetGNSSConstellation wsaInterface.h, [48](#page-50-0) wsaSetReferencePLL wsaInterface.h, [25](#page-27-0) wsaSetReferencePPS wsaInterface.h, [44](#page-46-0) wsaSetSCPI wsaInterface.h, [22](#page-24-2) wsaStreamStartWithID wsaInterface.h, [28](#page-30-1) wsaStreamStop wsaInterface.h, [29](#page-31-2)